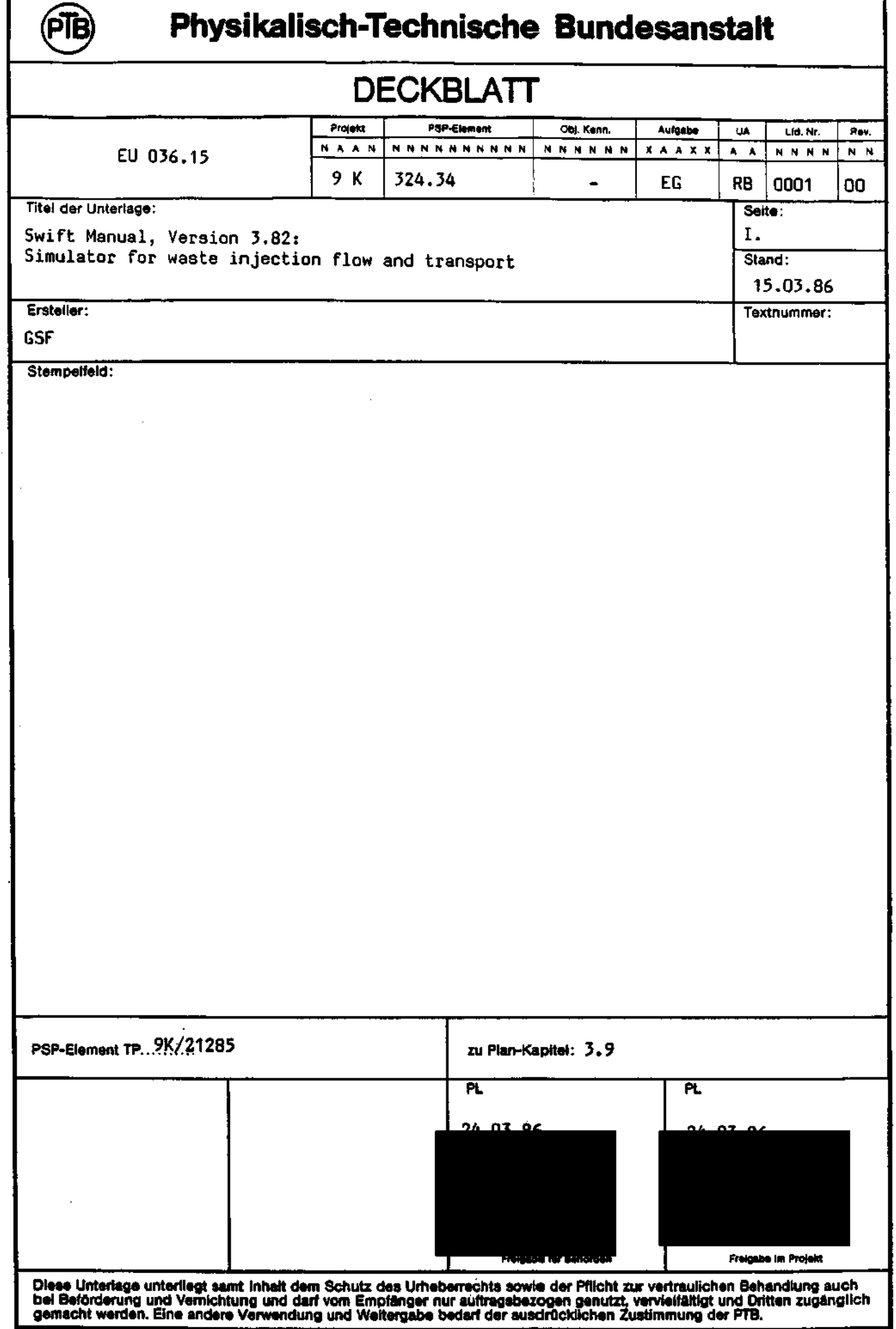

 $\hat{\mathcal{A}}$ 

l,

r

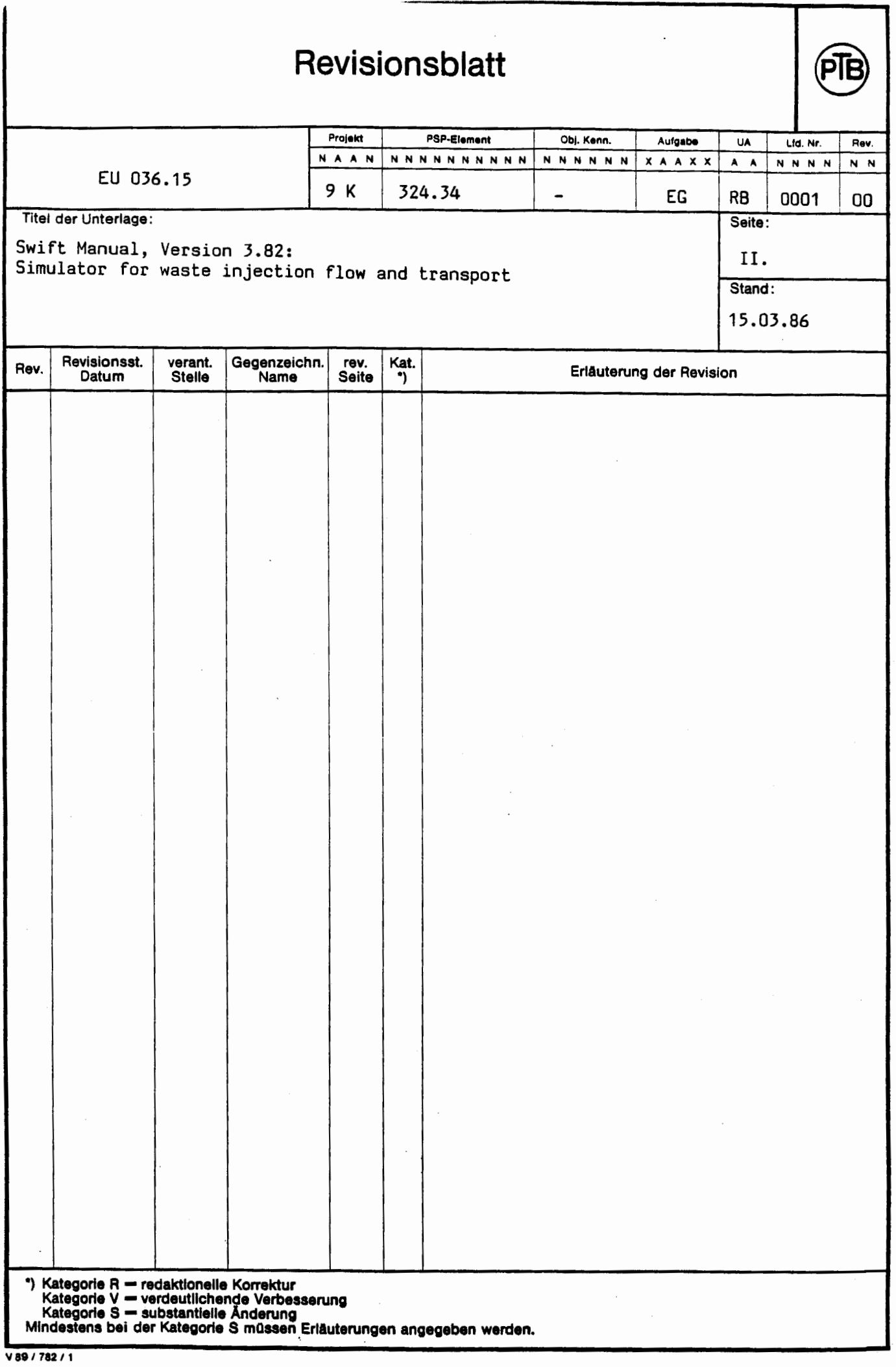

### SWIFT

# SIMULATOR FOR WASTE INJECTION FLOW AND TRANSPORT

Version 3.82 vom 15. März 1986

 $\epsilon \sim 10$ 

 $\sim 10^{11}$ 

Gesellschaft für Strahlen- und Umweltforschung mbH München Institut für Tieflagerung, Braunschweig

 $\mathcal{L}^{\text{max}}_{\text{max}}$  and  $\mathcal{L}^{\text{max}}_{\text{max}}$ 

INTERA Environmental Consultants, Inc., Houston, Texas.

### VORWORT

Diese Programmbeschreibung basiert in wesentlichen Texten auf dem USER'S - MANUAL für SWIFT, Version TUB/PTC von Mai 1982 mit Korrekturen vom Februar 1986 der INTERA Environmental Consultants. Modifiziert und ergänzt wurden Beschreibungen für Programmteile, die von der Technischen Universität Berlin und der Gesellschaft für Strahlen- und Umweltforschung überarbeitet und hinzugefügt wurden.

ABSTRACT

This report describes a three-dimensional finite-difference model (SWIFT) which is used to simulate flow and transport processes in geologic media. The model was developed for use in the analysis of deep geologic nuclear waste-disposal facilities. This document, as indicated by the title, is a user's manual and is intended to facilitate the use of the SWIFT simulator. Mathematical equations, submodels, application notes, and a description of the program itself are given herein. In addition, a complete input data guide is given along with several appendices which are helpful in setting up a data-input deck.

#### ACKNOWLEDGMENTS

Much of the text of Chapters 2 through 5 has been presented previously in short courses civen to staff members of Sandia National Laboratories and the Nuclear Regulatory Commission. The helpful comments of those who attended is gratefully acknowledged. However, this document would not have been possible without the<br>tireless efforts of two members of the INTERA secretarial staff, Ms.<br>and Ms.

sincere appreciation.

 $\mathcal{L}$ 

# CONTENTS

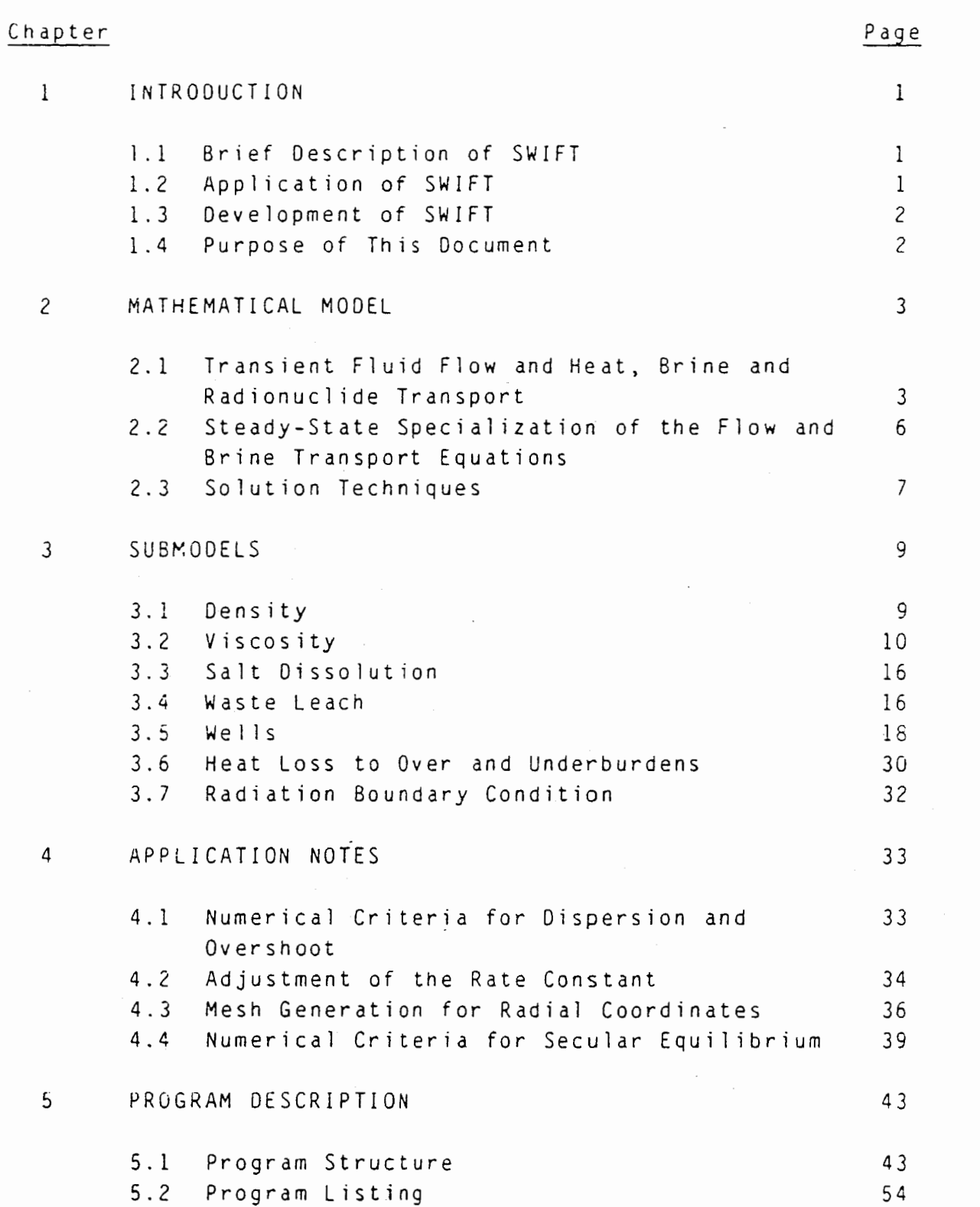

V

# CONTENTS (continued)

# Chapter

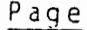

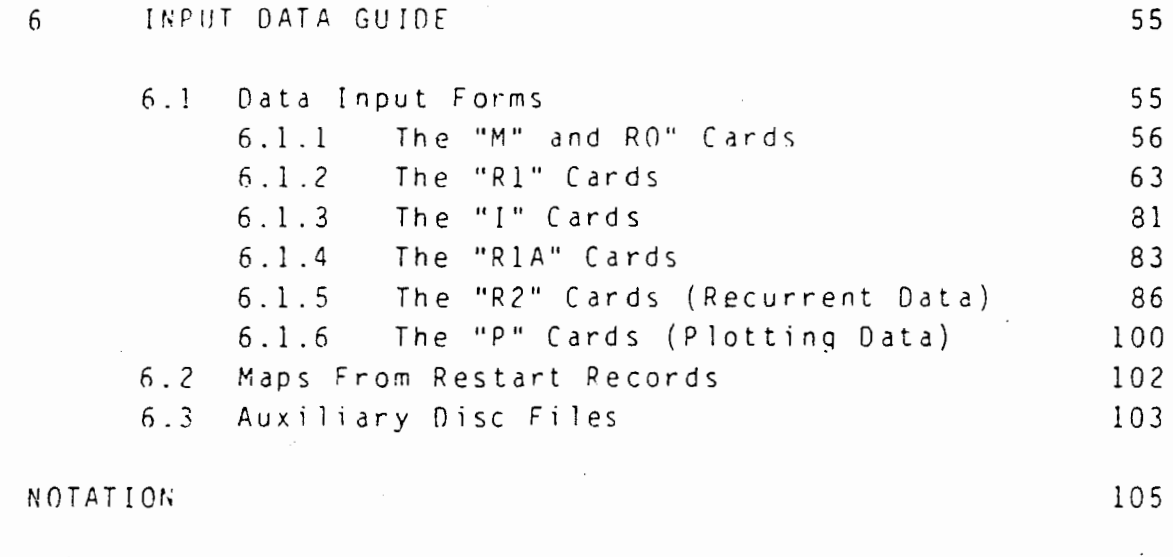

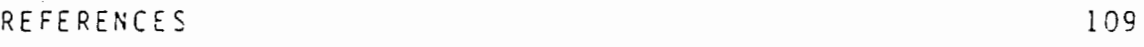

APPENOICES

 $\mathcal{A}^{\mathcal{A}}$ 

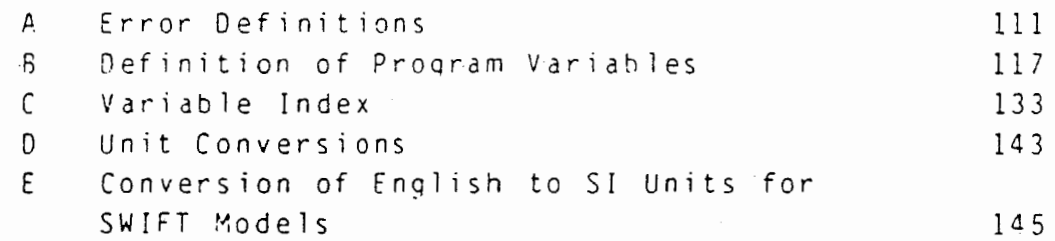

# FIGURES

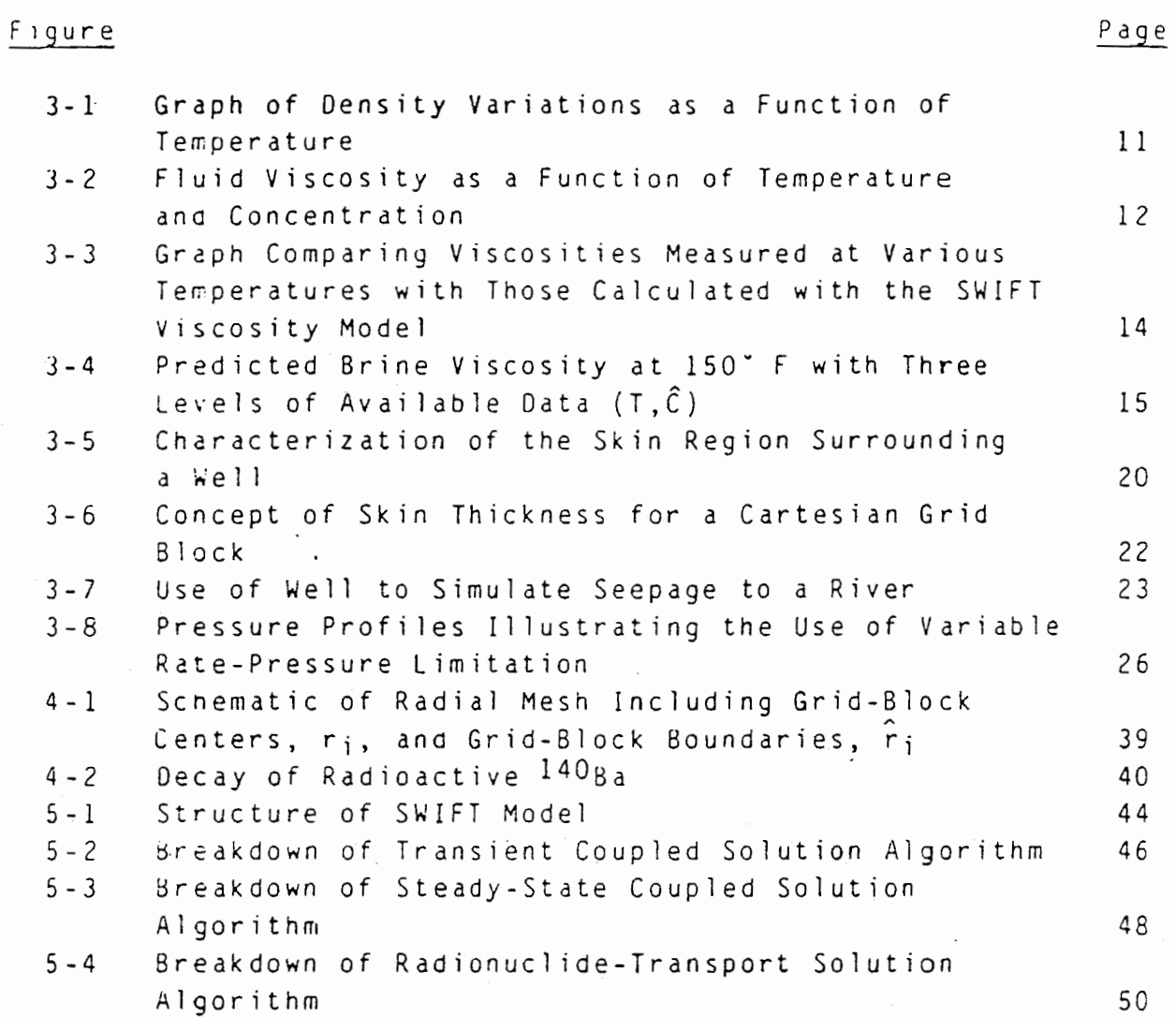

 $\frac{1}{2} \frac{1}{2} \frac{1}{2} \frac{1}{2}$ 

# TABLES

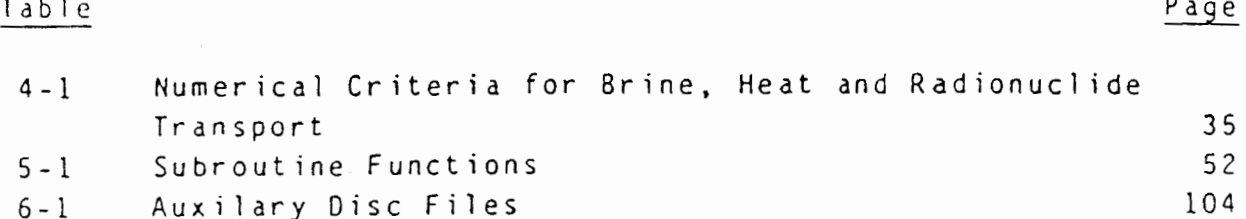

 $\mathbb{R}^2$ 

### CHAPTER 1 INTROOUCTION

#### 1.1 BRIEF DESCRIPTION OF THE SWIFT MODEL

Computer code SWIFT (Simulator for Waste Injection, Flow and Transport) is a ful ly-transient, three-dimensional model which solves the coupled equations for transport in geologic media. The processes considered are:

- (1) fluid flow
- (2) heat transport<br>(3) dominant-speci
- (3) dominant-species<sup>a</sup> miscible displacement<br>(4) trace-species<sup>b</sup> miscible displacement
- trace-species<sup>b</sup> miscible displacement

The first three processes are coupled via fluid density and viscosity. Together they provide the velocity field on which the fourth process depends.

#### 1.2 APPLICATIONS OF SWIFT

Because of their generality, these models have many applications. They include, but are not limited to, the following:

- nuclear waste isolation in various geologic formations injection of industrial wastes into saline aquifers  $\bullet$  $\bullet$ heat storage in aquifers  $\bullet$ in-situ solution mining migration of contaminants from landfills disposal of municipal wastes salt-water intrusion in coastal regions brine disposal from petroleum-storage facilities .. orine disposal as a byproduct of methane production from geopressured aquifers  $\bullet$ determination of aquifer transport parameters from well-test data
- a Hereafter referred to as "brine". b Hereafter referred to as "radionuclides".
	- 1

#### 1.3 DEVELOPMENT OF SWIFT

The first phase in the evolution of these codes )began in 1975 when the U. S. Geological Survey (USGS) awarded a contract to INTERCOMP Resource Oevelopment and Engineering, Inc., a company with international experience in oil-reservoir simulation and, at that time, the parent company of INTERA Environmental Consultants. The objective of this contract was to develop a general model to simulate waste injection in deep saline aquifers. The result of this effort was a simulator for single-phase fluid flow, heat transport both through the rock and the fluid media, and fluid compositional changes for a dominant miscible component. The work is discussed in the reference INTERCOMP [1976].

The second phase in the development of SWIFT began in 1977 at Sandia Laboratories of Albuquerque, New Mexico. This organization, under • contract to the U. S. Nuclear Regulatory Commission (NRC), sought to acquire, in the form of a computer simulator, a waste-isolation methodology to treat coupled three-dimensional transport of fluid, brine in nondilute concentrations, heat, and chains of radionucl ides in dilute concentrations for periods of time approaching one mi.l lion years. After examining the then existing technology at several national laboratories in -the U. S. and within the USGS, Sandia scientists concluded that no computer model existed which included all the necessary features for a nuclear waste-isolation model. They also concluded that, among the avai lable models, INTERA's waste-injection program represented the state of the art for geosphere simulation. Consequently, INTERA was engaged under subcontract to Sandia to add tne transport of radionuclide chains to the existing code. The resulting computer model, i.e., the original version of the SWIFT simulator, is discussed in the report by Dillon, Lantz, and Pahwa [1978]. Since that time, various submodels have been added and improvements in efficiency have been made.

### 1.4 PURPOSE OF THIS DOCUMENT

The purpose of this document is to describe the SWIFT model itself. Thus tne theoretical underpinning, the program structure, and an input data guide are presented. The discussion begins with the basic transport equations.

## CHAPTER 2 MATHEMATICAL MODEL

### 2.1 TRANSIENT FLUID FLOW AND HEAT, BRINE AND RADIONUCLIDE TRANSPORT

The transport equations used here are obtained by combining the appropriate continuity and constitutive relations and have been derived by several authors (e.g., see Cooper [1966]; Reddell and Sunada [1970]; Bear [1979]; and Az iz and Settari [1979]. The resulting relations may be stated as followst:

#### Fluid:

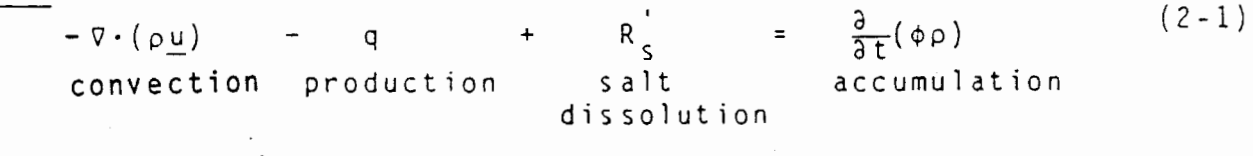

### Heat:

 $-\nabla \cdot (\rho H \underline{u}) + \nabla \cdot (\rho \underline{\xi}_{H} \cdot \nabla T) -$  q<sub>l</sub> convection conduction/ heat loss to<br>dispersion under/overbu under/overburden

- qH qH injected produced (2-2) injected produced<br>enthalpy\* enthalpy

 $=\frac{\partial f}{\partial t}$  [ $\phi \rho$  U + accumulation in fluid and rock

 $\ddagger$ All terms are defined in the notation section.

\* This is a source term since, via the sign convention adopted here, the rate of fluid injection is inherently negative.

 $\mathbf{z}$ 

l3 r 1 n e

 $- \nabla \cdot (\rho \hat{C} \underline{u}) + \nabla \cdot (\rho \underline{\xi}_{c} \cdot \nabla \hat{C})$ qC convection dispersion/ injected diffusion brine\*  $(2 - 3)$  $=\frac{\partial}{\partial t}(\phi \rho \hat{C})$  $-9<sub>c</sub>$  $+$  R<sub>s</sub> pr·oduced  $salt$ accumulation b r in e dissolution

 $(2 - 4)$ 

Radionucl ide (component i):

 $-\nabla \cdot (\rho C_i \underline{u}) + \nabla \cdot (\rho \underline{\epsilon}_c \cdot \nabla C_i) - qC_i$ convection dispersion/ injected produced diffusion component\*  $q_{c i}$ component  $^+$   $\sum_{k}$   $\frac{N}{i}$   $\lambda_i^N$   $\phi \circ C$  .

waste leach  $\sum_{j=1}^k k_{ij} \lambda_j K_j \phi \rho C_j$   $\lambda_i K_i \phi \rho C_i$ generation of component i by decay of j decay of component

 $=\frac{a}{\partial t}$  ( $\phi \rho K_i C_i$ )

accumulation

Several quantities in Eqs.  $(2-1)$  -  $(2-4)$  require further definition in terms of the basic parameters. The tensors in Eqs.  $(2-2)$ ,  $(2-3)$ , and (2-4) are defined as sums of dispersion and molecular terms:

\* Thit is a source term since, via the sign convention adopted nere, the rate of fluid injection is inherently negative.

4

$$
\underline{\xi}_c = \underline{\varrho} + 0_m \underline{1} \tag{2-5}
$$

and

$$
\underline{\epsilon}_{H} = \underline{\rho} \quad \text{pc}_{\rho w} + K_{m} \underline{\underline{I}} \tag{2-6}
$$

where

$$
D_{ij} = \alpha_{\text{T}} u \delta_{ij} + (\alpha_{\text{L}} - \alpha_{\text{T}}) u_{i} u_{j} / u
$$
 (2-7)

in a cartesian system. Also, adsorption of radionuclides is included via an assumption of a linear equilibrium isotherm. This yields the distribution coefficient  $k_{di}$  and the retardation factor of Eq.  $(2-4):$ 

$$
K_{i} = 1 + \rho_{R} k_{di} (1 - \phi) / \phi
$$
 (2 - 8)

Equations  $(2-1)^{n} - (2-4)$  are coupled by four auxiliary relations for Oarcy flux:

$$
\underline{u} = -(\underline{k}/\mu)(\nabla p - \rho \frac{g}{g_c} \nabla z)
$$
 (2-9)

porosity:

$$
\phi = \phi_0 [1 + c_R (p - p_0)] \tag{2-10}
$$

fluid density:

$$
p = p_0 [1 + c_w (p - p_0) - c_T (T - T_0) + c_s C]
$$
 (2-11)

fluid viscosity:

$$
\mu = \mu_R(\hat{c}) \exp [B(\hat{c}) (\tau^{-1} - \tau_R^{-1})]
$$
 (2-12)

where parameter  $c_{s}$  is defined in terms of an input density range ( $\rho_{\rm I}$  -  $\rho_{\rm N}$ ) and the reference density  $\rho_{\rm O}$ :

$$
c_{s} = (\rho_{I} - \rho_{N})/\rho_{0}
$$
 (2-13)

### 2.2 STEAOY-STATE SPECIALIZATION OF THE FLOW ANO BRINE-TRANSPORT EQUATIONS

In safety evaluations for nuclear-waste depositories quite often the frame of interest may extend over many thousands of years. Typically the assumption of time-invariant flow, heat and brine conditions is justified in such cases due to the lack of specific data for such a long period of time. For the fluid flow, the overall effect of transient rainfall boundary conditions may have a minor effect on radionuclide transport. Ouguid and Reeves [1976] have shown this for a combined saturated-unsaturated simulation of tritium transport over a period of only one month. For the heat transport, a geothermal gradient or even a constant temperature may be adequate and can be prescribed as an initial condition for the SWIFT code. For the brine transport, a relatively simple stratigraphy will sometimes permit a hand-calculation of the steady-state brine distribution. Such a case may also be included in the SWIFT calculation by the use of an initial condition. More complex stratigraphies, however, may require solution of the steady-state brine equation to give the brine distribution relative to the location of the salt formation(s).

To treat such safety evaluations most efficiently, two steady-state options have been included in the SWIFT code. The first option permits solution of the time-independent flow equation:

#### Fluid (steady state):

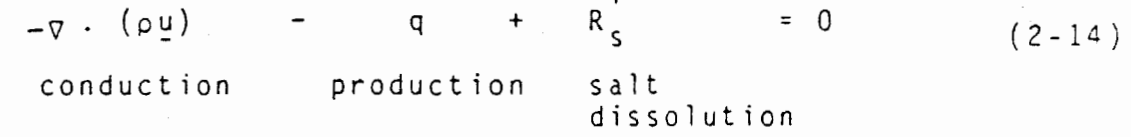

In both options the accumulation term is set to zero, as shown explicitly in Eq. (2-14). For the steady-state fluid flow option, however, the salt-dissolution term is also set to zero, and the presence of brine and heat are included via the mechanisms of a variable density and a variable viscosity.

The second option permits a coupled time-independent solution for both fluid flow, Eq. (2-14), and brine transport:

Brine (steady state):

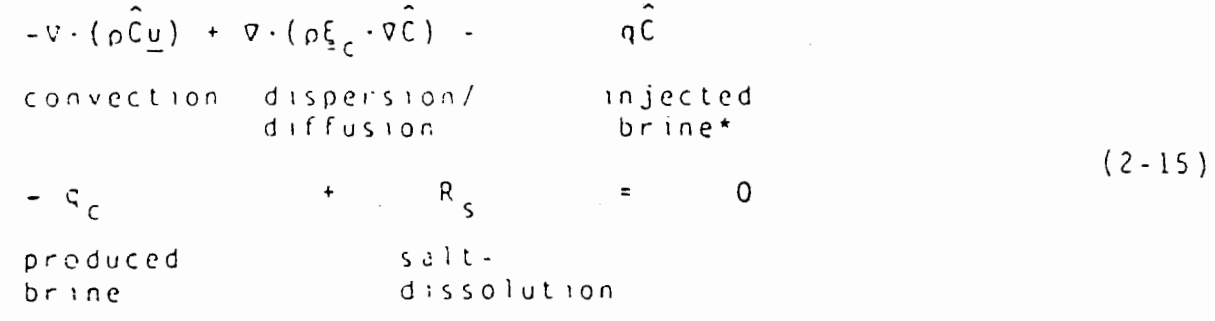

In this case, in addition to a variable density and a variable viscosity, the salt-dissolution term is non-zero, in general.

#### $2.3$ SOLUTION TECHNIQUES

Equations (2-1) to (2-4) including steady-state variation in Eqs. (2-14) and (2-15) form a set of coupled parabolic equations. The equations for flow, Eqs.  $(2-1)$  or  $(2-14)$ , heat, Eq.  $(2-2)$ , and brine, Eqs. (2-3) or (2-15), are relatively strongly coupled through Eqs. (2-9) - (2-12) and must be solved iteratively. However, the transport equations for the radionuclides, i.e. Eq. (2-4), are relatively weakly coupled to the others. This fact arises from the assumption of trace concentrations for the radionuclides. Thus, Darcy velocity, porosity, density and viscosity are determined independently of radionuclide concentrations, and, for a given time step, there is no need to iterate the radionuclide solution procedure.

The numerical algorithm is discussed thoroughly in Appendix A of INTERCOMP [1976]. Here only a general overview is presented. Very briefly, then, the region of interest is divided into grid blocks, and finite differencing is invoked in both space and time domains. Either centered or upwind-weighting schemes may be used in the spatial differencing, and either centered or fully implicit schemes may be used in the temporal differencing. The primary difference between transient and steady-state algorithms is the choice of dependent variables. In the latter, the variables are p and C rather than 6p and 6C. Such a choice permits direct calculation of the steady-state without any intermediate steps. One rather unique feature of the algorithm is a formal gaussian elimination between the discretized flow, heat, and brine equations for the purpose of minimizing coupling. Also, transmissibilities, which control grid-block transfers and which arise from the conduction and dispersion terms, are lagged by one time step, again for the purpose of minimizing the deleterious effects of the nonlinear coupling.

One of the attractive features of SWIFT is the matrix-solution option which this code offers. Either direct or two-line successive over-relaxation methods may be used. Typically, the former is preferable because of its efficiency. However, whenever core storage is a problem, the over-relaxation approach is available. In either case, sparseness methods are used to maximize computer efficiency. In addition, the method of Price and Coats [1974] is used to achieve an optimal band-width structure through a particular ordering of the yrid-bloc~ numbers.

Another attractive feature of the code is that of dynamic storage allocation. The code has been written especially for storage efficiency by placing all variably dimensioned variables within one blank-common array. As a part of its initial setup procedure, the code then determines the maximum dimensions of these variables and allocates the required core. Such dynamic allocation is permitted by most of the "Control Data installations on which the code is currently implemented. However, for other installations in which dynamic al location is not permitted, only the main subprogram need be recompiled to optimize storage.

### CHAPTER 3 **SUBMODELS**

The SWIFT model contains several submodels which have been implemented in order to broaden their ranges of applicability. Submodels for density, viscosity, wells, and the overburden/underburden region were included in the original development for treatment of the waste-injection problem. Then, waste-leach and salt-dissolution submodels were added for assessing the transport of wastes within a bedded-salt formation, and a radiation boundary option was implemented to permit a more general treatment of the heat transport. The following sections present mathematical formulations and, when possible, validations and verifications of these submodels.

### 3.1 OENSITY

One of the unique features of the SWIFT model is that it permits variable densities and viscosities. The submodel for density is given in Eq. (2-ll)t:

$$
\rho = \rho_0 [1 + c_w (p - p_0) - c_T (T - T_0) + c_s C] \tag{3-1}
$$

Tnis relation has been investigated recently by Muller, Ffnley and Pearson [1981]. They conclude that the use of constant values for  $c_w$  and  $c_s$  are adequate for most simulations but that the constant c T must be carefully chosen for the expected temperature range. They argue that since the variation of  $c_w$  is only 0.5 percent for a pressure change of 100 bars that the use of a constant value of  $c_w$ is adequate for most hydrological Simulations. As for the brine coefficient  $c_5$ , they note that the experimentally observed variation of density with concentration is not linear for four different salts. However, using a linear relation introduces, at most, a two percent error in the density. Such an error would most likely be quite acceptable relative to other uncertainties in most simulations.

Parameter  $c_{\overline{1}}$  is somewhat more variable than  $c_w$  and  $c_{\overline{S}}$ . To show this, Muller, Finley and Pearson compare experimental data from Kennedy and Holser L1966J with the linear model of SWIFT and with a density model of Sorey [1978], which contains a quadratic term in

t All terms are defined in the notation section.

9

temperature. Figure 3-1 shows density variations from a reference value at 2o·c. As shown, Sorey's quadratic model compares quite favorably with the data. The linear model shows' a rather sensitive dependence to the value chosen for  $c_T$ . If this value is taken from the slope of the data at 20°C, the predicted densities can vary from the data by as much as eight percent at elevated temperatures. However, if the value for  $c_T$  is chosen at  $60^{\circ}$ C, the variation is no more than about one percent.

The reference INTERCOMP [1976] examines parameters c, and cr as coupled functions of both brine concentration and temperature and makes similar observations. The conclusion is that a linear model is quite adequate for parameters  $c_w$  and  $c_s$ , but that to use the linear density model, one must choose  $c_T$  based on the expected temperature range.

#### 3.2 VISCOSITY

The SWIFT model uses Eq.  $(2-12)$  to express the dependence of viscosity upon concentration and temperature, namely

$$
\mu = \mu_R(C) \exp [B(C) (T^{-1} - T_R^{-1})]
$$
 (3-2)

Quantities u<sub>R</sub> and B are empirical functions which are determined from data. The relation in Eq. (3-2) is shown schematically by Figure 3-2. Data of varying amounts, depending on availability, are specified along Curves r, i, and  $c_{2}$  and are used to determine the empirical relations  $\mu_R$  ( $\hat{C}$ ) and B ( $\hat{C}$ ). Curves r and i are given by the extreme concentration values and are given as  $\mu(0, T)$  and  $\mu(1, T)$ , respectively. Curve c, on the other hand, is defined by an intermediate value of temperature called the reference temperature  $T_R$ , and is given by  $\mu(\hat{C},T_R)$ . From the data given for Curves r and i, the following four values of the empirical constants are determined:  $\mu_R(0)$ ,  $\mu_R(1)$ ,  $B_r = B(0)$  and  $B_i = B(1)$ . From the latter two, function  $B(\hat{C})$  is determined by linear interpolation. From the former two, and from such additional data given along Curve c as may be available, function  $\mu_R(\tilde{C})$  is determined either by linear interpolation or by power-law interpolation, depending on the amount of additional data. Very briefly, then, Eq. (3-2) and the above-mentioned techniques for determining empirical functions  $\mu_{R}(\widetilde{C})$  and  $B(\widetilde{C})$  constitute the viscosity submodel of the SWIFT  $prod$ g $r$ am $\leq$ .

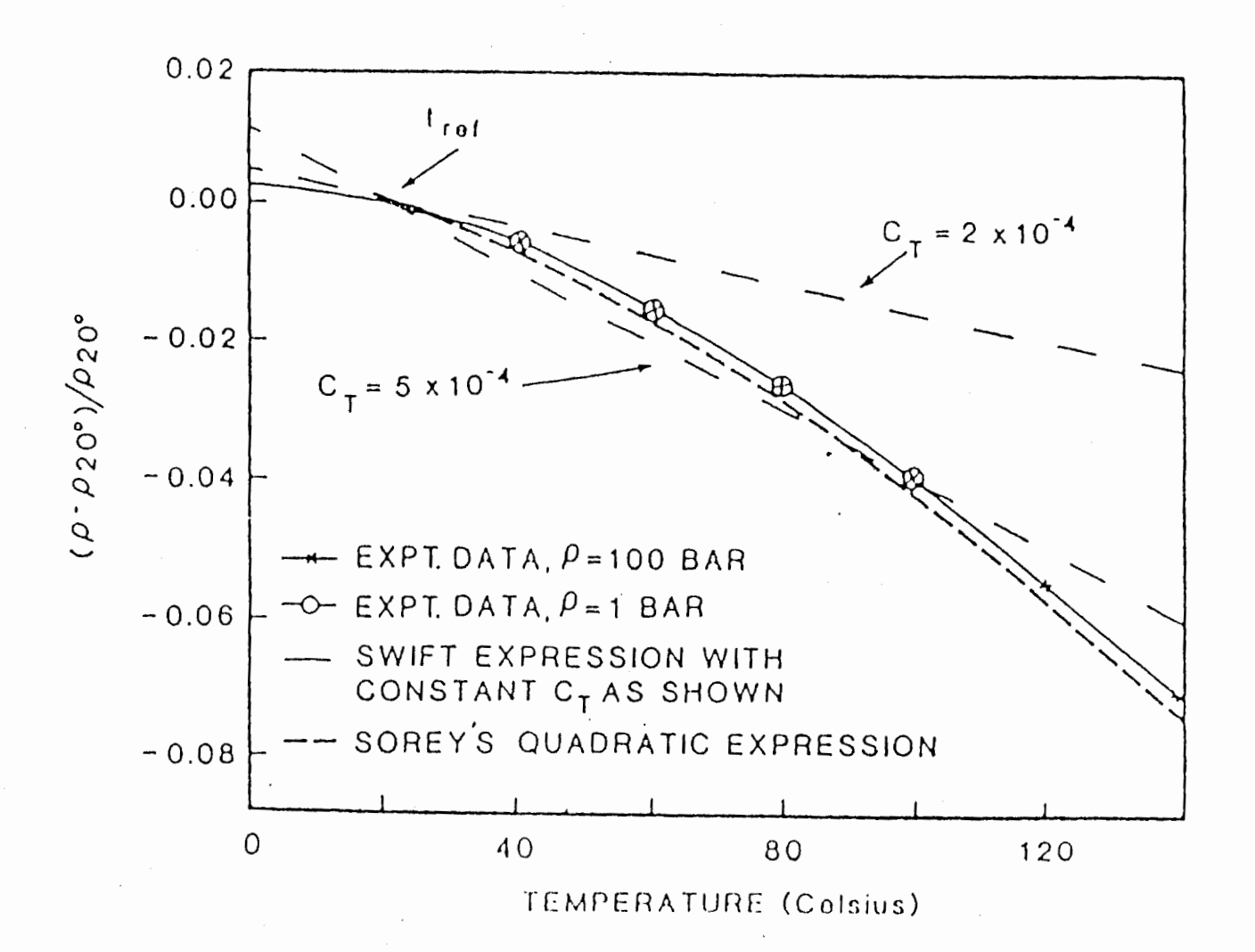

Figure 3-1. Graph of density variations as a function of temperature. The SWIFT linear model may be compared with Sorey's quadratic model **Experimental for oure water from Kennedy and Holser** 

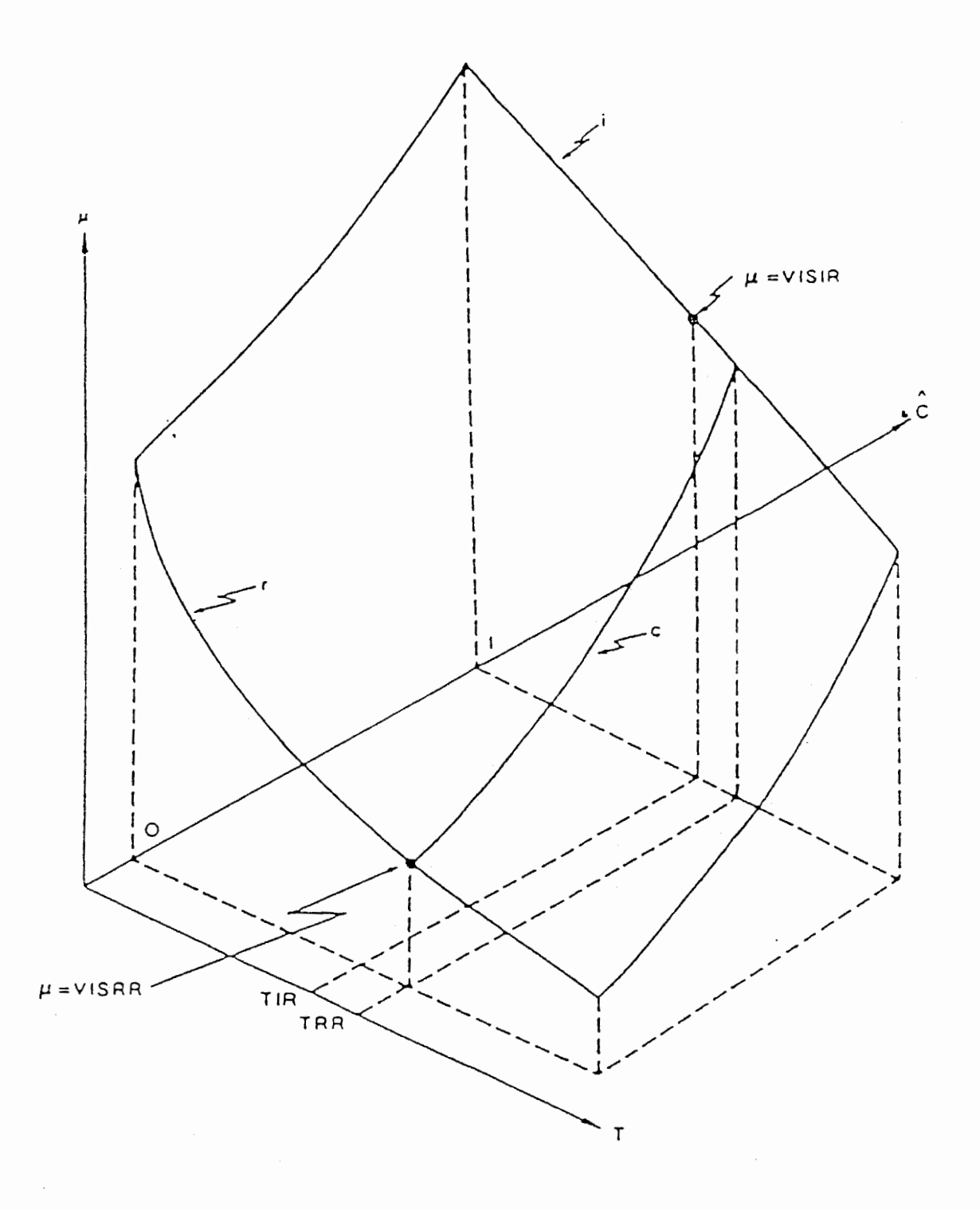

 $\sim$   $\sim$ 

Figure 3-2. Fluid viscosity as a function of temperature<br>and concentration.

 $\bar{z}$ 

The minimum amount of data which must be specified consists of the two points  $\mu(0,TRR) = VISRR$  and  $\mu(1, TRR) = VISIR$ . Here, additional data from the general curve of Lewis and Squires> [1934] is supplied internally by the program. Additionally, one may specify other values for  $\hat{C} = 0$  and  $\hat{C} = 1$ , i.e., for Curves r and i in Figure 3-3. Or, in the best case, one may also supply mixture data for reference temperature T = TRR.

Muller, Finley and Pearson compare model calculations in two of the above cases with experimental viscosity-temperature data for pure water. Some of their results are shown graphically in Figure 3-3, where the experimental data of various researchers may be compared with results from the SWIFT model. For the curve labelled "general curve of SWIFT", only one data point is supplied. The model supplemented this single data point with the general curve of Lewis and Squires [1934] and performed a least-squares fit to obtain the parameters  $\mu_D(0)$  and  $B(0)$  of Eq.  $(3-2)$  Model results compare relatively poorly with the experimental data at the two extremes in temperature. Here there is a 25-percent deviation of model results from experimental data.

For the curve labelled "exact fit" in Figure 3-3, only two data points are supplied, namely viscosities at the reference temperature of 20°C and at 60°C. The model then performs an exact fit to obtain  $\mu_R(0)$  and  $B(0)$ . The comparison with experimental data here is quite satisfactory for the temperature range O - 12o·c. Of course, additional viscosity-temperature values could be used to improve the fit still further.

In INTERCOMP [1976], this viscosity model is compared with experimental viscosity-concentration data. Varying amounts of viscositytemperature and viscosity-concentration (at 59°F) data are specified for the determination of the empirical functions  $\mu_R$  (C) and B(C). In each case, the model is then used to calculate a viscosity-concentration curve at 150"F. Results are displayed in Figure 3-4, and the observations here are quite similar to that of Muller, Finley and Pearson [1980]. In Case III, only two data points are provided, and the viscosity model uses the data of Lewis and Squires [1934]. Here, the agreement between model and experimental results is relatively paar with a maximum deviation of about 18 percent. On the other hand, in Cases I and II, where additional data is specified, calculated results are quite acceptable, showing, at most, a 5 percent deviation from the experimental data.

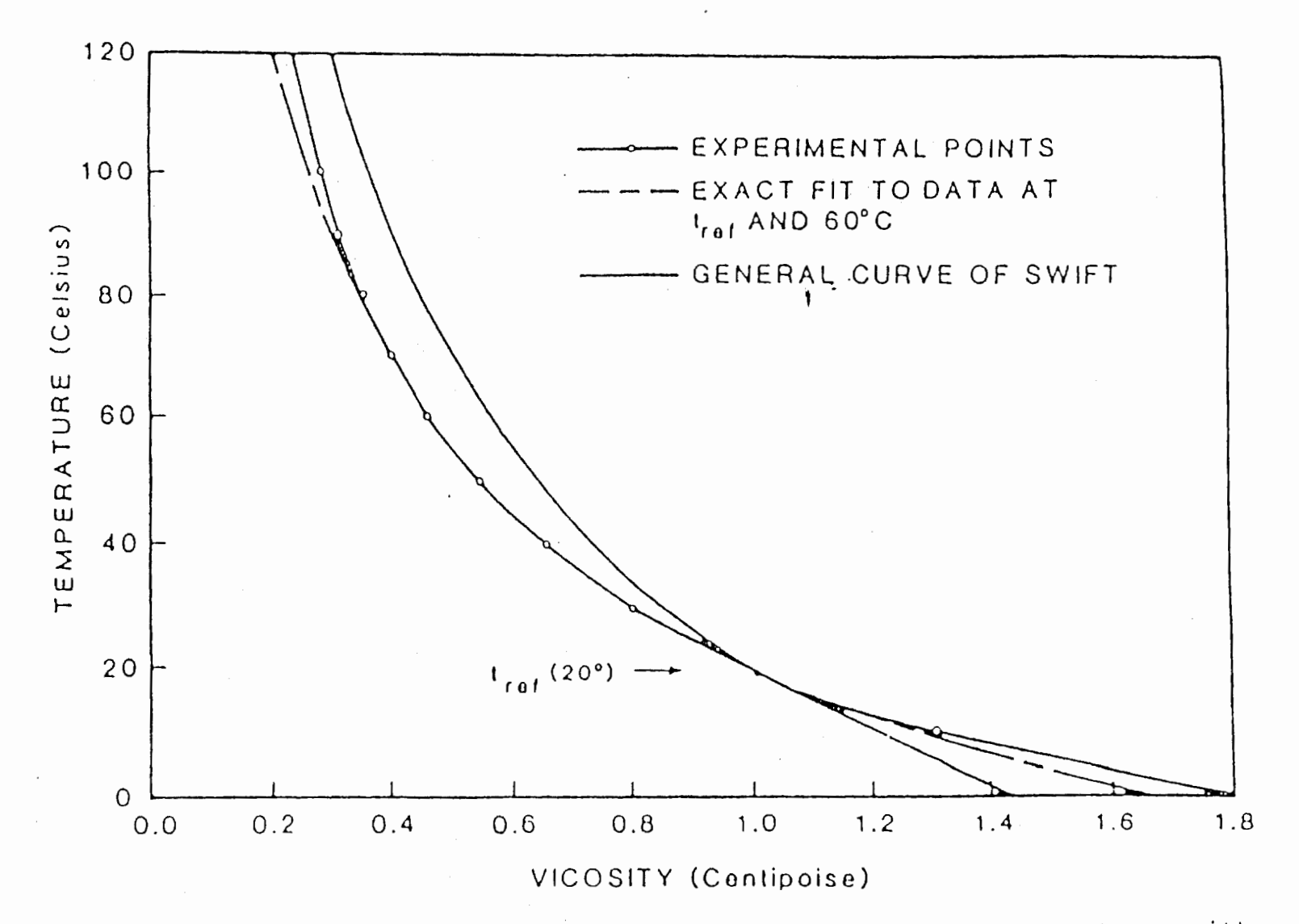

Figure 3-3. Graph comparing viscosities measured at various temperatures with those caiculated with the SWIFT viscosity model.

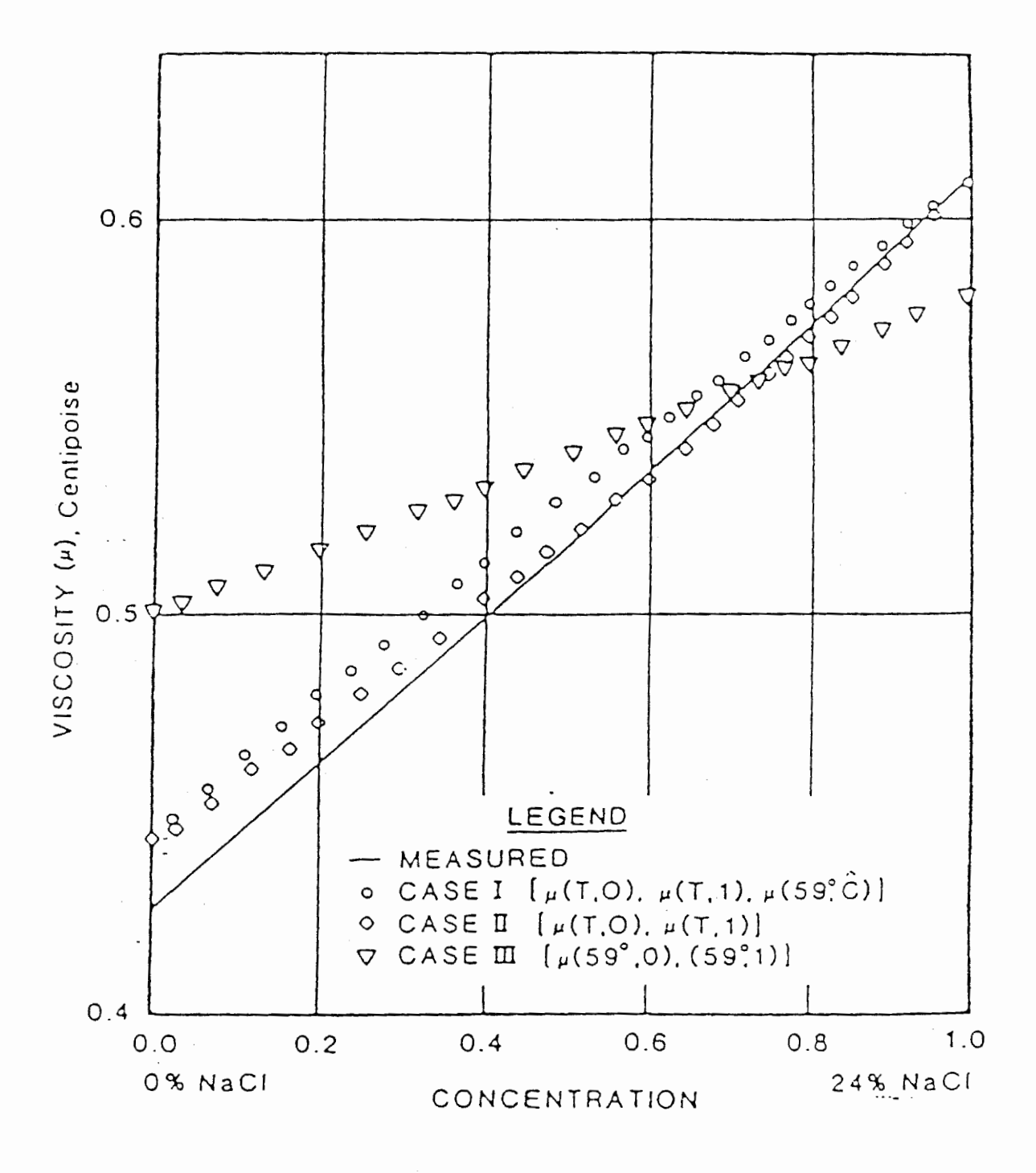

figure 3-4. Predicted brine viscosity at 150<sup>°</sup>F<sub>2</sub> with three levels of available data  $(T, \hat{C})$ 

#### 3.3 SALT UISSOLUTION

 $\mathfrak{f}$ 

One submodel of the SWIFT model is that of salt dissolution. This mechanism appears in the fluid flow equation, Eq. (2-1), through the source term  $R_S^+$  and in the brine equation, Eq. (2-3), through the source term  $R_s$ . These quantities are defined by

$$
\lambda_{s} = \phi \rho k_{s} f_{s} (1 - \tilde{C}) \tag{3-3}
$$

and by

$$
R_{s} = c_{s} R_{s} / (1 + c_{s})
$$
 (3-4)

where coefficient  $c_{\varsigma}$  is defined by Eq. (2-13). It should be noted that two parameters are used to characterize the dissolution process, namely a rate constant ks and a mass fraction fs of solubles to total solid mass. This formulation of dissolution is similar to that of Nolen, et al. [1974] where salt-cavern formation for storage of crude oil was considered.

#### 3.4 WASTE LEACH

Another submodel which is present is that for waste leach. The purpose of this model is to determine the source rate q<sub>oi</sub> (see Eq. (2-4) at which a radionuclide from a repository is dissolved into solution.

More specifically, this model considers each radioactive component to be in one of three distinct phases, characterized as being either

> $(1)$  unleached from the waste matrix, (2) leached but undissolved, or

(3) dissolved.

Phases  $(1)$  and  $(2)$  are coupled by the leach rate. There is, of course, considerable uncertainty in the time dependence of this rate. However, in accord with arguments given by Campbell, et al. [1978], we have chosen a constant leach rate for the implementation. Phases  $(2)$  and  $(3)$  above are coupled by the solubilities. Very simply, the source rate q<sub>oj</sub> for dissolving Phase (2) is kept sufficiently small so that the solubility of any given nuclide will not be exceeded. Radioactive decay and production processes are considered throughout the analysis.

As mentioned above, there are three phases to be tracked, specifical ly, the unleached radionuclides within the waste matrix m;, the undissolved nuclides no longer in the waste matnix  $S_i$ , and the dissolved leachate  $C_i$ . The appropriate conservation equations may be written in the following manner. For the dissolved phase of component i:

$$
-\nabla \cdot (\rho C_{i} \underline{u}) - q_{0i} + \sum_{j} k_{ij} \lambda_{j} K_{j} \phi \rho C_{j} \left(-\lambda_{i} K_{i} \phi \rho C_{i} \right) \qquad (3-5)
$$

$$
= \frac{d}{dt} (\phi \rho K_i C_i)
$$

for the undissolved, but leached, component i:

$$
-R_{i} + q_{0i} + \sum_{j} k_{ij} \lambda_{j} S_{j} - \lambda_{i} S_{i} = \frac{dS_{i}}{dt}
$$
 (3-6)

and for the unleached component i:

$$
\sum_{j} k_{ij} \lambda_j m_j - \lambda_i m_i = \frac{dm_i}{dt}
$$
 (3-7)

The constant fractional leach rate is taken to be 1/a, which yields the leacr. rate:

$$
R_{i} = \begin{cases} -m_{i}(t)\rho_{W}/a, & b \leq t \leq b+a \\ 0, & otherwise \end{cases}
$$
 (3-8)

It is understood that  $j \neq i$  in each summation in the radioactive decay and production terms of Eqs.  $(3-5)$  -  $(3-7)$ . Equations  $(3-5)$ and (3-6) are always solved numerical ly by the SWIFT code. Furthermore, tney are solved in such a manner that the fluid concentrations never exceed the solubility limit.

Two comments are appropriate for the waste-leach equations, Eqs.  $(3-5)$  -  $(3-8)$ . First of all, for the unleached component, Eq.  $(3-7)$ either  $\pi$ ay be solved internally, and numerically, by the SWIFT code, or may De solved externally by a code such as the OR!GEN code [Bell, 1973J. In the latter case, power-law interpolation from

tahular input data is used by SWIFT. Secondly, it may be noted that Eq.  $(3-5)$  is a simplified version of Eq.  $(2-4)$ , the general transport equation for a radionuclide. Dropping the source term  $qC_i$  is immaterial, if there are no withdrawal wells in the repository. Neglecting dispersion, i.e. the E term, however, deserves some explanation. Equations  $(3-5)$  -  $(3-8)$  are solved only for repository hlocks and not for the entire system. The purpose is only to determine q<sub>oi</sub>, and in order to make the algorithm as efficient as possible, physical dispersion is neqlected. Furthermore, in order· to calculate q<sub>oi</sub> most easily, an explicit algorithm is used for the convective-transport term in Eq.  $(3-5)$ . This results in numerical dispersion which compensates, to some extent, for the loss of the physical dispersion term. As a final word of explanation, it should be noted that the accuracy of the solution of Eq.  $(3-5)$  is important only for the case in which solubility is restrictive. Our present experience indicates that the algorithm performs quite satisfactorily even in that case in that it achieves the solubility to within a few percent.

### 3.5 WELLS

The term "well", as used here, denotes either a source or a sink fo· a system. Mathematically it is denoted by q in Eqs.  $(2-1) - (2-4)$ . Physically a "well" may be used to characterize a variety of mechanisms. Originally, when the SWIFT code was strictly a waste-injection model (see INTERCOMP, [1976] Part 1, App. E), this facility wa used to simulate injection and production wells. Then, when the scope of the code was enlarged to include waste isolation, application of the well submodel was likewise enlarged. Thus wells are nc also used to simulate both aquifer recharge from upland areas and aquifer discharoe into rivers and streams. The model option permit ting switching from rate to pressure control is frequently useful for such simulations. Wells may be used strictly for observation, or they may be used strictly for injection of heat and/or radioactive components. In some applications they are used simply to estahlish flow boundary conditions. The effective use of wells is quite important to the application of this code.

Much of the terminology presented here derives from petroleum rese voir engineering and would appear, on the surface, to be appropria only for injection and production wells. However, the concepts apply equally well to any type of source-sink combination. The follc $\pi$ ing discussion in terms of well index, mobility, and rate

allocation attempts to illustrate the general utility even though the terminology sounds as if the use might be restricted to actual  $well's.$ 

The underlying motivation for defining, in this section, the terms, well index, mobility, and rate allocation, is threefold, namely (1) to relate the pressure of source or sink at a sub-grid scale to the average grid-block pressures, (2) to distribute fluid between different permeability layers to meet a specified net source or sink rate, and (3) to define a boundary condition of constant rate (injection or production), constant pressure or a switch-over between the two. The second item is more applicable to the case of a real we11, whereas the first and last items are generally applicable. The following discussion attempts to provide the necessary background for the manner in which sources and sinks are treated.

### 3.5.1 Well Index

The region surrounding a well is called the skin (see Figure 3-5). The abil ity of this region to transmit fluid may either be degraded or enhanced relative to that cf the undisturbed formation, depending on well completion. This transmitting capability of the skin is characterized by the well index WI, which in general is defined by the relation

$$
q = (WI/\mu) \Delta p \qquad (3-9)
$$

where  $q = [m^3/s]$  is the flow rate and  $\Delta p = [Pa]$  is the pressuredrop across the skin region. For specific values of fluid properties  $\mu_0$  and  $\rho_0$  well index may be defined in terms of head drop rather than pressure drop:

'

$$
q = W I_0 \Delta H \tag{3-10}
$$

where WI<sub>O</sub> =  $[m<sup>2</sup>/s]$  is defined  $WI_{O} = \rho_{O}(g/g_{C}) WI/\mu_{O}$  (3-11)

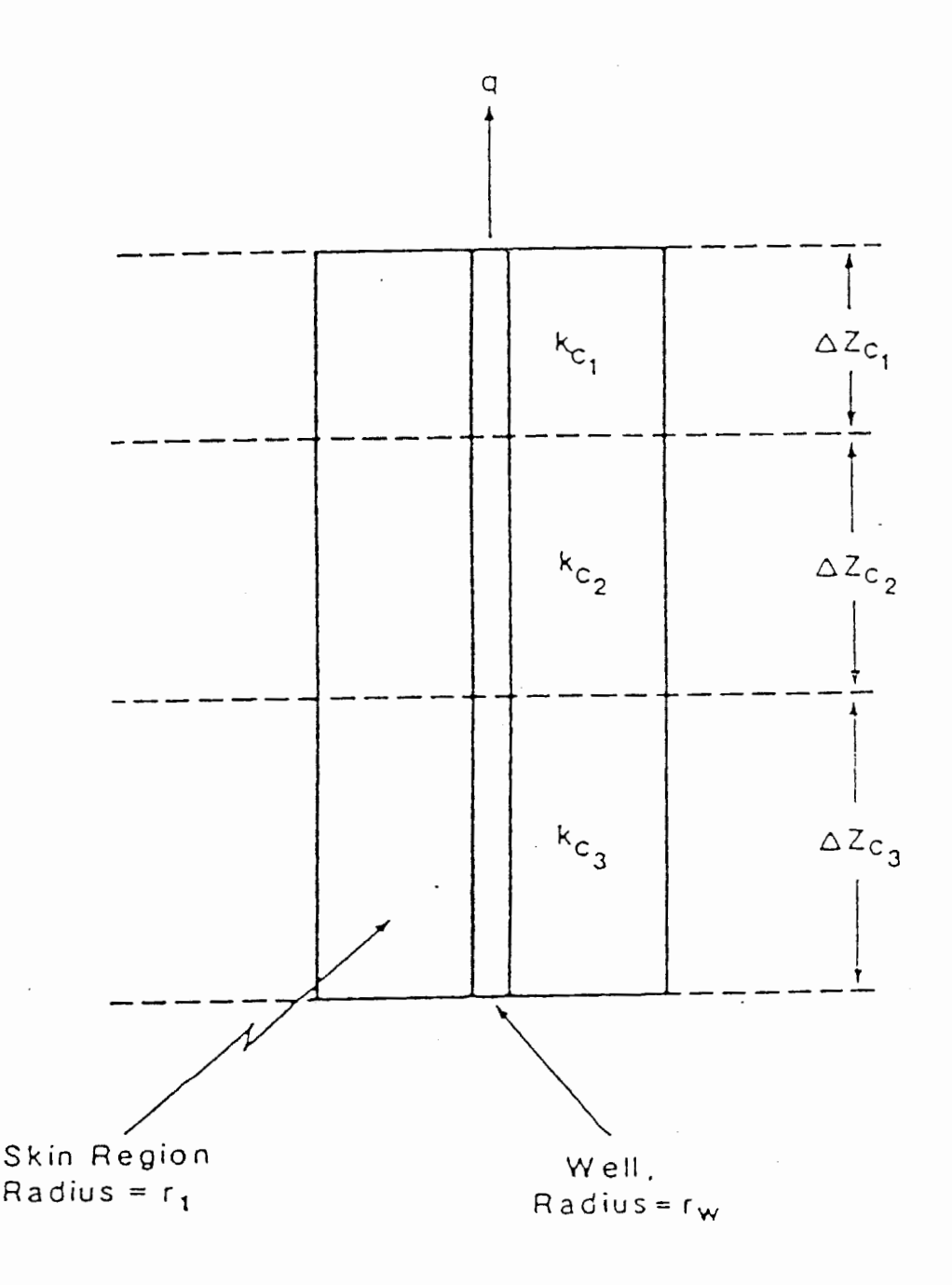

Figure 3-5. Characterization of the skin region surroundin a well.

The SWIFT code requires WI<sub>0</sub> as input, where  $\rho_0$  and  $\mu_0$  are defined in terms of reference values of pressure, temperature, and concentration. For injection or production wellsi the well index may be estimated by a one-dimensional steady-state solution of Eq. (2-1), which yields

$$
WI_{0} = 2\pi K_{s} \sum_{k} \Delta z_{k} / \ln(r_{1}/r_{w})
$$
 (3-12)

where  $K_{s}$  is the hydraulic conductivity of the skin and where index k ranges over all layers affected by the well. This equation is directly applicable for radial coordinates since radius r1 is defined to be the first nodal point in that case. For cartesian coordinates, radius  $r_1$  is not defined directly, but may be specified in terms of the radius

$$
\bar{r} = (\Delta x \Delta y / \pi)^{1/2} \tag{3-13}
$$

Schematically the assumed relation between the skin radius and this average block radius is shown in Figure 3-6. Mathematica1ly, this relation is given by

$$
2 n(r_1/r_w) = r_w 1 + (\bar{r}/r_w) [\ln(\bar{r}/r_w) - 1] / (\bar{r} - r_w)
$$
 (3-14)

In this case the pressure drop  $\Delta p$  of Eq. (3-9) is the difference in pressures between the well and the grid-block pressure, which is taken to be the radial ly averaged pressure of the cone of influence between radii  $r_w$  and  $r$ , present at the periphery of the skin. An alternate approach to Eq. (3-14) for determining the effective radius r<sub>1</sub> within a cartesian system is given by Pritchett and Garg [1980].

For simulation of aquifer recharge or discharge, one might choose the skin tobe identical to the block itself. In this case, well index may be related to the transmissibility, as depicted in Figure 3-7 for a block bounded on one side. by a river. The well index in that case would be

$$
dI_0 = K_0 \Delta y \Delta z / (\Delta x / 2)
$$
 (3-15)

where  $K_{0}$  is here the block conductivity rather than the skin conductivity.

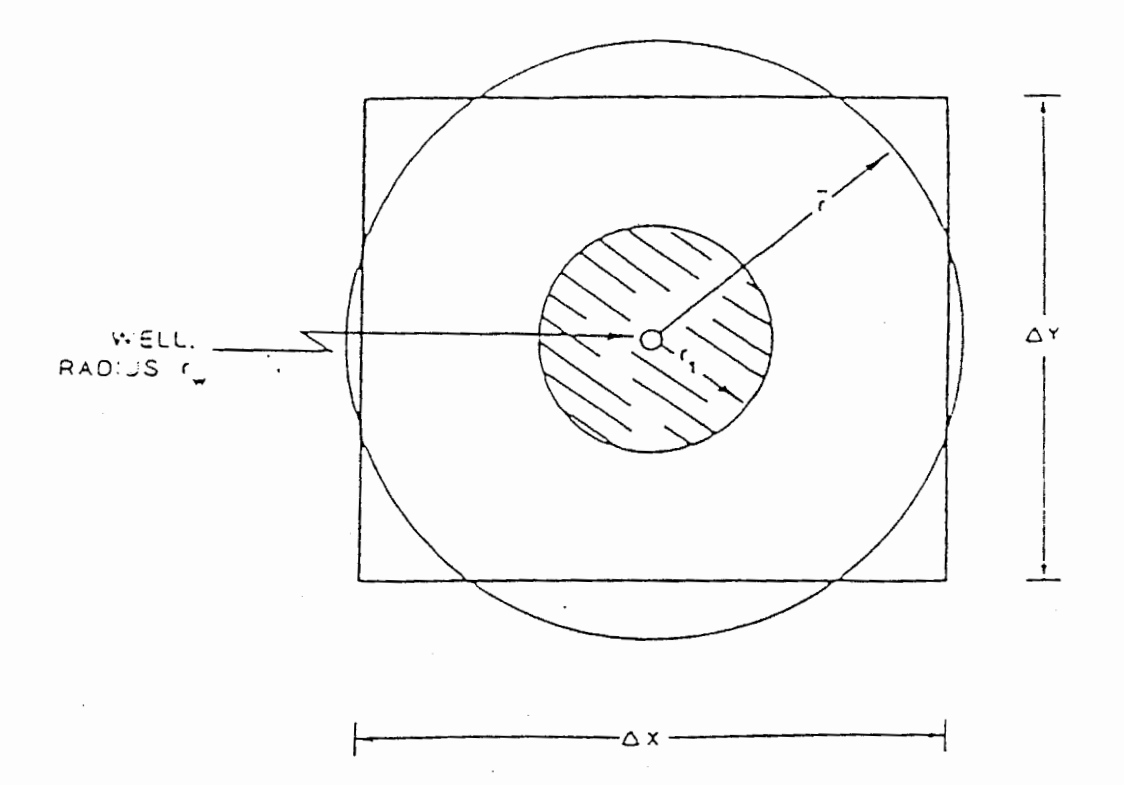

Figure 3-6. Concept of skin thickness for a cartesian grid block. Here F is the radius of an equivalent circle and r1 denotes the distance to the average pressure of the cone of influence between  $r_w$  and  $\bar{r}$ .

 $\label{eq:2} \mathcal{L}_{\text{max}} = \mathcal{L}_{\text{max}} + \mathcal{L}_{\text{max}}$ 

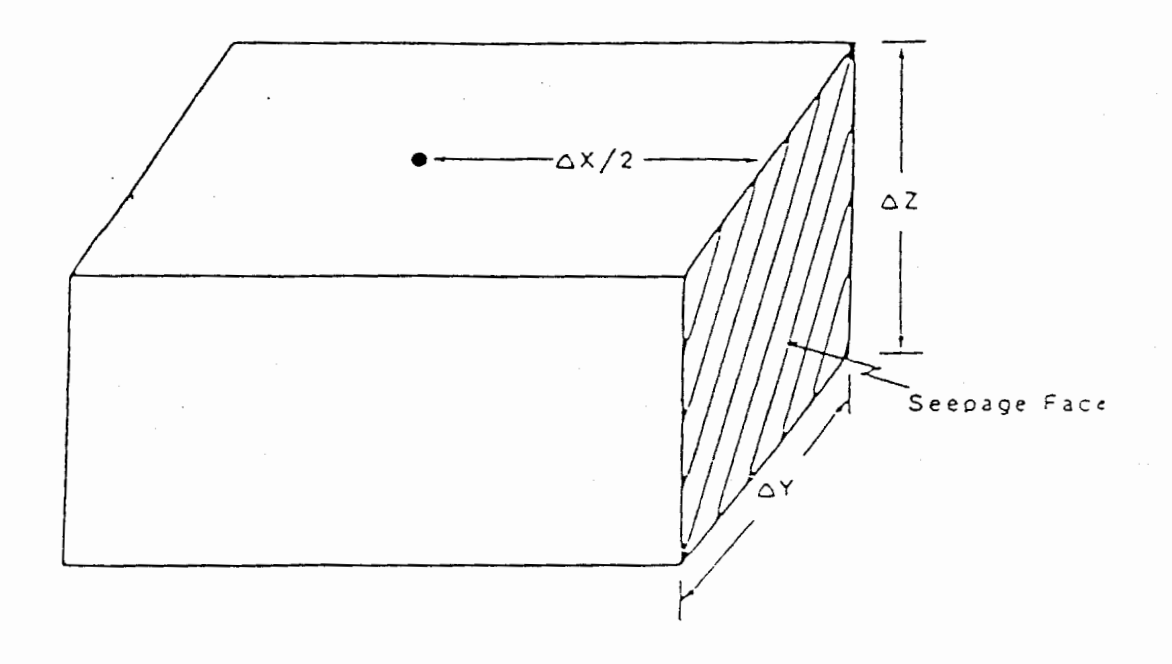

 $\sim$   $\sim$ 

Figure 3-7. Use of a well to simulate seepage to a river.

### 3.5.2 Mobility

Getting back to the case of an actual well, we consider another concept which is quite similar to that of well index, namely mobility. Both terms re1ate to the transmission properties of the skin. For the case of a well comp1eted into more than one layer, however, mobil ity is a layer-dependent term which, to some extent, partitions flow between layers. A fractional allocation factor,  $k_{g}$ , is assigned to each layer. Typically, each factor is taken to be proportional to the thickness-permeabil ity product for a given layer. Mobility for layer k is then defined to be

$$
M_{k} = (k_{g}/\mu)WI \tag{3-16}
$$

#### 3.5.3 Rate Allocation

There are two ways in which the partitioning of flows takes place within the code, depending on the option chosen by the user. The appropriate control parameter I INOWl is specified in the input. The first option (IINDW1 = 1) is that of rate allocation on the basis of mobil ities alone, i.e.

$$
q_k = M_k q / \sum_k M_k
$$
 (3-17)

A second option (| IINOW1| = 2 or 3) is rate allocation on the basis of mobilities and pressure drops. Here the flow rate allocated to layer k is given by

$$
q_k = -\left\{ \left[ p_{bh} + (\rho g / g_c) (h_k - h_c) \right] - p_k \right\} M_k
$$
 (3-18)

where the bottom-hole pressure p<sub>bh</sub> is determined, in terms of the grid-block pressures, by the condition

$$
q = \sum_{k} q_{k} \tag{3-19}
$$

Subscript  $z_1$  denotes the first layer in which the well is completed (see Figure 3-5). The bottom-hole pressure is defined to be the well pressure at h<sub>cl</sub>, the depth of the top of this layer.

The SWIFT code applies Eq. (3-18) for the case of a rate limitation. It does so in either an explicit (IINDW1 = 2) or a semi-implicit  $(11NOW1 = -2)$  manner. In the former case, the evaluation of the right-hand side of Eq.  $(3-18)$  is lagged by one time step relative to the most current calculation. In the latter semi-implicit case, each qu for the current time step n+1 is expanded about the previous time step by the relation

$$
q_k^{n+1} = q_k^{n+1} + (dq/dp)_k \delta p_k
$$
 (3-20)

Here tne derivative is taken to be

$$
(\text{dq}/\text{dp})_k = M_k \tag{3-21}
$$

and term q<sub>k</sub><sup>it</sup> is evaluated iteratively:<br>a<sup>1</sup> =  $\iint_{\mathbb{R}} n_{+}$  (eq/a)(b b

$$
q_{k}^{1} = -\left\{ \left[ p_{bh}^{n} + (p g / g_{c}) (h_{k} - h_{c}) \right] - p_{k}^{n} \right\} M_{k}
$$
 (3-22)

and

$$
q_k
$$
<sup>it</sup> =  $q_k$ <sup>it-1</sup>  $q/\sum_k q_k$ <sup>it-1</sup> *it* > 1 (3-23)

#### 3.5.t. Variable Rate-Pressure Limitation for Transient Application

This very useful well option,  $(|IINWDI| = 3)$ , in addition to rate allocation on the basis of mobil ities and pressure drops, has another feature. lt permits switching between rate and pressure limitations. Thus, for injection, both a maximum bottom-hole pressure P<sub>hh</sub><sup>SP</sup> and a maximum pump rate q<sup>SP</sup> may be specified so that the specified rate is maintained until the maximum pressure is attained. At that time the pressure is controlled at its maximum value, and the rate falls below the specified rate. Such cases are illustrated in Figure 3-8 for cases of both injection and production. In addition to its usefulness in simulating wells, this facility is also useful in simulating recharge, when the "bottom-hole" pressure, i.e., the surface pressure, cannot exceed atmospheric pressure. It has also been used for simulating a river by forcing a pressure limitation.

Variable rate-pressure limitation is implemented by a more flexible usage of the same equations which were used in the previous section. For example, consider the explicit (IINOWl = 3) case for an injection well (see Figure 3-8a). Here Eqs. (3-18) and (3-19) are applied in the fol lowing manner, starting from a rate-controlled

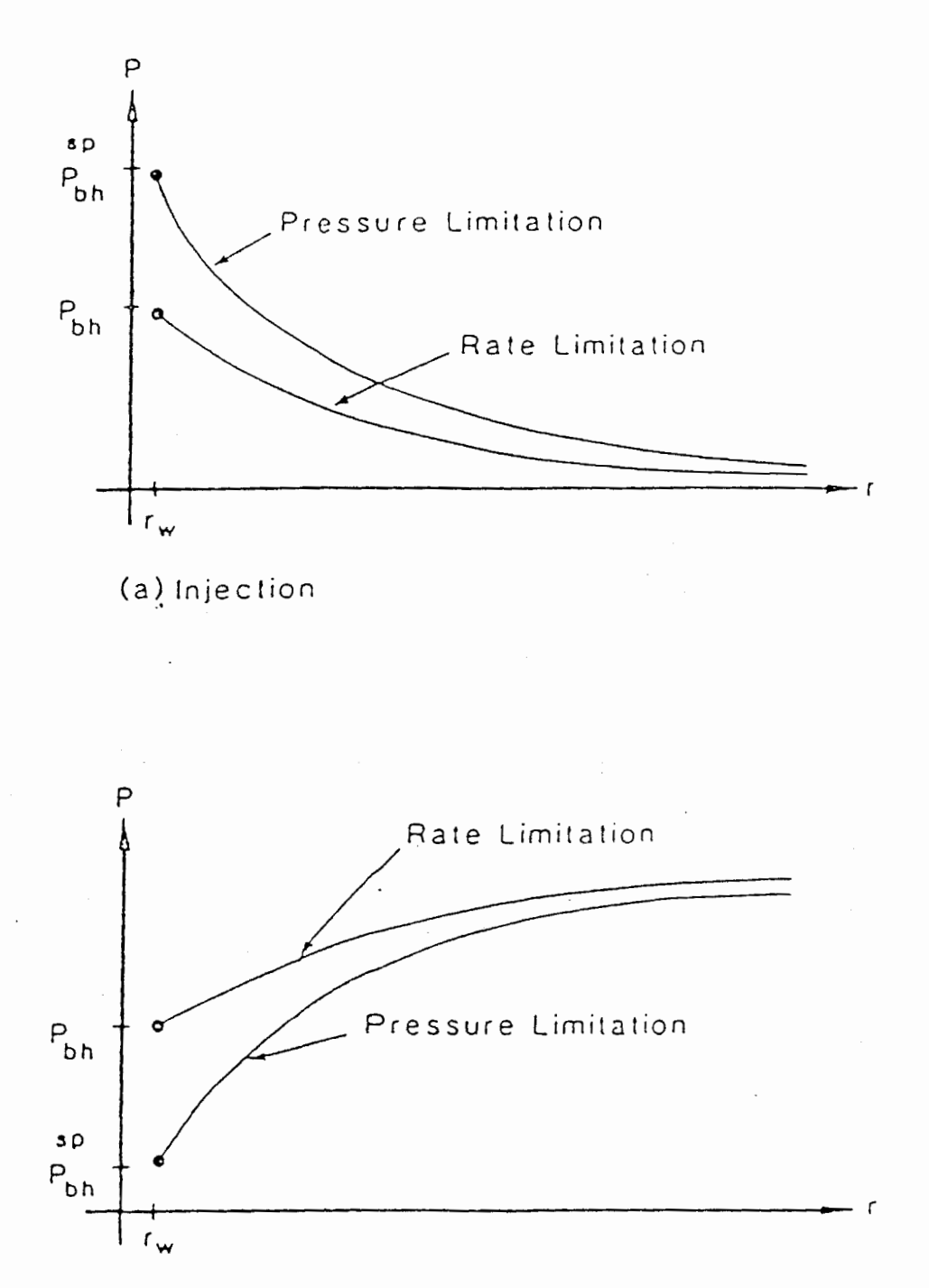

(b) Production

Figure 3-8. Pressure profiles illustrating the use of variable rate-pressure 1 imitation.
situat ion. At each time step the following algorithm is used.

- $1.7$ Pressure p<sub>bh</sub> is determined from a combination of Eqs. (3-18) and (3-19) using  $q = q^{5p}$ .
- $\mathfrak{C}$ . If  $p_{bh} < p_{bh}$ <sup>sp</sup>, then rate control is used, and then source terms  $q_k$  are calculated from Eq. (3–18) using p<sub>bh</sub> as determined in Step 1 above. Quantities  $q_k$  are then used to solve the finite-difference equations.
- 3. If p<sub>bh</sub> > p<sub>bh</sub><sup>sp</sup>, the pressure control is used in that source terms  $q_k$  are calculated from Eq. (3-18) using  $p_{bh} = p_{bh}$ <sup>Sp</sup>. The total f1uid injected will, in this.case, be less than the specified amount, i.e.,  $q \lt q^{5p}$ . These quantities  $q_k$  are then used in the finite-difference equations.
- 4. Pressure control, i.e., p<sub>bh</sub> = p<sub>bh</sub><sup>sp</sup>, is then maintained until the pressure gradient between the well bore and the average grid-block conditions become sufficiently great that the fluid injection rate exceeds the specified maximum, i.e.,  $q \leq$ q<sup>5p</sup>. At that point the code changes back to rate limitation (Step 2 above).

The corresponding algorithm for the case of a production well is easily obtained by analogy.

In contrast, the implicit (IINOWl = -3) case is implemented by using a more flexible implementation of Eqs. (3-18) - (3-23) than for the case *linOw*: = -2. Starting from rate control, the following procedure is used for an injection well:

> 1. Pressure p<sub>bh</sub> is determined explicitly from a combination of Eqs.  $(3-18)$  and  $(3-19)$  using  $q =$  $q$ s p $\,$ .

*?*. If  $p_{\text{bh}}$  <  $p_{\text{bh}}$ <sup>sp</sup>, then rate control is used, and source terms  $q_k$  are calculated from an iterative l imf)lementation of Eqs. (3-20) - (3-?3). In this case, at each iteration, the coefficient of p<sub>k</sub> in EQ. (3-20) is included in thc diagonal of the propogation matrix, which carries the solution from one time step to the next, and q<sub>k</sub>it is included in the load vector.

3. If 
$$
p_{bh} > p_{bh}^{sp}
$$
, then pressure control  
is used in that, from Eq. (3-18),  
 $q_k$ <sup>it</sup> =  $q_k$ <sup>o</sup> = -{ $p_{bh}^{sp}$  +  $(pg/q_c) (h_k - h_{c_1})$  -  $p_k$ <sup>n</sup>}  $M_k$  (3-24)

4. Pressure control, i.e., p<sub>hh</sub> = p<sub>hh</sub><sup>sp</sup>, is maintained unless the fluid injection rate exceeds the specified maximum, i.e.,  $q > q^{5p}$ . At that point the code chanqes back to rate limitation (Step *?* ahove}.

The corresponding algorithm for the case of a production well is easily cotained by analogy.

### 3.S.5 Pressure Limitation for Stead\_y-State Applications

In a steady-state fluid flow application, it is anticipated that the user will not need the facility for changing between rate and pressure limitations during the course of a simulation. Thus, for this model, the user may specify either flow limitation (| IINOW| = 2) or  $p$  ressure limitation  $(|IINDW| = 3)$ . The flow limitation is implemented in the same manner as discussed above for the fully transient simulator, with only one exception. Time stepping there, as indicated by the superscript n in F.qs. (3-20) and (3-22), is replaced here by an iteration on the transmissibilities of the partially saturated blocks containinq the free-water surface.

Furthermore, the implementation of the pressure-limitation option is quite similar to that of the rate-limitation option. In the explicit case (IINOW1  $>$  1), Eq. (3-18) is the working equation. The only difference is the determination of the bottom-hole pressure. For a pressure limitation, this quantity is known, i.e.,  $p_{bh} = p_{bh}^{SP}$ . However, for a rate limitation, the bottom-hole pressure is not known anc must be calculated, using Eq. (3-19). In either case, the entire right-hand side of Eq. (3-18) is determined explicitly using pressure values determined by the last iterate.

For the implicit case (IINOW1  $\leq$  1), the working equations become Eqs. (3-20) and (3-21). The mobility term in Eq. (3-20) is applied implicit:y under both rate and pressure limitations. The difference arises acain in the bottom-hole-pressure term. For the pressure limitation, the term  $q_k$ <sup>it</sup> is known directly from Eq. (3-22), and no further iterations are required. For the rate limitation, however, this terr is not known and must be inferred via iteration using a collection of equations, Eqs.  $(3-18)$ ,  $(3-19)$ , and  $(3-22)$  for the first iteration and Eq. (3-23) thereafter. Hence, the application of Eqs.  $(3-20)$  and  $(3-21)$  is semi-implicit for the rate-limitation case and fully implicit for the pressure-limitation case.

In summary, then, all sources of fluid and sinks of fluid are called "wells" regardless of whether they refer to physical wells. Furthermore, al: such ."wells" are characterized by rate and, where appropriate, bottom-hole pressure and by position, completion layer, well indices  $\overline{n}_0$ , layer allocation factors, k, and a specification option IINDW1. The latter determines whether rate allocation will be via mobilities alone (IINOW1=1) or via mobilities and pressure drops  $\langle$  | IINDW1 = 2 or 3). In addition, this specification option determines whether pressure control will also be applied (|  $I$ INOWl| = 3) and also whether the source-sink term will be applied explicitly (IINOW1  $>$  1) or implicitly (IINOW1 < -1). Finally, the meaning of the option  $(|IINOWI| = 3)$  is somwhat different in the two models. For the transient applications, this option means variable pressurerate limitation. For steady-state applications, however, this option means pressure limitation only.

### 3.6 HEAT LOSS TO OVER AND UNDERBURDENS

Typically, the over/underburden regions will contain aquitards which effectively isolate them from the formation being calculated, which is denoted herein as the "reservoir". Nevertheless, these zones may contribute significantly to the heat transport from a heat source such as a repository. Over and underburden zones are therefore included in the SWIFT code for the purpose of simulating only the heat transport. The equation used is the following:

$$
K_m \frac{\partial^2 I}{\partial z^2} = \rho_R C_{PR} \frac{\partial I}{\partial t}
$$
 (3-25)

This is a simple heat-conduction equation in which all transport and storage effects within the fluid are neglected (c.f. Eq. (2-2)). In addition, transport in the lateral x and y directions is ignored in order to limit storage requirements. (The validity of the assumption had been checked by comparison of model runs with a simple conduction-convection model by Coats, et al. [1974].

A table  $T<sub>0</sub>(z)$  of initial temperatures versus depth is required by code input. This table provides an initial condition and one boundary condition.

$$
T(x, y, z, t=0) = T_0(z)
$$
 (3-26)

$$
T(x, y, z=l, t) = T_0(L)
$$
 (3-27)

where L is taken to be a sufficiently large distance into the over or underburden that temperature changes there from the ambient temperature may be neglected. The other boundary condition is obtained by matching with the reservoir temperature, which, in this section, is denoted by TR:

$$
T(x, y, z=0, t) = T_R(x, y, z=0, t)
$$
 (3-28)

Here, for simplicity, the interface is taken to be the plane z=0.

The set of equations, Eqs.  $(3-25)$  -  $(3-28)$ , is solved by a rather unique application of the finite-difference method. Dependent variable T is divided into two components, namely

$$
T = T_1 + wT_2 \delta T \tag{3-29}
$$

Here, temperature T<sub>1</sub> evolves, as a particular solution of Eq. (3-25), strictly from a redistribution of the temperature at the n-th time step. The initial-boundary conditions' for the step from time t<sub>n</sub> to time t<sub>n+1</sub> are, in this case, given by

$$
T_1(x, y, z, t=t_n) = T(x, y, z, t=t_n)
$$
 (3-30)

and

$$
T_1(x, y, z=0, t) = T(x, y, z=0, t=tn)
$$
 (3-31)

Dimension less temperature T<sub>2</sub> then evolves strictly from a change in boundary conditions appropriate for the nth time level:

$$
T_2(x, y, z, t=t_n) = 0
$$
 (3-32)

and

 $\mathsf{Q}$ 

$$
T_2(x, y, z=0, t) = 1
$$
 (3-33)

As shown in Eq:. (3-29), the dimensionless temperature is normalized by the time-weighting factor and the temperature change over  $\Delta t$ . For backward-in-time differencing, w = 1 and the entire temperature change is applied. For centered-in-time differencing,  $w = 1/2$  and the average temperature change is applied.

The unique feature of the superimposition specified by Eq. (3-29) is the fact that it permits implicit coupl ing between solution of the over/underburden transport, Eq.(3-25), and solution of the reservoir transport (Eq. (2-2)). Equation (3-29) may be differentiated and combined with appropriate factors to yield the heat loss to the over/underburden region:

$$
q_{11} = q_{12} + wq_{20}T
$$
 (3-34)

where  $q_{11}$  is obtained from  $T_1$  and  $q_{12}$  is obtained from  $T_2$ . Now, the transport and initial-boundary conditions which determine T<sub>I</sub> and *T2* are in no way dependent upon the reservoir temperature. Hence, the flow terms  $q_{1,1}$  and  $q_{1,2}$  may be determined prior to the reservoir solution for any time step  $\Delta t$ , and the implicit condition of Eq. (3-34) may be applied to the reservoir equation, Eq. (2-2), to obtain 6T within the boundary blocks. Equation (3-29) may then be used to obtain the temperature within the over/underburden at time level n+l. Thus, the unique feature of the separation of dependent variables given in Eq. (3-29) is that it permits a fully coupled, implicit coupling of heat-transport processes within the over/underburden and reservoir zones.

#### 3.7 RAOIATION BOUNOARY CONOITION

A body at absolute temperature T surrounded by a 'black body at temperature  $T_0$  will lose heat with a flux in accordance with Stefan's law:

$$
F = \sigma \epsilon (T^4 - T_0^4)
$$
 (3-35)

where F is the flux, *a* is the Stefan-Boltzmann constant, and *E* is the emissivity of the surface. If the temperature difference is not too great, then Eq. (3-35) may be replaced by the expression

$$
F = \beta (T - T_0) \tag{3-36}
$$

where  $\beta$  is the coefficient of surface heat transfer.

It is because of the connection between Stefan's Law, Eq. (3-35), and Eq. (3-36) that the latter has been called the "radiation boundary condition" [Carslaw and Jaeger, 1959]. However, Eq. (3-36) is identical to Newton's Law of Cooling for forced convection. It is also appropriate for a relatively thin skin placed between the conducting media being simulated and a constant-temperature surface. Equation (3-36), which is also known as a Type 3 boundary condition, has been implemented in the SWIFT program for added flexibility in treating heat-loss processes.

## CHAPTER 4 APPLfCATION NOTES

The purpose of this chapter is to elucidate certain aspects of the SWIFT code which we feel will be helpful to its application. The first two topics treat numerical criteria and are extremely important for the transport simulation. The third item explains the mesh qenerat ion which may he used when radial coordinates are chosen.

#### 4.1 NUMERICAL CRITERIA FOR DISPERSION AND OVERSHOOT

One source of diff iculty in the numerical solution of transport equations, such as Eqs. (2-2) - (2-11), is the treatment of the convection term. For conventional finite-difference and finite-element solvers, either numerical dispersion or the overshoot-undershoot phenomena may be introduced. Other methods, or variations of the ahove-mentioned techniques, have been introduced to help alleviate this problem. Examples are the method of characteristics [Garder, et al, 1965; Bredehoeft and Pinder, 1973], higher-order Galerkin f Price et al. 1968; Pinder, 1973] and various upstreamweighting and asymmetric weighting strategies [Nolen and Berry, 1972; Christie et al, 1976). The Oistributed-Velocity Method [Camphell, Longsine, and Reeves, 1981] holds some promise in this area also.

The SWIFT model gives the user several options. For example, he may *e* lect to use second-order correct central-difference approximations in hoth time and space. These techniques have the advantage that no numerical dispersion is introduced. The disadvantage they introduce are limitations on both block size and time step.' These limitations are necessary to prevent calculated concentrations from exceeding the injection or soluhility levels or from being less than the initial values, i.e., overshoot-undershoot. The user also may choose to use first-order correct backward-difference approximations in both time and space. These techniques have no overshoot-undershoot, hut they introduce numerical dispersion. Thus, limitations on block size and time step are again called for. The radionuclide, brine and heat-transport equations, Eq.  $(2-2) - (2-4)$ , which contain convective terms, are largely responsible for the importance of numerical dispersion. The flow equation, since it does not contain a convective, i .e. first-order derivative, term, has a truncation error which is much less significant. The time-step and block-size restrictions are not overly severe for many problems. In such cases the analyst may elect to use the backward-difference schemes due to their inherent stability against overshoot.

A table is presented below which contains information on numerical dispersion and overshoot. It is based on a simple analogue of Eqs. (2-2)-(2-4) namely

$$
0 \cdot \frac{a^2 w}{ax^2} - v \qquad \frac{a w}{ax} = \frac{a w}{at}
$$
 (4-1)

where the dependent variable W may denote either temperature  $T$ , brine concentration  $\hat{C}$ , or radionuclide concentration  $C$ . Quantities v and D' denote the retarded interstitial velocity and dispersion, respectively.

In spite of the simplicity of Eq. (4-1), space- and time-step criteria derived from it have proven tobe quite useful in practice. Such criteria are given in Table 4-1. Additional discussion of these relations is given in INTERCOMP [1976].

### 4.2 ADJUSTMENT OF THE RATE CONSTANT

Program SWIFT will adjust the rate constant if input parameter LAOJ, READ R0-1, is set to one. The basis for this adjustment is another analogue equation. If one considers the static case, in which transport is neg1igible compared to decay, then the radionuclide decay equation, Eq. (2-4) becomes, for the parent nuclide,

$$
\frac{dC}{dt} = -\lambda C \tag{4-2}
$$

(The component subscript has been dropped for convenience.)

The analytic solution of Eq.  $(4-2)$  across an interval  $\Delta t$  is

$$
C^{n+1} = C^n e^{-\lambda \Delta t}
$$
 (4-3)

which yields

$$
\delta C = -C^n (1 - e^{-\lambda \Delta t}) \qquad (4-4)
$$

lf Eq. (4-2) is solved numerically, the result is

$$
\delta C = -\lambda \left( w \right) (C^n + w \delta C) \Delta t \tag{4-5}
$$

where

$$
w = \begin{cases} 1/2 & \text{CIT} \\ 1 & \text{BIT} \end{cases} \tag{4-6}
$$

**Oispersion** Scheme Dispersion Criterion Overshoot<br>
CIT-CIS None None vat/ax + 20'at/ax<sup>2</sup> < 2<br>
CIT-BIS vax/2 vax/2 < 0' -<br>
BIT-CIS vax/2 vax/2 < 0' -<br>
BIT-CIS vax/2 vax/2 × 2<br>
BIT-BIS vax/2 + v<sup>2</sup>at/2 vax/2 + v<sup>2</sup>at/2 << 0' none Numerical Overshoot  $\mathbf{1}$ Here CIT means central in time, CIS means central in space, BIT refers to backward in time, and BIS refers to hackward in space.  $\overline{c}$ Definition of terms:  $k_d = 0$ , brine transport  $K = \begin{cases} 1 + (1-\phi)\rho_R k_d/\phi, & \text{radionucide or brine transport} \\ 1 + (1-\phi)\rho_R C \rho_R/\phi \rho C_{\rho_W}, & \text{heat transport} \end{cases}$  $v = u/\phi K$  $D' = \begin{cases} (\alpha_L u + D_m)/K\phi, & \text{radionucide or brine transport} \\ (\alpha_L u \rho c_{\rho w} + K_m)/K\phi \rho c_{\rho w}, & \text{heat transport} \end{cases}$ 

Table 4-1 Numerical Criteria for Brine, Heat and Padionuclide

 $Transport<sup>1,2</sup>$ 

To see that quantity **>.'(w},** the adjusted rate constant, is indeed a function of the time-weighting constant **w, we** solve Eq. (4-5) for öC and substitute into Eq.  $(4-4)$ . The result is

$$
\lambda_{i} \left( w \right) = \frac{\lambda_{i} \Delta t}{\Delta t \left[ (1-w)e^{ \lambda_{i} \Delta t} + w \right]}
$$
 (4-7)

where the component subscript has been reintroduced. For the BIT algorithm  $w = 1$ , Eq. (4-7) reduces to Eq. (5-3) of the SWIFT document [Dillon, et al, 1978]. As described quantitatively therein, rate adjustment is appropriate for near-static cases where decay dominates transport, for the case of a parent nuclide. Furthermore, rate adjustment via Eq. (4-7} is appropriate for decay-dominant transport of a daughter nuclide providing that

$$
\frac{1}{2} \tau_{i-1} / \tau_i \qquad \qquad > \qquad 100 \qquad (4-8)
$$

Without adjustment the time step must be controlled by the criteri on

 $\Big\{$   $\tau$  $\begin{array}{ccc} \tau & /7 & \text{BIT} \end{array}$ 6t < ( **4** - 9)  $\tau$ <sub>i</sub> CIT

where  $\tau$ ; is the half life of the component. With adjustment, this criterion is removed in many cases.

### 4.3 MESH GENERATION FOR RADIAL COORDINATES

For a cartesian  $(x, y, z)$  coordinate system the SWIFT code requires the user to generate his own mesh by specifying all values of the increments  $\Delta x$ ,  $\Delta y$ , and  $\Delta z$ . For radial  $(r, z)$  coordinates, however, the radial mesh may be either user-generated or automatically generated, c.f. READ Rl-22 to READ Rl-25. Automatie generation is based on a special steady-state solution of the f low equation which gives, for the pressure difference between two points,

$$
p_2 - p_1 = \ln(r_2/r_1) \tag{4-10}
$$

This same relation is the basis for the well index given in Eq. (3-12) of the last section.

Four parameters are used in the automatic generation, namely (1) the number of grid blocks  $n = NX$ , (2) the radius  $r_1 = R1$  to the center of the first grid block, which is interpreted as' the outer radius of the disturbed skin zone, (3) the wellbore radius  $\hat{r}_1$  = RW, and (4) the grid-block boundary  $\hat{r}_{n+1}$  = RE.

The radial mesh, which is shown schematically in Figure 4-1, is generated by assuming equal pressure drops between adjacent mesh points for the steady-state solution of Eq. (4-10). Using the nota:ion of Figure 4-1, this means that

$$
\frac{r_{i+1}}{r_i} = A \tag{4-11}
$$

ana

and

,,...

$$
\frac{\hat{r}_{i}}{r_{i}} = A^{1/2}
$$
 (4-12)

A combination of Eqs. (4-11) and (4-12) gives

$$
\frac{r_{n+1}}{r_1} = A^{n-1/2} \tag{4-13}
$$

Equation (4-13) is solved by SWIFT for the common ratio A, and then Eqs.  $(4-11)$  and  $(4-12)$  are used as recursion relations to define all  $r_i$  and  $\hat{r}_i$ .

Frequently the analyst will not know the outer skin radius,  $\mathsf{r}_1$  , which must be input to the code. In such an event, it is suggested that Eq. (4-13) be extended by taking

$$
\frac{r_1}{r_1} = A^{1/2}
$$
\n(4-14)\n
$$
\frac{r_{n+1}}{r_1} = A^n
$$
\n(4-15)

Equation (4-15) may be solved for A. This parameter may then be used in Eq.  $(4-14)$  to calculate the skin radius  $r_1$  from the wellbore radius  $\hat{r}_1$ . In such a case, where the skin thickness is chosen somewhat arbitrarily, the properties of the skin are reflected solely by the well index.

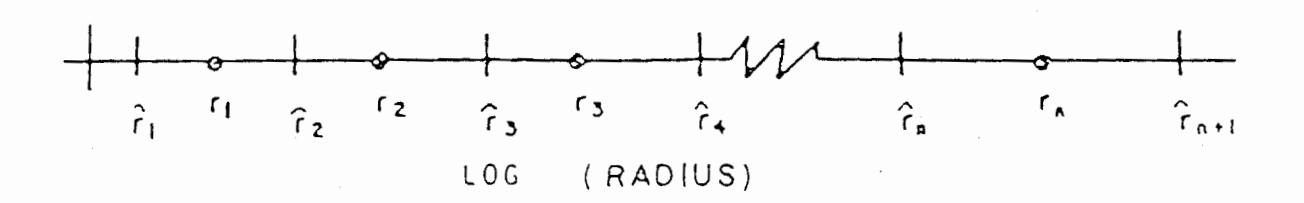

Schematic of radial mesh including grid-block centers,<br>r<sub>i</sub>, and grid-block boundaries,  $\hat{r}_i$ .  $Figure 4-1$ 

#### 4.4 NUMERICAL CRITERIA FOR SECULAR EQUILIBRIUM

In considering the transport of chains of radionuclides, cases involving secular equilibrium are encountered. For such situations, the numerical criteria of Sections 4.1 and 4.2 above frequent1y may be relaxed. However, before examining the criteria, it is appropriate to give a definition for secular equil ibrium.

Considering, for simplicity, the case of parent and daughter nuclei, the former follows a simple exponential decay law

$$
N_1 = N_{10} e^{-\lambda t}
$$
 (4-16)

for the case of static flow. Here, for convenience, the concentration notation C has been changed to number-of-nuclei notation N, with subscripts added to denote nuclide identity and initial values. , For the daughter component

$$
\frac{dN_2}{dt} = \lambda_1 N_1 - \lambda_2 N_2 \qquad (4-17)
$$

which yields the so1ution

$$
N_2 = \lambda_1 N_{10} \quad (e^{-\lambda_1 t} - e^{-\lambda_2 t}) / (\lambda_2 - \lambda_1)
$$
 (4-18)

If the half 1ife of the parent is much greater than that of the daughter, i.e., if

$$
\tau_i \quad \Rightarrow \quad \tau_{i+1} \tag{4-19}
$$

or, for the decay constants,

$$
\lambda_i \leq \lambda_{i+1} \tag{4-20}
$$

then secular equilibrium occurs. This means, for the case of parent and daughter, that

$$
\lambda_1 N_1 = \lambda_2 N_2 \tag{4-21}
$$

a relation easily derived from Eqs. (4-16) and (4-18).

Figure 4-2 provides an example of secular equilibrium for the decay chain

$$
140_{8a} \xrightarrow[12.8d]{B^-} 140_{La} \xrightarrow[40.2hr]{B^-} 140_{Ce}
$$

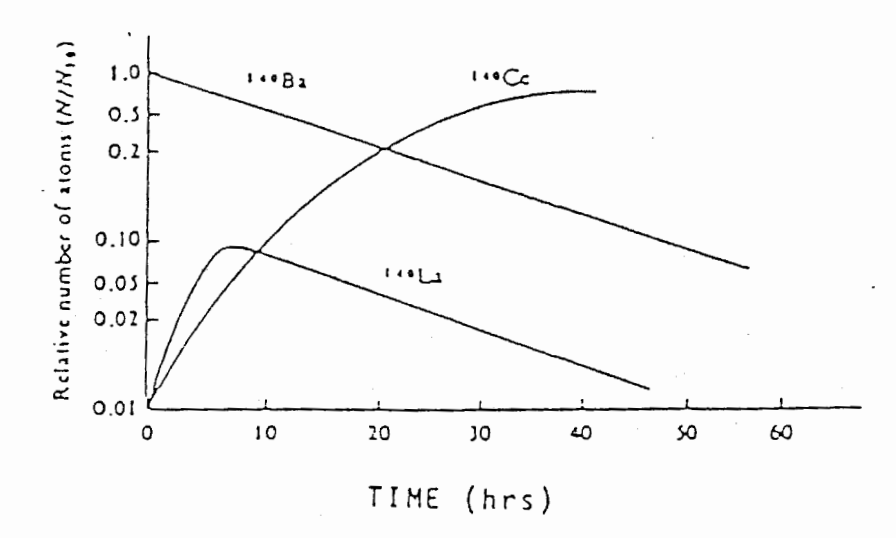

Figure  $4-2$ 

Decay of Radioactive 140<sub>Ba</sub>. After<br>approximately 15 hours the 140<sub>Ba</sub> and 140<sub>La will</sub> be in secular equilibrium.

Since the half life of <sup>140</sup>Ba is approximately seven times greater than that of 140La, the condition for secular equilibrium is considered to be satisfied, and secular equilibrium occurs, in this case, after only 15 hours have elapsed from the initial, nonequi1ibrium condition.

For a long chain, such as that of  $232$ Th, where all elements of the chain (except for the final stable daughter product) are in secular equil ibrium, each radionuclide builds up to equil ibrium with its parent. When this occurs, a generalized form of Equation (4-21) is valid, namely

 $\lambda_1 N_1 = \lambda_2 N_2 = \lambda_3 N_3 = \cdots$  (4-22)

This means simply that under conditions of secular equilibrium, the activities of all components are equal.

A more complete discussion of various types of equil ibria is given in Evans [1955]. However, the point to be made here is that secular equilibrium under nonstatic conditions is significant insofar as the numerical er iteria are concerned, for the following reason. It has been found by experimental numerical methods that the criteria for the daughter components may frequently be ignored in such a case. For example, in the case of the actinide chain

 $242p_u$  ->  $238u$  ->  $234u$  ->  $232Th$  ->  $226Ra$ 

time steps would have tobe control led via the relatively short 1600y half life of <sup>226</sup>Ra were it not for its secular equilibrium with 238U. This means that only the time step of the latter, as determined from Table 4-1, need=be enforced. Since the criteria for chains in secular equil ibrium have not been derived theoretically, one must proceed with some caution, however, making appropriate numerical Checks. Nevertheless, the relaxation of numerical criteria resulting from secular equilibrium is a necessary consideration for applications in which computer efficiency is important.

(This page is left blank intentionally.)

#### CHAPTER 5 PROGRAM OESCRIPTION

#### 5.1 PROGRAM STRUCTURE

This particular version of the SWIFT program has been developed to imp1ement the formalism described in previous chapters. It consists of a main rautine, three integration subroutines, and about 50 supporting subroutines. In this chapter five items are presented. First, the structure of routine MAIN is shown in Figure 5-1. As may be inferrec from this figure, the basic organization of MAIN is focused upon the three integration subroutines ITER, ITERS and ITERC. Generally speaking, subroutines READI through PRINT2 perform the functions of input, initialization, parameter definition, and output in support of either ITER or ITERS, which integrate the flow, brine and heat equations, or ITERC, which integrates the radionuclide equations.

The second, third and fourth items presented show the structure of the three integration subroutines. Routine ITER is shown diagrammetically in Figure 5-2; ITERS in Figure 5-3; and ITERC in Figure 5-4. As shown, these routines are quite similar. All contain matrix set-up followed by matrix solution. The solution, in each case, may be performed in one of three different ways depending upon user preference. The user options are two-line successive overrelaxation (L2SOR) and Gaussian elimination (GAUS30 or GAUSlD) with the latter algorithm streaml ined within a special subroutine for one-dimensional applications.

The major difference between the three integrators is the complexity of the setup process, with ITER, the coupled-equation transient simulator, uncerstandably the most complex and with ITERC, the transient radionuclide simulator, the least complex. Comparing ITER (Figure 5-2) with ITERS (Figure 5-3), the major difference is SCOEF. This routine sets up time-derivative coefficients in the former which are, of course, absent from the later since ITERS is a steadystate integrator. In addition, the COEFF routines are called a second time in ITERS in order to calculate converged values of Darcy velocities and selected flow variables and to print them out if so desired. Comparing ITERS and ITERC, the major difference is the absence of the COEFF subroutines in ITERC. This is due to the fact that flow and transport transmissibilities need not be determined in ITERC, having been determined already in ITERS or in ITER. Furthermore, mass balances are computed directly in ITERC, whereas in ITERS, as in ITER, such computations are deferred to PRINT2.

The final item presented in this chapter is Table 5-1. There the functions of the major subroutines are given **very** briefly. For more detailed information on the numerical algorithms the reader is referred to INTERCOMP [1976], Part I, Appendix A.

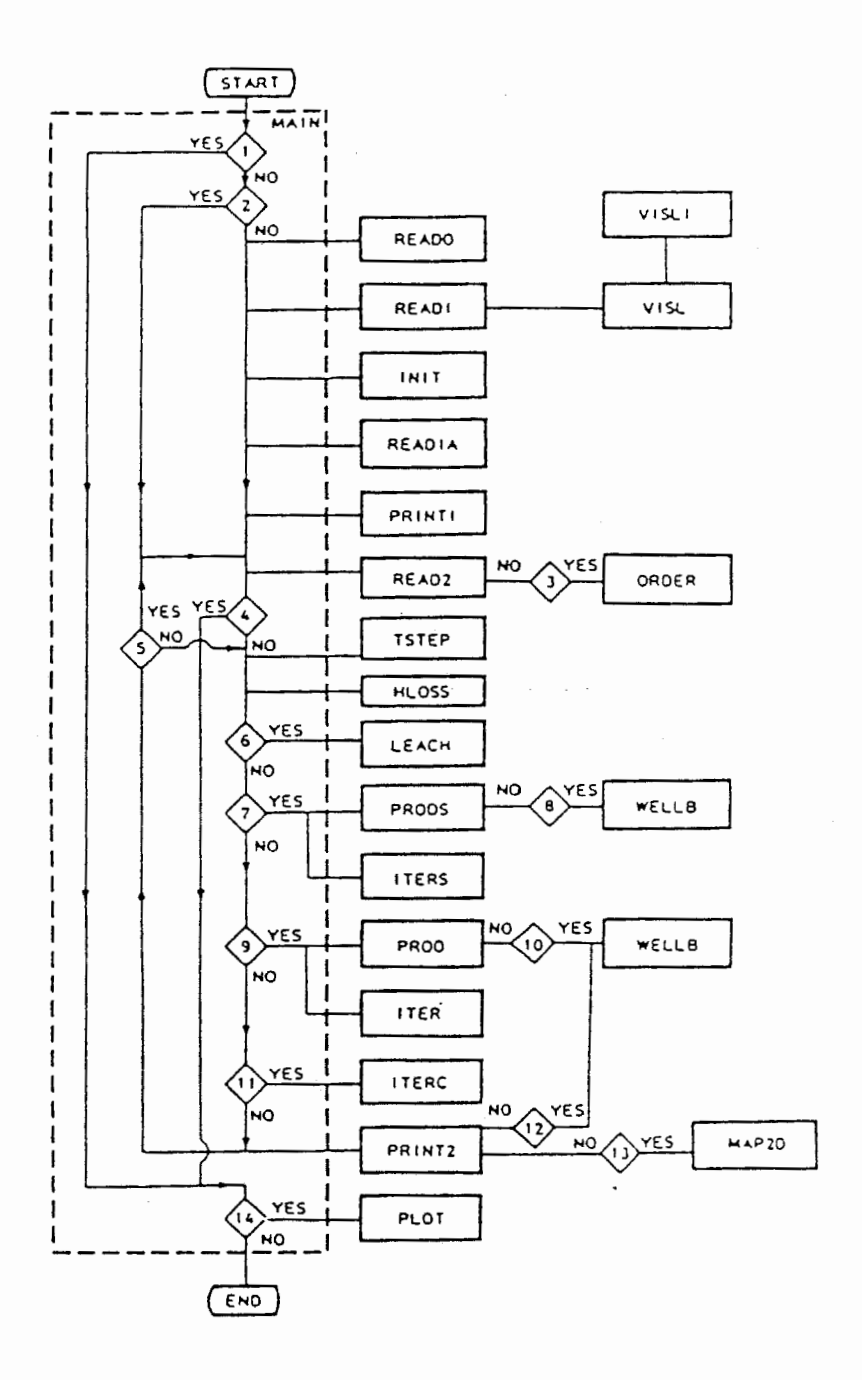

Figure 5-1. Structure of SWIFT model.

Conditions for Figure 5-1 are as follows:

- ( 1) Are plots desired for a previous rum?
- (2) Is this a restart run?
- (3) Is reduced bandwidth direct method of solution used? (Multi-dimensional problems  $\text{only}$ )
- (4) Is run tobe terminated at this time step?
- (5) Are the recurrent data read at this time step?
- (6) Is the waste-leach submodel employed?
- (7) Is ·the steady-state pressure solution sought?
- (8) Are steady-state wellbore calculations tobe performed?
- (9) Is the transient pressure solution sought?
- (10) Are the transient wellbore calculations to be performed?
- ( 11) Are the radionucl ide transport equations to be solved?
- ( 12) In the transient wel lbore ca1culations are the well rates calculated semi-implicitly?
- ( 13) Are any two-dimensional contours maps desired?
- (14) Are any plots desired for this run?

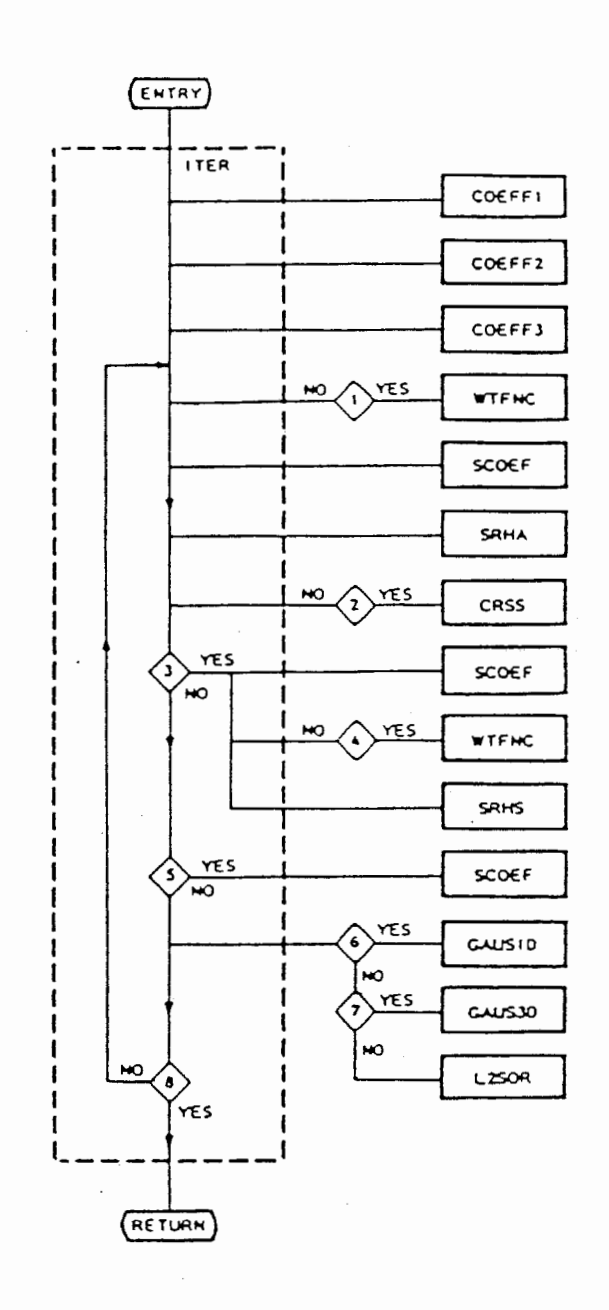

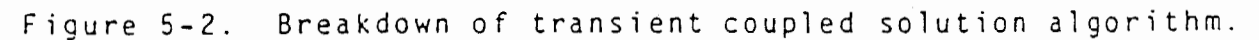

Conditions for Figure 5-2 are as follows:

 $\sim 10^7$ 

 $\ddot{\phantom{a}}$ 

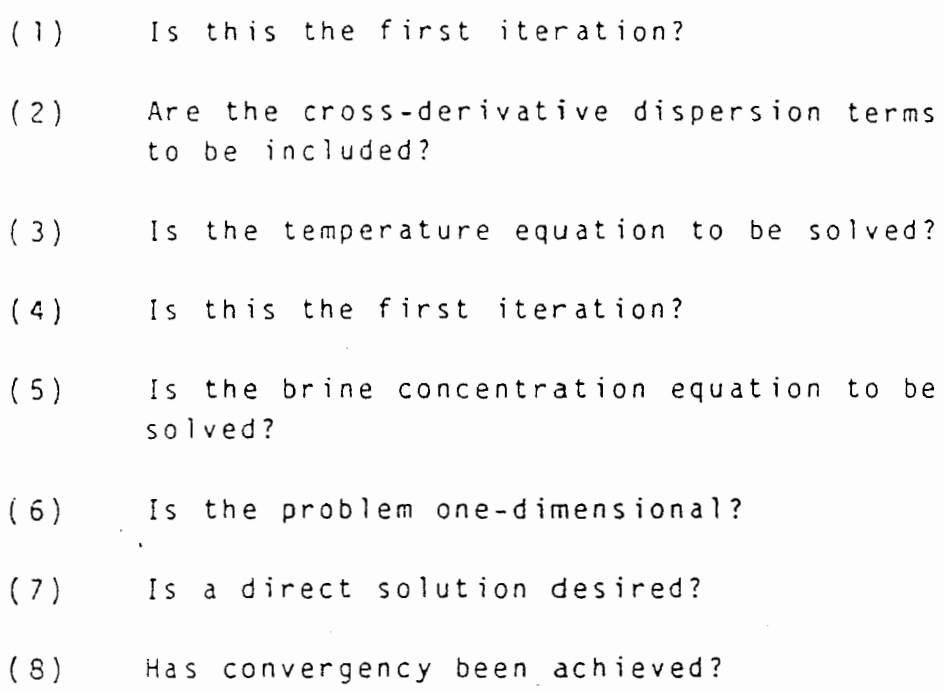

 $\mathcal{L}^{\text{max}}_{\text{max}}$ 

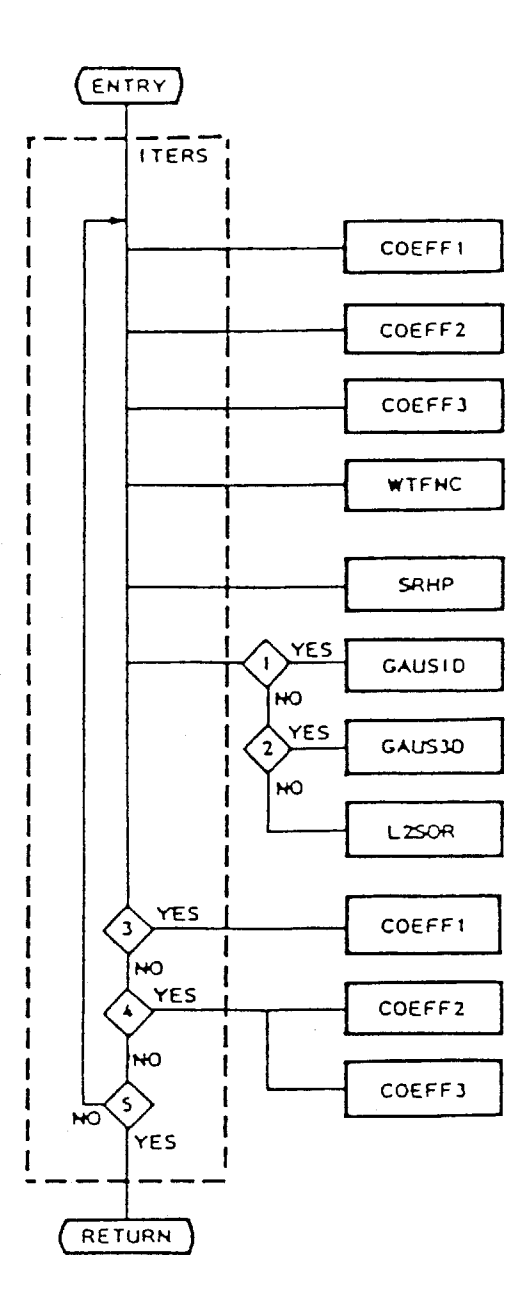

Figure 5-3. Breakdown of steady-state coupled solution algorithm.

Conditions for Figure 5-3 are as follows:

- $(1)$ Is the problem one-dimensional?
- $(2)$ ls a direct solution desired?

 $\mathcal{L}_{\mathcal{A}}$ 

- $(3)$ Are Oarcy velocities desired?
- (~) Are dispersions and transmissibilites desired?
- <sup>1</sup>~ ) \ '.) Has convergency been achieved?

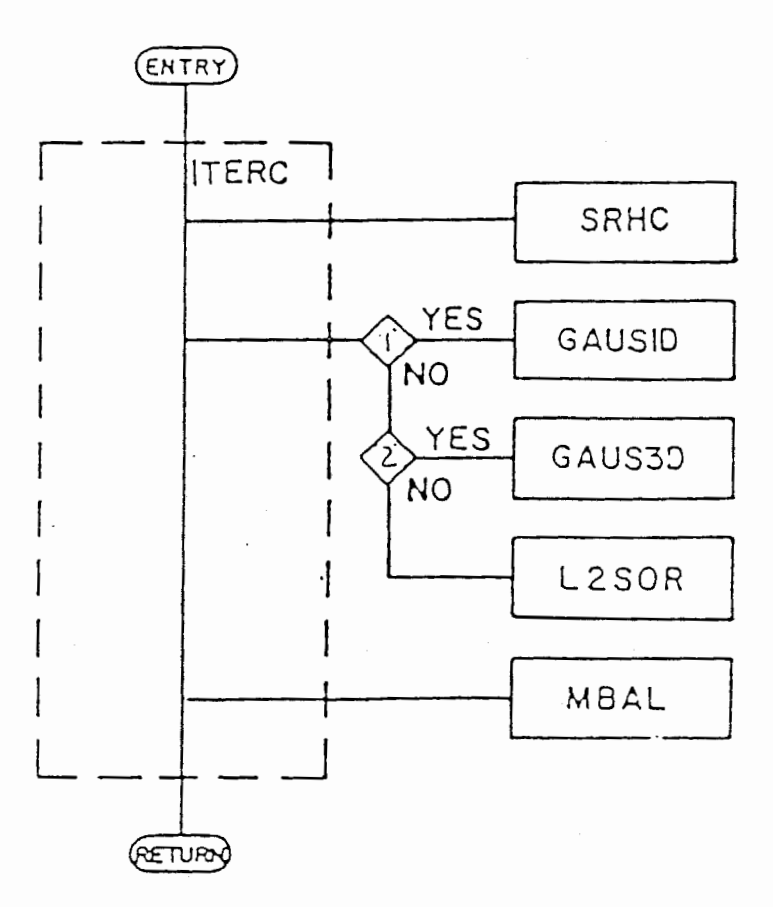

Figure 5-4.

Breakdown of radionuclide-transport solution algorithm.

Conditions for Figure 5-4 are as follows:

- (l) 1s the problem one-dimensional?
- (2) Is a direct solution desired?

 $\mathcal{L}^{\text{max}}_{\text{max}}$  and  $\mathcal{L}^{\text{max}}_{\text{max}}$ 

 $\mathcal{L}^{\text{max}}_{\text{max}}$  ,  $\mathcal{L}^{\text{max}}_{\text{max}}$ 

Table 5-1. Subroutine Functions

#### Subrout ine Funct1on

*COU* r l Determination and output of Oarcy velocities.

- COEFF2 Computation of flow transmissibil ities and implicit block-to-block convection terms.
- CUEFF3 Determination of dispersion, heat and brine transmissibilities, explicit block-to-block dispersion terms and explicit salt-dissolution quantities.

GAUSlO Gaussian elimination for a 1-0 system.

GAUSJO Gaussian elimination for 2-D and 3-D systems.

I N l T Initialization of pressures and concentrations.

- IT ER .Solution of transient flow, heat and brine ·equations by setting matrix coefficients and invoking matrix solution.
- I TE R C Solution of transient-state radionuclide chains by setting matrix coefficients and invoking matrix solution.
- 1 TE R S Solution of steady-state flow and brine equations by setting matrix coefficients and invoking matrix so1ution.
- LEACH Calculation of radionuclide sources from a repository Dasea on initial inventory, leach rate, decay, and solubility.
- L2SOR Solution of matrix equations by the method of Two-Line-Successive Overrelaxation.
- MAIN Oynamic allocation of storage and supervisory control of entire calculation.
- MAP2D Printing of 2-0 contour plots of either pressure, temperature or concentration.
- MBAL Computation of radionuclide material balance based on the initial material in place and input/output f l o **ws.**
- ORDER Optimal nodal numbering for direct Gaussian solution of the matrix equations.

Table 5-1. Subroutine Functions, Continued

Subroutine Function

PRINTZ Output of fluid-flow results: well summary, material-balance Summary, and prof iles of pressure, temperature, brine concentrations and radionucl ide concentrations.

P R I N T l Echo of time-invariant input variables pertaining to geometrical, hydrological and geochemiccl characterization of the system.

PROOS Set up of both implicit and explicit well terms.

- REAOO Radionuclide-chain input including distribution coefficients.
- REAOl Input of geometrical, hydrological and dispersion data. Calculation of constant portion of iransmissibilites.
- REAOlA Reading of rock-type modifications and repository information including solubilities.
- REAOZ Time-variant input for fluid-heat. brine and radionuclide calculations including sclution control, wells, and output control.
- SCOEF Sets up matrix coefficients and load-vector terms arising from both time derivatives and salt dissolution for use in ITER.
- SRHC Determination of load-vector terms for the radionuclide-transport equations.
- SRHP Determination of load-vector terms for the pressure and brine equations.
- V I S L Evaluation of viscosity as a function of temperature and brine concentration.

**V** I S L 1 Set up of viscosity-model parameters.

\.IELLB Implements the well-bore model to obtain subsurface conditions from surface conditions.

W TF N C Computation of upstream weighting parameters.

# 5.2 PROGRAM LISTING

Attached to this document is a microfiche listing of the SWIFT source code.

# CHAPTER 6 DATA INPUT GUIDE

The purpose of this chapter is to assist in the utilization of the SWIFT code. Three items are given here. First, the data input forms are described. Secondly, the use of these forms to obtain maps from restart records is discussed. Finally, the auxiliary data files are identified.

Utilization of the data input forms is further facilitated by three appendices which give definitions of errors, definitions of program variables, and a variable index.

#### 6.1 DATA INPUT FORMS

Tne data 1nput cards are divided into several groups. The groups are defined by the subroutines which read the cards. The "M" cards *are* read from the main program and the general setup of the problem is oefinea by these cards. The "RO" cards are read from subroutine READO. This subroutine inputs information appropriate for the radioactive components. The "Rl" cards *are* read from subroutine READl. These cards provide the detailed information on the problem geometry, pnysical characteristics and boundary conditions. Subroutine itil reacs the "I" cards. The "I" caros provide the initial conditions for the simulation. The "R1A" cards are read from the READ1A subroutine. Here four different types of data are specified: 1) rock-type modifications, 2) rocktype dependent salt-dissolution constants, 3) waste-storage information, and 4) solubilities tobe appliea within the repository.

All of the above cards are read only once during a simulation. The "k2" cards are cal led the recurrent oata because they typically are reaa se\eral times during a Simulation. Subroutine REA02 reads these aata. The "RZ" cards control the time steps and the timedependent parameters such as leach-rate, well injection rates and raoioisotope source rates.

The last group of cards to be read are the "P" cards. The specifications for plotting **the** calculated and observed data are entered here.

# 6 . l . l Tne "M" and RO" Cards

The "M" carss are read from the main program. The information provided by these cards sets up a general framework which the analysis will build on. The framework includes items such as:

> ,..~ich equations will be solved, The type of wellbore calculations to be used, Setting printing and plotting controls,  $G<sub>r</sub>$  id size, Type of aquifer representation, 7~e method of numerical solution to be used.

The "RO" cards input information pertaining to the radioactive components. This information defines each isotope in terms of its parents; branching ratios for each parent, mass of the isotope, half life and distribution coefficient for each rock type. . . . . . . . . . . . . . . . . .  $Read M-1$   $(20A4/20A4)$  Title.

LIST: TITLE

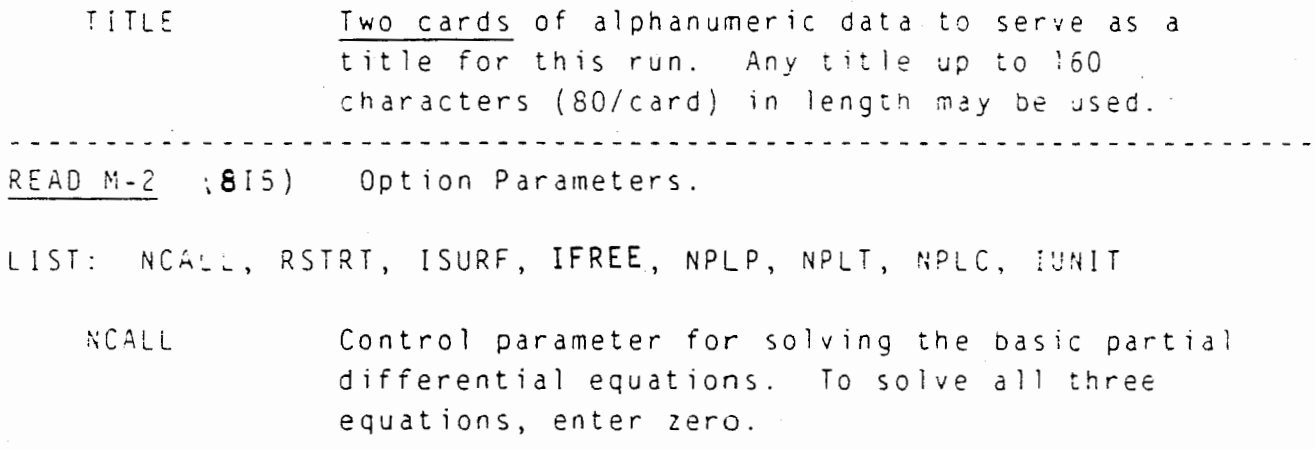

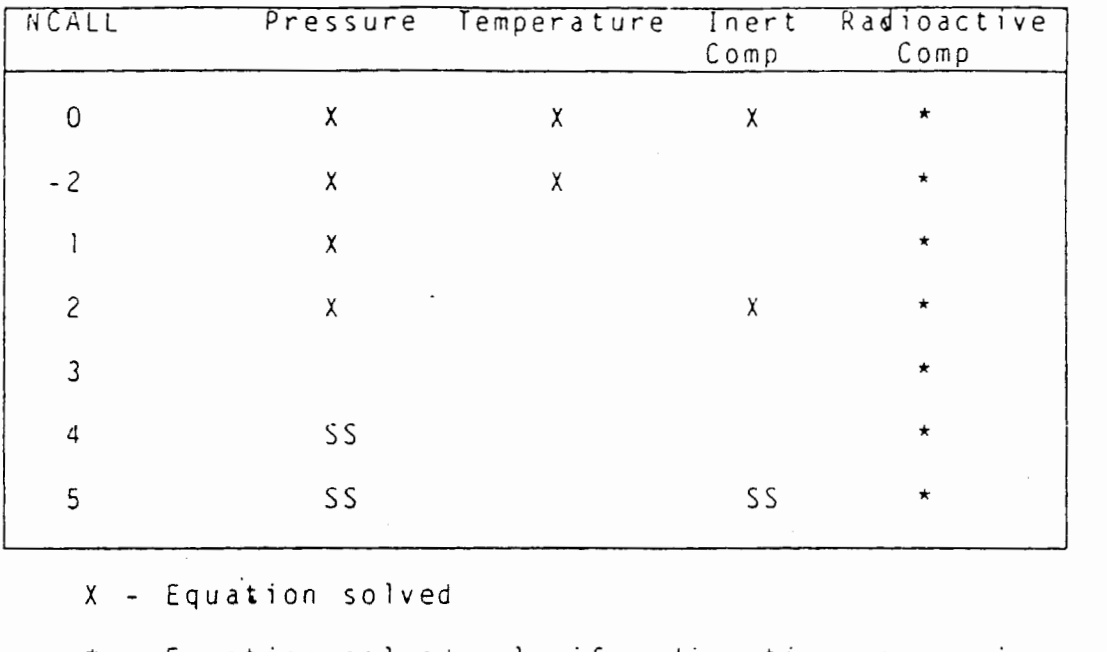

\* - Equation solved only if radioactive source is present SS - Steady-state equation solved

- RSTRT
- -1 Total core storage required will be printed and program execution wjll stop.
- 0 Anormal run starting from initial conditions.
- >O The number of the time step at which calculations are to resume for a restart run. A restart record from a previous simulation run corresponding to the specified time step must exist on the restart tape mounted on Tape Unit Number 4.

#### ISURF Control parameter for wellbore calculations.

- 0 This means only rates or aquifer formation level pressures will be specified.
- 1 Surface values will be specified. The wellbore model will calculate changes from the surface to the aquifer level.

I F REE Control parameter for free water surface calculating

- 0 Continued aquifer system
- 1 Unconfined aquifer, free water surface mode active
- ri P L P Control parameter for plotting pressures in the  $we$  l  $1s$ .
	- l Bottom-hole and surface pressures are plotted if wellbore calculations are performed. Only the bottom-hole pressures are plotted if no wellbore calculations are performed. For an observation well the bottom-hole pressure is the grid block pressure.
	- 0 No pressure plots are desired.
	- l Pressure plots are desired for a previous run. Skip REAO M-3 through R2-18 and proceed to Read P-1.
- **NPLT**

Control parameter for plotting temperatures in the well.

- 1 For an observation well the grid-block temperature is plotted. For an injection well the bottom-hole temperature is plotted if wellbore calculations are performed. For a production well the bottomhole temperature is always plotted. In addition the surface temperature is plotted if the wellbore calculations are performed.
- $0 -$ No temperature plots are desired.
- $-1$  -Temperature plots are desired for a previous run. Skip READ M-3 through R2-18 and proceed to REAO P-1.
- NPLC Control parameter for plotting concentration in the well.
	- 1 The concentration in the well is plotted for observation and production wells only.
	- 0 No concentration plots are desired.
	- $-1 -$ Concentration plots are desired for a previous run. Skip REAO M-3 through RZ-18 and proceed to REAO P-1.

IUNIT Unit specification control. 0 - SI System 1 - English Engineering System -- - - - -- - - - - - - - - - - - - - - - - - - -- ---- - - - - - - - - - - - - - - - <sup>~</sup>- - - - - - - - - - - - - - - - - - - - - - NOTE: Proceed to READ P-1 if any of NPL's are negative. NOTE: s~:ip to READ **M-4** if this is a restart run, i.e., RSTRT > O. READ M-3 (List 1: 815, List 2: 815) Core Allocation and Control. LIST 1: KX, NY, NZ, HTG, NCP, NRT, KOUT, PRT LIST 2: NSMAX, NABLMX, NRCHMX, METHOD, NAAR, NTIME, NCOMP, NREPB ERROR MESSAGE: (Number 1) NX is less than or equal to one or NY is less than one or NZ is less than one. The minimum dimensions on the grid block system are 2xlxl. The maximum size is limited only by the available computer storage.  $(Number 7)$ HTG is not within the permissible range. HTG is less than 1 or greater than 3. (Number *8)*  The entered value for KOUT is not permissible. KOUT is not equal to  $0$ ,  $1$  or  $3$ . PRT exceeds permissible range of -1 to +2. (Number 9) Number of grid cells in the x direction (greater NX than or equal to 2). Number of grid cells in the y direction (greater NY than or equal to l). Number of grid cells in the *z* direction (greater NZ than or equal to 1). HTG Control parameter for input of reservoir description data. 1 - Homogeneous aquifer, cartesian geometry. 2 - Heterogeneous aquifer, aquifer data entered on regional basis, cartesian geometry. 3 - Radial geometry. The aquifer may be heterogeneous in the vertical direction. NCP Number of radioactive/trace components in the system.

NRT Number of rock types.

NOTE: Distribution coefficients, dispersivities, thermal conductivities and salt-dissolution coefficients are all functions of rock or strata type. Rock types of all blocks are initialized to IRT = 1. Changes of rock type to other values are entered in the RlA-1 cards.

KOUT Output control.

PRT

- O All initialization output activated.
- l All initialization output except initial arrays (concentrations, pressures, etc.) are activated.
- 3 No initialization output is activated. value of 3 for KOUT can be used to omit printing of most initialization data.

Output array orientation control.

- $-1 -$ Print output arrays as areal layers (x-y). Block numbers in the x direction increase from left to right and decrease down the computer page in the y direction.
- $+$  l  $-$ Printout is similar to above except that J-block numbers increase down the computer page.
	- 2 Print output arrays as vertical sections  $(x - z)$ .
- NSMAX Maximum number of radioactive/trace component sources that will be used during the run.
- NABLMX Maximum number of aquifer influence function blocks. This data is used for dimensioning the aquifer influence function arrays. This number is equal to the number of peripheral blocks, if aquifer influence functions are to be used.

NRCHMX Maximum number of surface recharge blocks

- METHOD The matrix solution technique for which core is to be allocated.
	- 0, +1 Storage is allocated for direct solution.
		- +2 Storage is allocated for the L2SOR method.

NOTE: Parameters METHOO and NAAR are coupled in that if NAAR is nonzero, then NAAR words of core are allocated for matrix solution. lf. however, NAAR is zero, then core is allocated either for the L2SOR method or for the direct method, depending on the value of METHOO. In the case of al location for the direct solution via METHOO, ar approximate algorithm is used.

NOTE: Parameter METHOD may be changed in REAO R2-2 to effect the actual so1ution technique. Thus, for example, core may be al located for the direct method, and L2SOR may actually be used. However, the converse is not true. Since the direct technique requires more core than does L2SOR, core may not be allocated for L2SOR followed by solution with the direct method.

NOTE: In the case of direct-solution allocation, the approximate algorithm is not always correct. Therefore, one should compare the approximate allocation with the required allocation, both of which are printed. If the latter is larger, resulting in job termination, then NAAR must be specified.

- NAAR Storage allocation for the working array A in the direct solution routine.
	- 0 Length of A array will be calculated internally using an approximate formula.
	- >O Storage allocation for A array. If direct solution is intended, then this number must be equal to or greater than the minimum length required, which is printed by the program.

Number of times for which concentrations of unleached radioactive components within the repository area are to be input. If NTIME is greater than one, then power-law interpolation is tobe used. lf NTIME equals one, then only initial concentrations are input and the time-dependent concentrations within the repository are calculated.

61

NTIM:

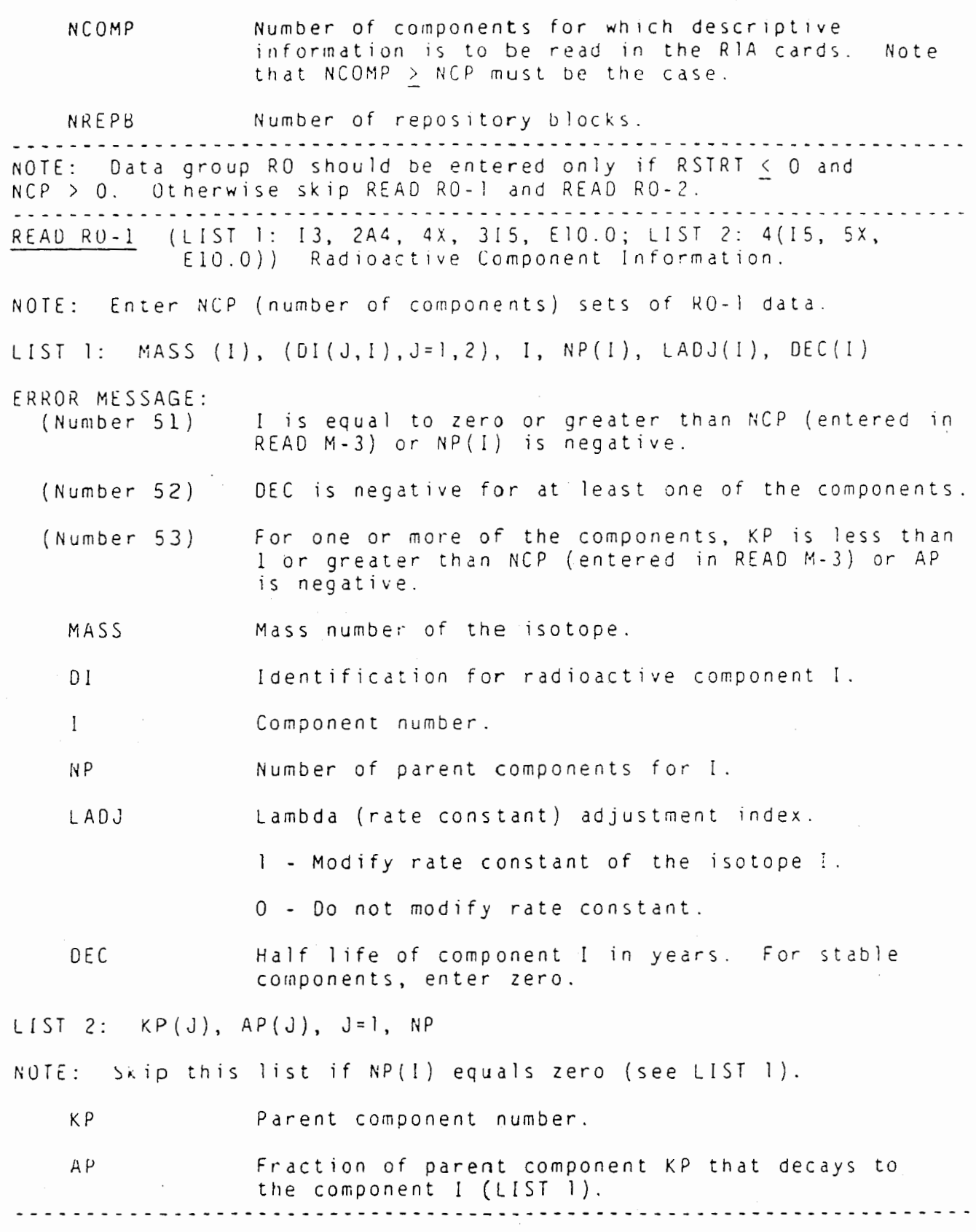

 $\frac{1}{2}$
READ R0-2 (7El0.0) Rock-Dependent Distribution Coefficients.

LIST: DIS(I), I=1, NCP for each rock type.

ERROR MESSAGE:

At least one of DIS is negative.

DIS Adsorption distribution coefficient in ft<sup>3</sup>/lb  $(m<sup>3</sup>/kg)$  . Enter one value for each component for a total of NCP (see READ M-3) values for each rock type. Start new rock type values on a separate card.

NOTE: If RSTRT < 0 (READ M-2), this is the end of your data set.

NOTE: If RSTRT = 0, (READ M-2), skip to READ Rl-1. READ M-4 (IlO) Restart Control Integer.

LIST: ILAST

I LAST Length of the variable blank common. It is printed out at the beginning of each run. See your initial run for this number.

READ M-5 (FlO.O) Restart Time.

LIST: TMCHG

TMCHG Time in days (seconds) at which the next set of recurrent data is to be read. If TMCHG is less than or equal to the time corresponding to RSTRT (REAO **M-2),** a set of recurrent data will be read immediately to resume the previous simulation. NOTE: Proceed to REAO R2-1 for a restart run, i.e. RSTRT > 0. 6.1.2 The "Rl" Cards

The data supplied by the Rl cards define the physical parameters of the system being simulated; the reference temperature, pressure and elevation for calculating pressures; the detailed geometry of the system ana the boundary conditions for the system being simulated. The general procedure for defining spatially dependent parameters is to specify large homogeneous regions followed by modification cards to insert inhomogeneities.

- - - - - - - - - - - - - - - - - - - - - - - - - - - - - - - - - - - - - - - - - -- - - - - - - - - - - - - - - - - - - - - - - - - - I< E !1 0 R 1 - 1 ( 5 E 1 0. O) Physical Properties.

 $1 1 5 1 : C h$ , CR, CTW, CPW, CPR

 $\sim$   $\sim$ 

 $\bar{\gamma}$ 

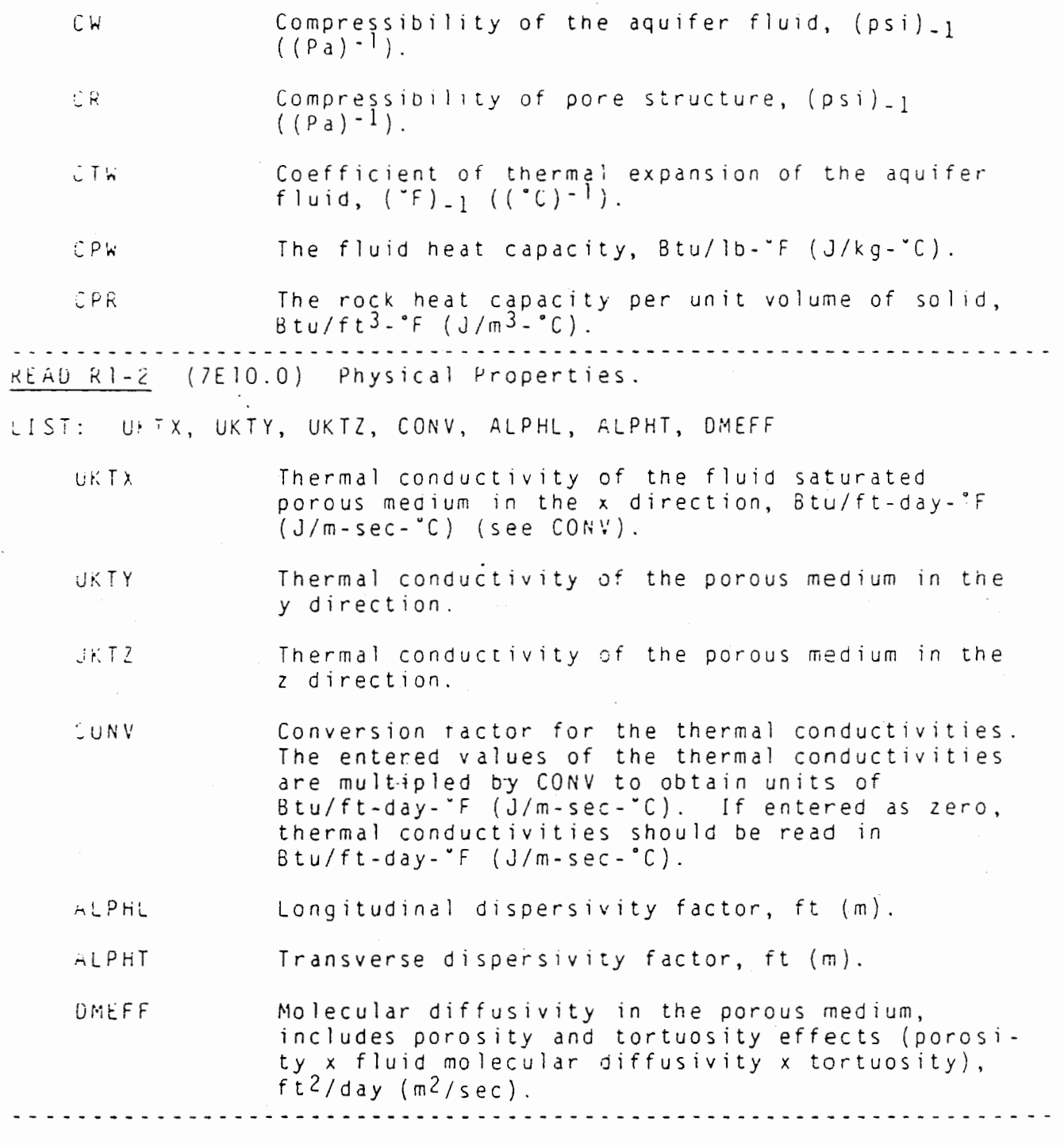

READ R1-2.5 (LIST 1: (3E10.0); LIST 2: (7E10.0)) Rock-Dependent Physical Propert i *es.* 

NOTE: Sking this read if NRT = 1, and proceed to R1-3.

LIST 1: UTCX $(1)$ , UTCY $(1)$ , UTCZ $(1)$ 

UTCX Thermal conductivity of media in x-direction for rock type!, Btu/ft-day-°F (J/m-sec-"C).

UTCY Thermal conductivity in y-direction.

UTCZ Thermal conductivity in z-direction.

LIST  $2:$  ALPHAL  $(1)$ , ALPHAT  $(1)$ 

ALPHAL Longitudinal dispersivity factor for rock type I, ft  $(m)$ .

ALPHAT Transverse dispersivity factor (m). READ Rl-3 (5El0.0) Reference Oensities.

NOTE: The fluid densities are entered here for brine goncentration C = C (natural aquifer fluid) and concentration C = <sup>1</sup> tion  $\tilde{C} = C$  (natural aquifer fluid) and concentration  $\tilde{C} = 1$ <br>(contaminated fluid). Both densities must be entered at the same reference temperature and pressure.

LIST: SROCK, PBWR, TBWR, BWRN, BWRI

ERROR MESSAGE:

(Number 5) Either one or both the fluid densities (BWRN and BWRI) is zero or negative

- 8 ROCK Actual rock density (solid particle)  $1b/ft^3$  $(kq/m<sup>3</sup>)$ .
- P 8\.1 R Reference pressure at which the densities are to be entered, psi (Pa).
- TBWR Reference temperature at which the densities are to be entered, "F ("C).
- 8 WR N The density of the natural aquifer fluid (concentration=O) at PBWR and TBWR, lb/ft3  $(kq/m<sup>3</sup>)$ .
- BWRI The density of the contaminated fluid (concentration=1) at PBWR and TBWR,  $1b/ft^3$  $(kq/m<sup>3</sup>)$ .

NOTE: If ISURF = 0, omit REAO Rl-4 and Rl-5 and proceed to Rl-6.

-------------------------------------------------------------------- READ Rl-4 ( 15) Wellbore Data.

LIST: NOUT

NOUT Output control parameter for wellbore calculations.

- 0 No output is activated
- $1 -$ Iteration summary (number of outer iterations, flow rate and the bottom-hole pressure) is printed for each well.
- 2 The we11 pressure and temperature (at the surface for an injection well and at the bottom-hole for a production well) and the flow rate are printed every time subroutine WELLB is called.
- 3 The pressure and temperature in the well are printed over each increment (see DELPW in READ Rl-5).

READ Rl-5 (3E10.0) Wellbore Data.

LIST: PBASE, DELPW, TOIS

PBASE Atmospheric or reference pressure at the wellhead, psi (Pa}. This is used to convert absolute pressure to gauge pressure.

DELP~ Incremental value of pressure over which wellbore calculations are tobe performed, psi (Pa). The pressure and temperature calculations in the wellbores proceed in increments. The length increment corresponding to DELPW is calculated, and the temperature change over each increment is simulated.

TOIS Thermal diffusivity of the reck surrounding the wellbores, ft2/day (mZ/sec).

. . . . . . . . . . . . . . . . . . . NOTE: Witn the exception of one control parameter pertaining to the initial temperature distribution, the input data in READ R1-6 through READ R1-8 pertains to the viscosity function  $\mu(C,T)$ . The first card contains control parameters which limit input from those following. A detai led discussion of the options available for the specification of this function appears in Section 3.2. Thus, only a summary is given here, The minimum viscosity data consists of the two points VISRR =  $\mu(\hat{C} = 0, T = TRR)$  and VISIR =  $\mu(\hat{C} = 1, T = IIR)$  $(READ R1-7)$ . The remainder of the function will then be generated

from the generalized curve of Lewis and Squires (for the dependence on temperature) and from interpolation {for the dependence on brine concentration). As discussed in Section 3.2, the general ized curves may introduce as much as an 18 percent error in the temperature dependence of the viscosity function. It is therefore desirable to supply additional data whenever possible. Temperature data for  $\hat{C} =$ 0 may be included by using arrays TR(I) and VISR {Il (REAO Rl-9) with control parameter NTVR. Temperature data for  $C = 1$  may be included by using arrays TI(I) and VISI(I) (READ Rl-10) with control parameter  $\frac{1}{2}TVI$ . Concentration data for  $T = TRR$  may be included by using arrays  $SC(I)$  and  $VCC(I)$  (READ R1-8) with control parameter  $NCV.$  In order to define a constant value of viscosity for  $C = 0$  (or  $C = 1$ ), it is necessary to specify the same value for two different temperatures. For example, a constant function  $\mu(\hat{C} = 0, T) = 1$  cp is determined by specifying NTVR =  $1$  and VISRR = VISR = 1.0 with TRR  $/FR$ .  $\frac{1}{2}$ 

READ Rl-6 (415) Viscosity and Temperature Controls.

NOTE: The number of entries called for below (except for NOT) refers to the viscosity values tobe entered in addition to the. reference viscosities.

LIST: NCY, NTVR, NTVI, NOT

 $-$ 

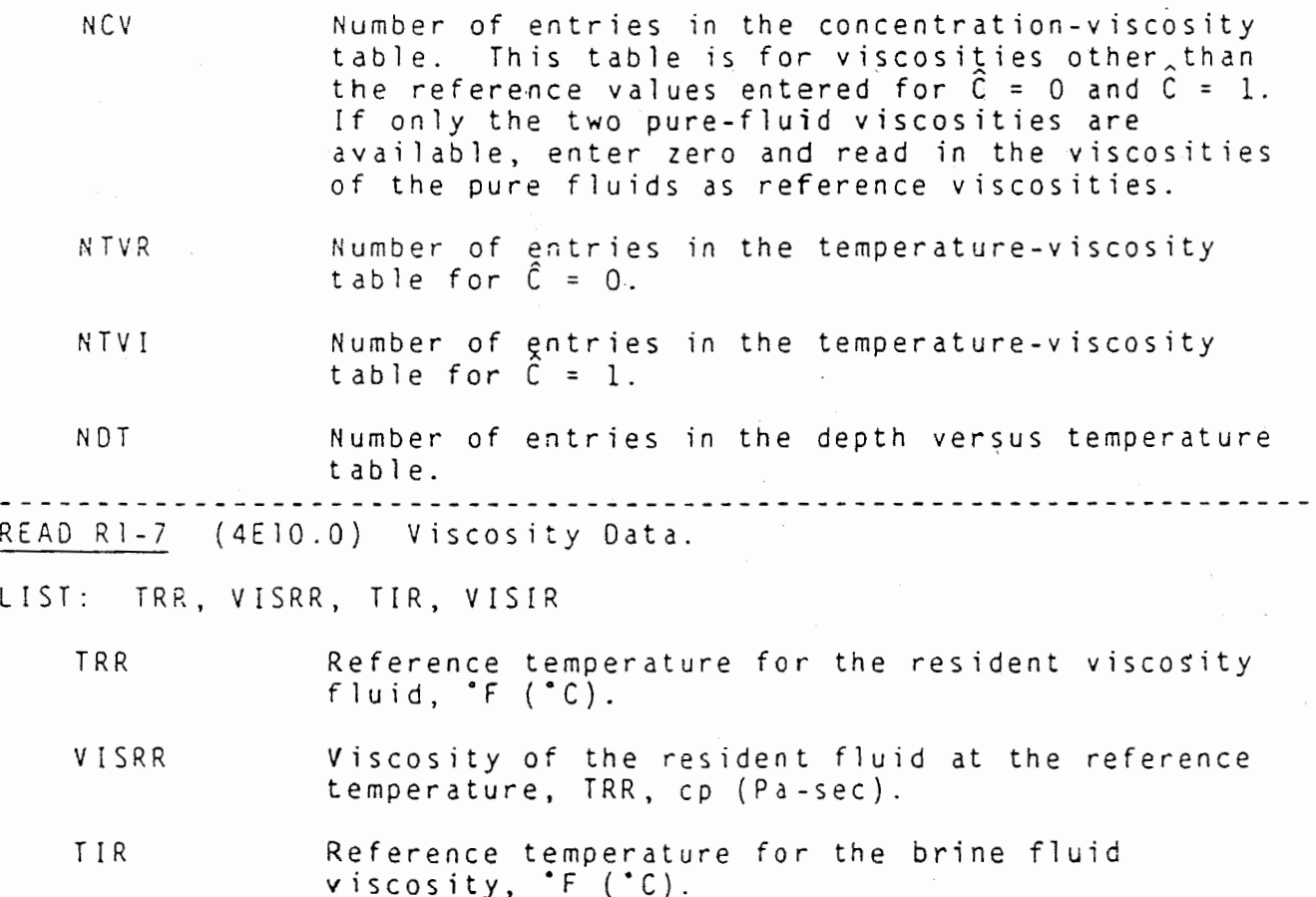

VI SIR Viscosity of the brine fluid at TIP, cp (Pa-sec). READ Rl-S (7Fl0.0) Viscosity Data. NOTE: lf NCV = 0, omit REAO Rl-8. LIST: SC(I), VCC(I), I=1, NCV E.RROR MESSAGE: One or more of the viscosity values is entered as (Number- 6) zero or negative, or an SC is negative. SC Concentration, mass fraction. Viscosity of a fluid mixture at concentration SC vcc and temperature TRR, cp (Pa-sec). . . . . . . READ R1-9 (7F10.0) Viscosity Data. NOTE: If NTVR = 0, skip READ R1-9 and proceed to READ R1-10. ERROR MESSAGE: (Number 6) One or more of the viscosity values is entered as zero or negative, or TR is equal to TRR. LIST: TR(I), VISR(I), I=l, NTVR TR Temperature, "C. Viscosity of the resident fluid at the temperature VlSk TR, cp (Pa-sec). Do *not* re-enter the reference viscosity at TRR  $(READ TRT-7)$ . READ Rl-10 (7Fl0.0) Viscosity Data. NOTE: If **NTVI** = 0, **skip** READ Rl-10 and proceed to READ Rl-11. ERROR MESSAGE: (Number 6): One or more of the viscosity values is entered as zero or negative, or *TI* is equal to TIR. LIST:  $TI(I)$ , VISI $(I)$ , I=1, NTVI TI Temperature, °C V I S l Viscosity of the saturated brine at the temperature TI, cp (Pa-sec). Do not enter the reference viscosity at TIR (REAORl-7). REAO Rl-11 (2Fl0.0) Initial Temperatures.

NOTE: Initial temperatures in the aquifer and the overburden-underburden blocks are tobe entered here. The initial temperature is assumed to be a function of depth only.

### LIST: ZT(l). TO(I), I=l, NOT

ZT Depth, ft (m).

TD Temperature,  $\mathsf{F}$  ( $\mathsf{C}$ ).

-------------------------------------------------------------------- NOTE: As described in Section 3.6, heat transport between the reservoir and the overburden and/or underburden may be accounted for in the SWIFT code by means of a fully coupled, completely implicit heat-transport calculation within these neighboring regions. ßoundary temperatures for the top of the overburden and the bottom of the underburden are obtained from the temperature-versus-depth table (REAO Rl-11). Except for the assumptions of no lateral transport and no fluid flow within these external zones, the calculations there are completely general. The data defined in READ Rl-12 through REAO Rl-15 gives the information necessary to discretize the overburden/underburden region and to define the heat-transport parameters.

READ Rl-12 (215). Overburden and Underburden Parameters.

NOTE: If  $NZ = 1$ , the underburden heat loss is assumed to be equal to the overburden heat loss.

LIST: NZOB, NZUB

ERROR MESSAGE:

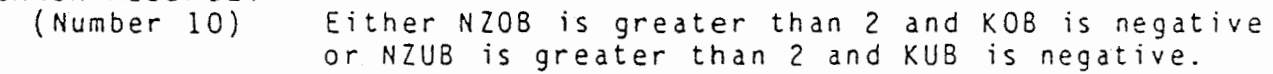

N ZO B Number of overburden blocks. If NZOB < 2, overburden heat-loss calculations are not performed.

Number of underburden blocks. If NZUB < 2, the NZUB underburden heat-loss calculations are not performed. 

READ Rl-13 (4E10.0} Overburden-Underburden Parameters.

NOTE: Skip this READ if both NZOB = 0 and NZUB = 0.

LIST: KOB, CPOB, KUB, CPUS

ERROR MESSAGE:

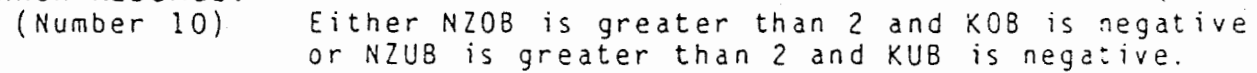

KOB, KUB Vertical thermal conductivities of the overburden and the underburden blocks, respectively, Btu/ft-day-"F (J/m-sec-"C).

CP08, CPUS Overburden and underburden heat capacities per unit volume,  $Btu/ft^3-{}^*F$  ( $J/m^3-{}^*C$ ). - -- -- - - - - -- - - -- -- -- ---- -- - - - ------ --- - - -- - - - - - -- - - - -- - -- - - - - - -- - - - - -

READ Rl-14 (7E10.0) Overburden-Underburden Parameters.

NOTE: Sk1p this READ if NZ08 = 0.

LIST: DZOB(K), K=l, NZOB

DZOB Thickness of each overburden block, ft (m). The first overburden block is at the upper edge of the aquifer. The overburden block numbers increase moving away from the aquifer. . . . . . . . . . . . . . . . . . .

REAO Rl-15 (7El0.0) Overburden-Underburden Parameters.

NOTE: Skip this REAO if NZUB = 0.

LIST: DZUB(K), K=1, NZUB

DZUB Thickness of each underburden block, ft (m). The block numbers increase moving away from the aquifer. --------------------------------------------------------------~----- READ R1-16 (4E10.0) Reference Temperature, Initial Pressures, and Datum Location.

LIST: TO, PINIT, HINIT, HOATUM

TO A reference temperature for both conductivities and densities, "f ("C).

NOTE: Permeabilities are determined assuming that the input conductivities are referenced to temperature TO. Also, densities are related internally to this temperature in that only changes from the density at TO are calculated.

PINIT Initial pressure at the depth HINIT, psi (Pa).

HIN IT An arbitrary depth for setting up initial conditions measured relative to the reference plane, ft (m). HINIT can be any depth within the aquifer. HINIT is used only to set up initial pressures in the aquifer.

 $NOTE:$ Kl-21) are all referenced to the same reference plane. Quantities HINIT, HOATUM, OEPTH (REAO Rl-20) and UH (READ

HDATUM A datum depth measured relative to the reference plane, ft (m).

NOTE: Quantity HOATUM is for printing the dynamic pressures (p-pgh/gc)- The depth h is measured from the datum HOATUM. The fluid density used for computing dynamic pressures is the resident fluid density at TO and PINIT. This value is not used internal ly except for the pressure-at-datuITT calculation. READ R1-17 (LIST DIRECTED)<sup>†</sup> Grid-Block Definition.  $NOTE:$  If HTG=3 (radial geometry), skip to READ  $R1-22$ . L I S T : DE L X ( I ), I = 1, N X ERROR MESSAGt: One or more grid block One or more grid block sizes (DELX, DELY, DELZ) are<br>zero or negative. (Nurnber 11) Length of each row of blocks in the x direction, OELX ft (m). - - - - - - - - - - - - - - - - - - - - - - - - - - - - - - - - - - - - - - - - - - - - - - - - - - - - - - - - - - - - - - - - - - - - Rt:AO Rl-18 (LIST DIRECTED)t Grid-ßloc.; Definition. LIST: DELY(J), J=l, NY ERROR MESSAGE: One or more grid block sizes (DELX, DELY, DELZ) are (Number 11)" zero or negative. Leng t h o f e ach r o w o f b 1 o c k s i n t h *<sup>e</sup>*y d i r e c t i"O n , ft (m). DELY READ R1-19 (LIST DIRECTED)<sup>t</sup> Grid-Block Definition. LIST: OELZ(K), K=l, NZ ERROR MESSAGE: One or more grid block sizes (DELX, DELY, OELZ) are (Number 11) zero or negative. DELZ Thickness of each vertical layer, ft (m). READ R1-20 (7E10.0) Homogeneous Aquifer Information. NOTE: These data are read only if HTG = l or 2, and by themselves descrioe a homogeneous reservoir. Heterogeneity may be introduced either by using READ Rl-21 and/or regional modifications in REAO Rl-26, in addition to READ R1-20. LIST: KX, KY, KZ, PHI, SINX, SINY, OEPTH ERROR MESSAGE: (Number 12) One or more of KX, KY and KZ is negative or PHI is less than zero or oreater than one or SINX or SINY is less than -1 or greater than +l. . . . . . . . . . . . . . <sup>T</sup>LIST DIRECTED READ: Input data consists of a strinq of values separated by one or more blanks, a comma or a slash. To repeat a value, an integer more branks, a comma or a stash. To repeat a variac, an integer<br>constant is followed by an asterisk and the constant to be repeated.<br>Example: 2\*104.8 , 3\*96.3 is equivalent to  $\sim$  10 104.S 104.8 96.3 96.3 96.3

Marginal identifiers are illegal for records using a list directed format.

**KX**  K y KZ P H I S l N X S I N Y OEPTH Hydraulic conductivity in **X** direction, ft/day (m/sec). Hydraulic conductivity in y direction, ft/day (m/sec). Hydraul ic conductivity in z di rection, ft/day (m/sec). Porosity (fraction). Sine of the reservoir dip angle along the x-axis (positive down). Sine of the reservoir dip angle along the y-axis (positive down). Depth to top center of grid block (1, 1, 1) measured from the reference plane. READ RI-21 (List 1: 6I5, List 2: 7E10.0) Heterogeneous Aquifer Information. NOTE: These data are read on ly if HTG = 2. Enter as many sets of data as required. Follow the data with a blank card. LIST 1: I1, I2, J1, J2, K1, K2. LIST 2: KX, KY, KZ, PHI, UH, UTH, UCPR. ERROR MESSAGE: (NumDer 13) I l , I *2*  J1, J2 K l, KZ **KX**  KY KZ P H I I is greater than NX or J is l ess than 1 or greater than NY or K is less than 1 or greater than NZ or KX or KY or KZ is negative or PHI is less than zero or greater than one or UCTR is less than zero. Lower and upper limits inclusive, on the 1-coordinate of the region to be described. Similar definition for the J-coordinate. Similar definition for the K-coordinate. x direction hydraulic conduct ivity for flow,  $ft/day$  ( $m/sec$ ). y direction conductivity for flow, ft/day (m/sec). z direction conductivity for flow, ft/day (m/sec). Porosity, fraction.

- UH Oepth in ft (m) measured positive downward from reference place to top of the cell. If entered zero, the depth is unaltered frpm the value calculated for a homogeneous aquifer.
- UTH Grid block thickness in the vertical direction, ft (m). If the layer thickness is equal to DELZ(K), read 1n READ Rl-19, UTH may be entered as zero.
- UCPR Heat capacity of the rock per unit volume,  $Btu/ft^{\frac{3}{2}-r}F(\frac{J}{m^3}-c)$ . If the rock heat capacity is equal to CPR (READ R1-1), UCPR may be entered as zero. NOTE: Skip to REAO Rl-26 if HTG is not equal to 3.

REAO Rl-22 (4ElO.O) Radial Aquifer Data.

NOTE: The fol lowing three records are read for a radial geometry with only one well. The well is located at the center of the gridblock system. The user has the option of dividing the grid blocks on an equal  $\Delta \log(r)$  basis, (i.e.,  $r_i/r_{i-1}$  is constant) or entering the radius of each grid-block center. For the former option, automatic mesh generation is available as described in Section 4.3.

LIST: RWW, RI, RE, DEPTH

ERROR MESSAGE:

(Number 14) The first grid block (Rl) is less than or equal to the well radius (RWW), or R1 is greater than or equa1 to the aquifer boundary radius (RE).

RWW Well radius, ft (m).

R l The center of the first grid block for dividing grid blocks on an equal  $\Lambda$ log(r) basis.

RE External radius of the aquifer, ft (m).

DEPTH Oepth from a reference plane to the top of the aquifer, ft (m).

READ Rl-23 (5ElO.O) Radial Aquifer Data.

LIST: DELZ(K), KYY(K), KZZ(K), POROS(K), CPRI(K), K=1, NZ

ERROR MESSAGE:

(Number 15) The layer thickness (DELZ) is less than or equal to zero or KYY or KZZ is negative or porosity (POROS) is less than zero or greater than one.

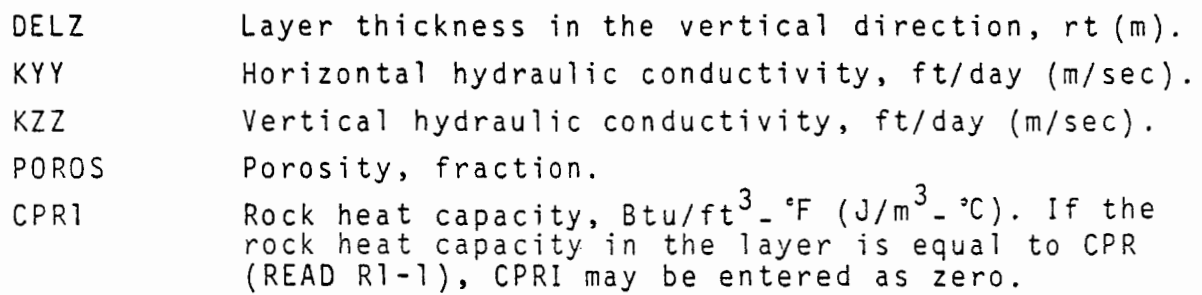

NOTE: One card should be entered for each vertical layer. READ Rl-25 (7E10.0)

NOTE: If Rl > 0, (READ Rl-22), Skip Rl-25 LIST:  $RR(I)$ ,  $I = 1, NX$ 

RR Grid block center radius, m. . . . **. . . . . . . . . . . . . . .** . READ R1-26 (LIST 1: 615; LIST 2: 6E10.0) Reservoir Description Modifications.

NOTE: Read as many sets of these data as necessary to describe all the reservoir description modifications desired. Follow the last set with a blank card, which the program recognizes as the end of this data set. Even if no regional modifications are desired, nevertheless, the blank card must be included.

LIST 1: Il, 12, Jl, J2, Kl, K2

LIST 2: FTX, FTY, FTZ, FPV, HAOD, THADD

ERROR MESSAGE:

(Number 17) One or more of I1, I2, J1, J2, K1, K2 are out of permissible ranges 1-NX, 1-NY, and 1-NZ, respectively, or Il is greater than 12 or Jl is greater than J2 or Kl is greater than K2.

- I1, I2 Lower and upper limits inclusive, on the I-coordinate of the region to be modified.
- Jl, J2 (Similar definition for J-coordinate).
- K1, K2 (Similar definition for K-coordinate).

NOTE: The x transmissibility (1, J, K) refers to the transmissibil ity at the boundary separating grid-blocks (I-1, J, K) and (I, J, K). Similarly the y transmissibility (I, J, K) refers to the transmissibility at the boundary separating grid-blocks  $(I, J-I, K)$ and  $(I, J, K)$ .

- F T X If positive or zero, this is the factor by which the x direction transmissibilities within the defined region are to be multiplied. If negative, the absolute value of FTX **will** be used for the <sup>x</sup> direction transmissibilities within the region to be modified.
- FTY This has the same function of FTX, but applies to the y direction transmissibilities.
- FTZ This has the same function of FTX, but applies to the vertical transmissibil ities ..
- F PV This has the same function of FTX, but applies to the pore volume.
- HADU This is an increment that will be added to the depths within the defined region, ft (m). A positive value moves the designated cells deeper, and a negative value brings them closer to the surface.
- THAOD This is an increment that will be added to the thickness values within the defined region, ft (m). A positive value makes the cell thicker, and a negative value makes it thinner.

NOTE: In regions in which more than one modification has been made to a parameter subject to additive modifications, the order of the modifications has *no* effect and the final net adjustment is simply the algebraic sum of all the additive factors or product of all the multiplicative factors that apply to the region. The<br>program will accept a zero modifier as a valid parameter. Thereprogram will accept a zero modifier as a valid parameter. fore, if no changes are desired to data that are affected Dy multiplicative factors (FTX, FTY, FTZ, FPV) read the corresponding factor as 1.0, not zero. Zero additive factors (HAOO AND THAOD) result in *no* changes to the depth and thickness values. NOTE: If no aquifer influence functions are used *(no* flow across aquifer boundaries), insert a blank card and proceed to READ I-1. If a natural migration velocity is desired in the aquifer, a steady-state aquifer option must be used.

## READ Rl-27 (215) Aquifer lnfluence Functions.

NOTE: Aquifer influence blocks are defined as those cells in the model that communicate directly with an aquifer that is not itself modeled as part of the calculation grid, but whose effects are introduced through the aquifer terms read here. This feature can be used to introduce water influx (or efflux) from an edge without the expense that would be required to model the aquifer as part of the grid system.

- LIST: IAQ, PRTAB
- ERROR MESSAGE: (Number 13) IAQ is greater than 4, or one or more of Il, I2, Jl, J2, Kl, K2, are out of permissible ranges 1-NX, 1-NY, and 1-NZ, respectively; or 11 is greater than 12 or Jl is greater than J2 or Kl is greater than KZ.
	- IAQ Control parameter for selecting the type of aquifer block representation.
		- 0 No aquifer influence blocks are tobe used. Skip to READ I-1.
		- 1 A pot-aquifer representation will be used.
		- 2 <sup>A</sup>steady-state aquifer representation will be used.
		- 3 Use the Carter-Tracy Representation.
		- 4 Constant pressure and brine component concentration boundary conditions will be used at blocks specified in READ Rl-28. Boundary conditions for heat transport may be either constant temperature or radiation.
	- PRTAB Print control key for the aquifer influx coefficient.
		- 0 No printing of aquifer influx coefficients will be activated.
		- l The locations and values of the aquifer influx coefficients will be printec.

READ Rl-28 (LIST 1: 815; LIST 2: 7El0.0) Aquifer Influence Functions.

NOTE: If IAQ is 3 (REAO Rl-27), skip this REAO and proceed to REAO Rl-29.

NOTE: Fol low the last VAB card of this data group by a b1ank card

NOTE: The read group consists of two cards or any number of sets of two cards, cach set defining a rectangular region and the value of VAß tobe assigncd that region. Ovcrlapping of regions is permissible. The order of the sets is 1mmaterial except that any overlapping will result in the VAB of the last set read tobe assigned to the overlapped subregion. If these data are read, i.e., IAQ  $\neq$  3, then skip REAOS Rl-29 through Rl-32 and proceed to REAO Rl-33.

 $LIST 1:$ Il, 12, Jl, JZ, Kl, KZ, KAQ, IPTC

LIST 2: VAB, PI, T1, C1, T2, T3<mark>, C2</mark>

ERROR MESSAGE:

- (Number 18) IAQ is greater than 4, or one or more of Il, I2, Jl, J2, Kl, KZ, are out of permissible ranges 1-NX, 1-NY, and 1-NZ, respectively; or Il is greater than I2 or J1 is greater than J2 or K1 is greater than KZ.
	- $11, 12$ Lower and upper limits, inclusive, on the  $I$ -coordinate of the aquifer influx region.
	- J l, J 2 (Similar definition for J-coordinate).
	- $K1$ ,  $K2$ (Similar definition for K-coordinate).
	- KAQ Control variable for heat-transport equation only for  $IAQ = 4$ .
		- -1 Type 3 radiation condition only. Tl is not used. T2 and T3 are used.
			- 0 Type 1 temperature condition only. T1 is used. T2 and T3 are not used.
			- 1 Type 1 temperature condition and Type 3 radi-<br>ation condition. T1, T2, and T3 are all used.
	- IPTCthree digit number for not using boundary condition P, T, C (e.g. 110 pressure and temperature are used as impermeable)

For  $IAQ = 1$  or 2 (READ R1-27)

VAB Aquifer influence coefficient for each block within the region defined by Il, IZ, etc. The units of VAB are  $ft^3/psi$  ( $m^3/pa$ ) for a pot-aquifer representation and  $ft^3/psi-day$  ( $m^3/pa\text{-}sec$ ) for a steady-state representation.

Pl, Tl, Cl, T2, T3 Not used.

For  $IAQ = 4$  (READ R1-27)

VA8 Boundary block type. 1.0 - Block is located on an I = 1 edge.  $2.0 - 8$ lock is located on an  $I = NX$  edge.  $3.0 - J = 1$  edge.  $4.0 - J = NY$  edge.  $5.0 - K = 1$  edge.  $6.0 - K = NZ$  edge. P 1 , Tl, Cl Constant values of pressure in psi (Pa), temperature in "F ("C) and concentration (fraction) at the block boundary specified according to VAB and KAQ. Temperature of surrounding media, "F ("C). TZ Coefficient of surface heat transfer Btu/day-ft<sup>2</sup>-<sup>\*</sup>F  $T3$  $(W/m^2$   $^{\circ}$  C). Fixed brine concentration at block boundary C2 (dimensionless) NOTE: If IAQ is not equal to 3, omit these data and proceed to READ R1-33. This section is used to enter data for the Carter-Tracy method of calculating aquifer influence functions.

78

READ Rl-29 (315) Aquifer-Influence Functions.

### LIST: NCALC, NPT, PRTIF

- NCALC Control parameter for selecting how the Carter-Tracy aquifer coefficients are to De assigned.
	- O The Carter-Tracy aquifer coefficients (VAB) will be read in as input data.
	- l The VAB will be calculated by the program and assigned to each edge (perimeter) block in each areal plane,  $K = 1$ ,  $2$ ,  $\ldots$  NZ.
	- 2 The VAB wi 11 be ca lcul ated by the program and assigned to each grid block in the last areal plane, K=NZ only.

NPT

Number of points in the influence function versus dimensionless time table  $(P(t_0)$  versus to). If NPT is zero, the program. will select the Hurst-Van Everdingen infinite aquifer solution internally.

78 a

PRTIF Print control key for the influence function table.

0 - Suppress printing

1 - Print the table of  $P(t_0)$  versus  $t_0$ .

READ R1-30 (LIST 1: 6I5; LIST 2: E10.0) Carter-Tracy Functions.

NOTE: Enter this data only if NCALC is zero. Otherwise, skip to REAO Rl-31.

NOTE: Follow the last VAB card of this data group by a blank card.

NOTE: This REAO group consists of two cards or any number of sets of two cards, each set def ining a rectangular region and the value of VAB to be assigned that region. Overlapping of regions is permissible. The order of the sets is immaterial except that any overlapping will result in the VAB of the last set read to be assigned to the overlapped subregion.

LIST 1: Il, 12, Jl, J2, Kl, KZ

LIST 2: VAB

- $11, 12$ Lower and upper limits, inclusive, on the I-coordinate of the aquifer influence region.
- J 1 , JZ (Similar definition for J-coordinate).

K l, KZ (Similar definition for K-coordinate).

 $V \land B$ Aquifer influence coefficient for each block within the defined region. The aquifer-influence coefficient VAB for the Carter-Tracy method is actually the fraction of the total aquifer-reservoir boundary that is represented by the length of any given grid block. For this reason it is possible to calculate the VAB from input data previously read, and the VAB does not have tobe calculated external ly.

READ Rl-31 (4El0.0) Carter-Tracy Functions.

LIST: KH, PHIH, RAQ, THETAQ

KH Conductivity-thickness for aquifer, ft2/day (m2/sec). An average value of transmissibility along the edges should be used.

PHIH Porosity-thickness for aquifer, ft (m).

RAQ Equivalent aquifer radius,  $ft$   $(m)$ . The approximate method of Carter and Tracy is valid for circular aquifers. *Ta* retain the val idity of usage of circular reservoir influence functions, the grid system should be chosen as accurately as possible.

THETAG Angle of ·influence, degrees. This angle should indicate the portion of the aquifer covered by the aquifer influence boundary. lf mass flow is permitted across all the boundaries, enter 360°. <u>. . . . . . . . . .</u> REAO Rl-32 (2Fl0.0) Carter-Tracy Functions.

~OTE: Th1s data is entered if NPT is not equal to zero. lf *NPT* is zero, the program will select the aquifer influence functions for an infinite aquifer and the influence-function data need not be entered. If NPT equals zero, omit this READ and proceed to READ  $R$  l - 33.

LIST:  $ID(I)$ ,  $PID(I)$ ,  $I=1$ ,  $NPT$ 

TD Dimensionless time,  $kt/\mu \phi(c_w + cg)r\beta$ .

<sup>p</sup>TO Terminal rate case influence function as given by Van Everdingen and Hurst.

<u> - - - - - - - - - -</u> READ Rl-33 (LIST l: 615; LIST 2: ElO.O) Aquifer-Influence Mooifications.

NOTE: These data al low the user to modify the aquifer influx coefficient VAB by the relation VAB(I, J, K) = VAB(I, J, K) x FAB. This is useful when a reservoir may experience no or limited water influx across one boundary. In this case, in the region where influx is limited, the FAB may be set to zero or a small number to reduce the VA8 along the boundary. Fellow these data with one blank card. If no modifications are desired, one blank card is still required.

LIST 1: Il, 12, Jl, J2, Kl, K2

LIST 2: FAB

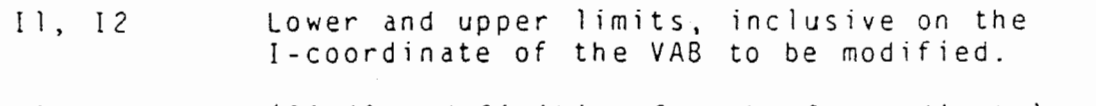

- J1, J2 (Similar definition for the J-coordinate).
- K l, K2 (Similar definition for the K-coordinate).

FAB Factor by which the VAB will be modified in the defined region. 

# 6.1.3 The "I" Cards

These data are read for initializing concentrations and natural flow in the aquifer. If the initial concentrations are zero everywhere in the aquifer and there is no natural flow, insert a blank card and proceed to READ RlA-1. 

READ I-1 (4I5) Initial Velocity and Concentrations.

NOTE: The first three data are read for initializing concentrations and natural flow in the aquifer. If the initial concentrations are zero everywhere in the aquifer and there is no natural flow, insert a blank card and proceed to REAO RlA-1. The fourth value is to initialize from a tape.

LIST: ICOMP, INAT, IRD, IRST

- ICOMP Control parameter for initializing brine concentrations.
	- $0 -$ Initial concentrations in all the grid blocks are zero.
	- 1 The initial brine concentrations are not zero everywhere. Nonzero concentrations<br>will be entered in READ I-2. will be entered in READ I-2.

#### INAT Control parameter for entering initial fluid velocity

- $0$  The aquifer fluid is static initially.
- 1 The resident fluid velocity will be entered in READ 1-3.
- IRO Control parameter for initializing radioactive/trace component concentrations.
	- 0 Initial concentrations in all the grid blocks are zero.
	- 1 Nonzero concentrations for each component will be entered in READ I-4.

IRST

Option for initializing with calculated values from a previous run. To initialize temperature/concentrations the saved values of the pressure distribution is needed too.

- $0 -$ No initializing
- $m > 0 -$ Initializing with values from a previous run
	- m = 100 pressure distribution = 110 pressure and temperature distribution<br>= 101 pressure and brine distribution<br>= 111 pressure, temperature and brine distribution -------------------------

READ 1-2 (615, FlO.O) Initial Brine Concentrations.

NOTE: Skip this READ if lCOMP is zero.

LIST: Il, I2, J1, J2, K1, K2, CINIT

ERROR MESSAGE:

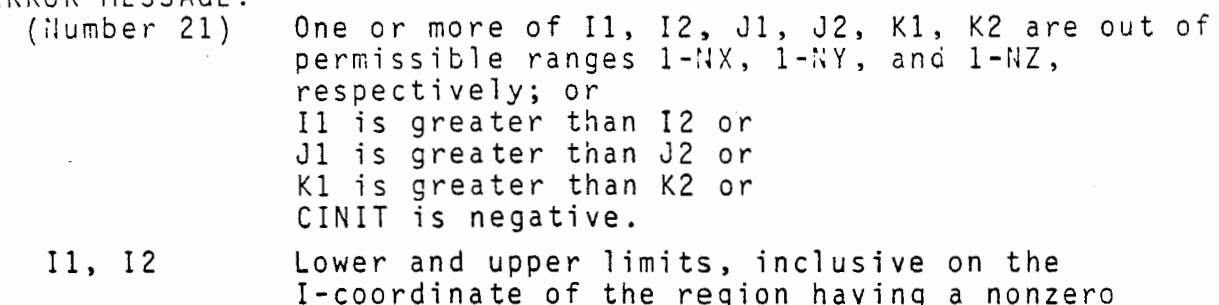

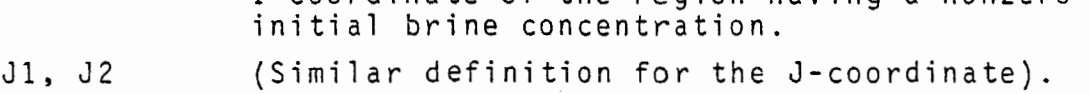

K1, K2 (Similar definition for the K-coordinate).

CINIT Initial brine concentration in each of the blocks within the defined region, dimensionless.

NOTE: Read as many of these cards as necessary to describe the concentrations everywhere in the aquifer. Only nonzero concentrations need by specified. Follow the last card with a blank card. READ I-3 (FlO.O) Initial-Velocity Condition.

NOTE: If INAT = 0, skip this record.

LIST: VEL

VEL Initial velocity of the resident aquifer fluid in the x direction, ft/day (m/sec). The initial velocities in the y and z directions are assumed tobe zero. Under this option, boundary pressures corresponding to the initial velocity are calculated and fixed at the boundaries during the run.

READ I-4 (615, FlO.O) Initial Radionuclide Concentrations.

NOTE: If IRD = 0, skip this READ.

LIST: 11, 12, Jl, J2, Kl, K2, CINIT

ERROR MESSAGE:

One or more of I1, I2, J1, J2, K1, K2 are out of permissible ranges 1-NX, 1-NY, and 1-NZ, respectively; or Il is greater than 12 or Jl is greater than J2 or Kl is greater than K2 or CINIT is negative.

- I 1, 1 *2*  Lower and upper limits, inclusive, on the 1-coordinate of the region having a nonzero initial radionuclide concentration.
- J 1. J2 (Similar definition for the J-coordinate).
- $K1$ ,  $K2$ (Similar definition for the K-coordinate).
- ( 1 N I T Initial radionuclide concentration for the component being entered.

 $r = 10$  Té: Read as many of these cards as necessary to describe the nonzero radionuclide component concentrations, following the last card with a blank card. A total of NCP such sets of data are required, one for each radionuclide component.

 $\sim$ 5.1.4 The "RlA" Cards

Here four different types of data are specified: 1) rock-type modifications, 2) rock-type dependent sa1t-dissolution constahts, 3) waste-storage information and 4) solubilities to be applied within the repository. Thermal conductivities of the media, distribution coefficients and salt-dissolution coefficients all vary with the rock-type of the geologic media. Initially, all grid blocks are assumed to be of Type 1. The R1A cards provide regional modification of this initial specification. 

READ RIA-1 (715) Modification of Rock Types.

NOTE: If NRT = 1, skip this READ. Otnerwise enter the desired number of changes, terminating with a blank card.

LIST: IlA, IlB, JIA, JIB, KIA, KIB, IRT

- $I$   $I$   $A$ ,  $I$   $I$   $B$ Upper and lower limits inclusive on the I-coordinate of region of modified·rock type.
- JlA, Jlß (Similar definition for the J-coordinate).
- $K$   $A$ ,  $K$   $B$ (Similar definition for the K-coordinate).

IRT Rock type.

READ RIA-2 (8F10.0) Salt-Dissolution Coefficients.

LIST:  $(ACS(I), I=1, NRT)$ 

ERROR MESSAGE:

(Number 56) One or more values of ACS 1s negative.

ACS Product of the rate of salt dissolution and the mass fractions of solubles to total dry  $mass, (day)^{-1} ((sec)^{-1}).$ NOTE: The remainder of the R1A cards pertain only to waste leach a nuclear waste repository. Thus, the user must skip to REAO from if one or more of the following conditions is true: RZ-l (1)  $NCP = 0$ , (2)  $NCOMP = 0$ , (3)  $NTIME = 0$ , or (4)  $NREPB = 0$ . . **. . . . . . . . . . .** . READ RIA-3 (15) Waste Type. LIST: ILE.EL If ILEVEL = 1, then canistered storage is  $I \cup E \vee E \subset$ to be used in which canister radii and separations are defined. If ILEVEL = 0, then uncanistered storage is to be used in which only the waste-volume density is spec if ied. READ RIA-4 (4FIO.O) Storage Specifications. LIST: SDPIFT, SCNSTR, DCNSTR, HCNSTR ERROR MESSAGE: One or more of SORIFT, SCNSTR, OCNSTR, or HCNSTR (Nu;nber 57) are negative. SDR!F-Separation of rows of canisters,  $ft(m)$ . Jsed only for storage of canistered wastes. SCNSTF ... Center-to-center canister separation within each row, ft (m). Used only for storage of canistered wastes. DONSTR *For* canistered wastes OCNSTR is the diameter of each canister, ft (m). For uncanistered wastes OCNSTR is the volumetric waste density (volume of wastes/bulk volume).  $H CNS T =$ Canister height, ft (m). Used only for storage of canistered wastes. NOTE: Arbitrary units may be used above and then converted to the English Engineering System (SI System) via R1A-5. READ RlA-S (3Fl0.0) Unit Conversions. LIST: CONVE, CONVC, CONVT

- CONVL For canistered wastes CONVL multiplies SDR!FT, SCNSTR, OCNSTR, and HCNSTR to convert them to ft (m). For uncanistered wastes, CNVL multiplies only OCNSTR to convert it to ft3 (m3) of wastes per bulk  $ft^3$  ( $m^3$ ).
- CO ri VC This parameter multiplies the waste concentrations  $(R1A-8)$  to convert them to  $1b/ft^3$   $(Kq/m^3)$  of was tes.
- $CONVI$ This parameter multipl ies the specified interpol ation times (RlA-7) to convert them to days (seconas) (seconds).

NOTE: The default value for CONVL, CONVC and CONVT is one. REAO RlA-6 (615) Location of Repository.

LIST: I lA, I lB, J lA, J lB, K lA, K lB

ERROR MESSAGE:

(Number 58) This error refers to the repository as specified in RlA-6. One or more of IlA, IlB, JlA, JlB, KlA, KlB are out of permissible ranges 1-NX, 1-NY, and 1-NZ respectively, or IlA is greater than IlB or JlA is greater than JlB or KlA is greater than Klß or The number of repository blocks (NREPB) is exceeded $-$ 

I 1 A, l lö Upper and lower limits, inclusive, on the 1 coordinate of the repository region.

J1A, Jlß (Similar definition for the J-coordinate).

KlA, KlB (Similar definition for the K-coordinate) -------------------------------------------------------------------- REAü RlA-7 (8El0.0) Interpolation Times.

NOTE: Waste concentrations may be obtained either by interpolation from a table of values or by integration of the radioactive-transformaticn equations. If the integration option has been specified (NTIME = l), then insert a blank card here and proceed to REAO RIA-8.

LIST:  $(CTIME(I), I = 1, NTIME)$ 

ERROR MESSAGE:

(Number 59) One or more of the interpolation times, CTIME, is zero or negative.

CTIME Interpolation times, day (sec).

NOTE: Arbitrary units may be used here and then converted via REAO RlA-5 if desired.

NOTE: The user should enter NCOMP groups\_ of Cdrds as specified in READ RlA-8. However, the information wi 11 be used only in those cases where CNAME matches DI, as specified in READ RO-1. READ RIA-8 (2A4, 2X, 7E10.0,/(8E10.0)) Interpolation of Repository Concentrations.

LIST:  $(CNAME (1), 1 = 1, 2), (CNDUM (1), 1 = 1, NTIME)$ 

CNAME ldentificat ion of radioactive component

lf interpolation is tobe used, then CNOUM **CNDUM** represents the concentrations at the interpolation times expressed as mass per unit volume of waste. [f interpol ation is not used, then CNOUM( l) is the initial concentration.

REAO RlA-9 (7F10.0) Solubil ity Limits.

LIST:  $(CS(I), I = 1, NCP)$ 

ERROR MESSAGE: (Number 61) CS One.or more of the solubilities is negative.

Solubility limits expressed as mass fractions. - - - - - - - - - - -- - - - - -- - - - -- - - - - <sup>~</sup>- - - -- - - - - -.- - - - - - - - - - - - - - - - - - - - - - - - - - - - - - 6.1.5 The "R2" Cards (Recurrent Data)

The data defined in the previous section are required to describe the aquifer and fluid properties and to establish initial conditions. The data discussed in this section, however, are time-dependent. They are read before the first time step and at subsequent time steps when changes are desired in the time=step data, the wells, the source data, the wellbore data, the solution methoa, or the mapping specifications. Note that any of the data entered up to this point cannot be changed. The overburden and underburden blocks specifications or aquifer influence functions cannot be changed in any manner once they have been specified at the beginning. 

READ R2-1 (1015) Control Parameters.

LIST: INOQ, IWELL, IMETH, ITHRU, IRSS, IPROD, IOPT, INOT, ICLL, IRCH

INDQ Control parameter for reading well rates.

- - 0 Oo not read well rates.
	- 1 Read well rates on one card (READ R2-5).
	- 2 Read one card for each well rate (READ  $R2 - 6$ ).

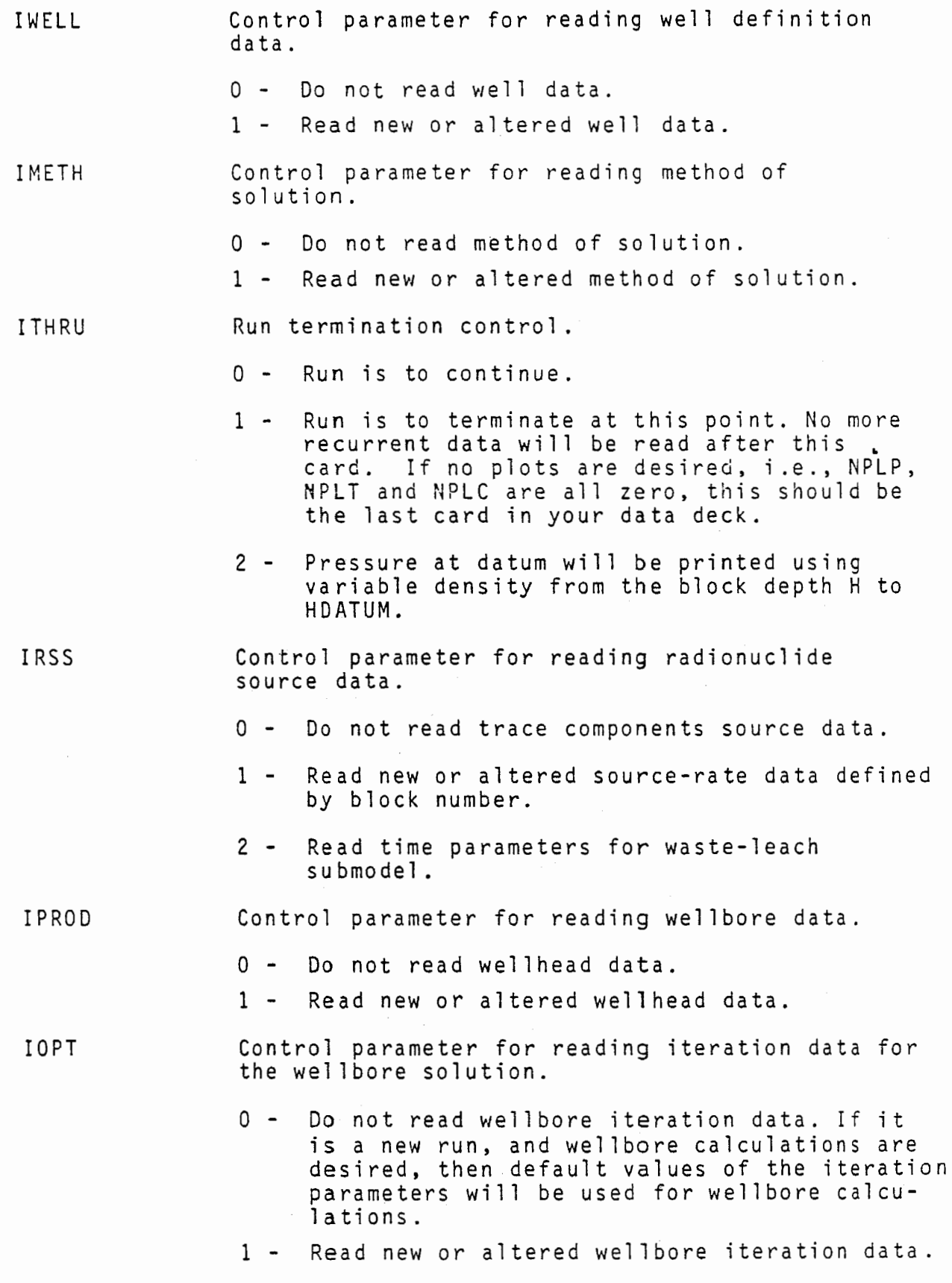

87

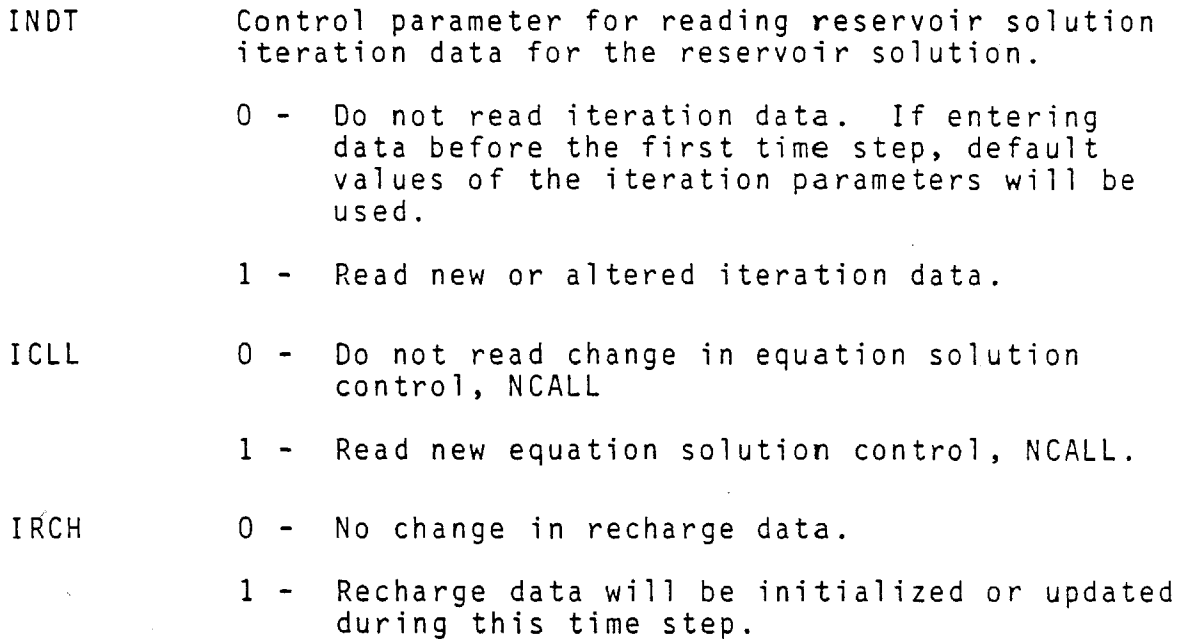

 $\sim 10^{-11}$ 

 $\Delta \sim 10^{11}$  km s  $^{-1}$ 

REAO R2-2 (IS, FlO.O) Oifferencing and Solution Techniques.

NOTE: These data are entered if IMETH is not equal to zero. If it is a new run and IMETH is equal to zero, the program selects METHOD=1 and WTFAC=1.0 (girect solution with backward space and time approximations).

- LIST: METHOD, WTFAC
- ERKOR MESSAGE: (Number 40) METHOO is less than -2 or greater than •2 or WTFAC is greater than 1.0.
	- METHOO Method of solution. (If zero is entered, the program selects METHOO = 1 .) Oirect solution may be entered only if direct solution is specified in REAO **M-3.** 
		- Reduced band-width direct solution with backward finite-difference approximation in time.
		- 2 Two line successive-overrelaxation (L2SOR) solution with a backward finite-difference approximation in time.
		- -1 Reduced band-width direct solution with a centered finite-difference approximation in time.
		- -2 Two-line successive overrelaxation solution with a centered finite-difference approximation in time.
	- **WTFAC** Weight factor for finite-difference approximation in space.
		- 1.0 Backward di fference.

0.5 - Central difference.

NOTE: If WIFAC  $\leq$  0 is entered, the program selects WIFAC = 1.0.

READ R2-2.5 (415, E10.0) Recharge Data

NOTE: Skip this REAO, if IRCH = 0. For overlapping blocks the rate read latest will be used. Fellow the last card with a blank card.

LIST: I1, I2, J1, J2, RCHG

- I1, I2 Recharge blocks in the X-direction
- J1, J2 Recharge blocks in the Y-direction

RCHG Recharge rate in the uppermost layer  $(k = 1)$   $\lceil m/sec \rceil$ 

READ R2-3 (15, 4F10.0) Wellbore Data.

NOTE: These data are entered if IOPT is greater than zero. If default values are desired, insert a blank card and proceed to READ RZ-4. The default values of the parameters are discussed below.

- LIST: NITQ, TOLX, TOLDP, DAMPX, EPS
	- NITQ Maximum number of outer iterations in the wellbore calculations. For example, if the injection rate for a well is specified, the wellhead pressure is calculated iteratively to obtain the bottom-hole pressure necessary to inject the specified rate. lf entered as zero or a negative number, the program selects the default value of 20.
	- TOLX The tolerance on the fractional change in pressure over an iteration. If entered as zero or a negative number, the default value of 0.001 is selected.
	- TOLDP The tolerance, on pressure, psi (Pa). The default value is 7000 psi (4.8 x 10<sup>7</sup> Pa).
	- **OAMPX**  Damping factor in estimating the next value of the pressure (surface for an injection well and bottom-hole for a production well). If the frictional pressure drop in the well is high, a linear extrapolation may lead to oscillations around the right value. The default value is 2.0.
	- EPS The tolerance on calculating temperature from given values of enthalpy and pressure. The fluid temperatures in the wellbore are calculated over each pressure increment as specified in READ  $R1 - 3$ . The default value is  $0.001$ .

- - - - - - - - - - - - - - - - - - - - - --- -- - - - - - - - - - - - - - - - - - - - - - - - - - - -- . - - - - - - - - - - - - - NOTE: If INOQ is equal to zero, skip READ R2-4 through READ R2-6 and proceed to READ R2-7. - - - - - - - - - - - - - - - - - - - - - - - - - - - - - - - - - - - - - - - - - - - - - - - -- - - - - - - - - - - - - - - - - - - - READ R2-4 (15) Wel 1 Specifications. LIST: **NWT**  ERROR MESSAGE: Total number of wel 1s (NWT) is less than 1 or (Number- 25) exceeds dimension limit NWMAX. N\./T Total number of wells. REAO R2-5 (7El0.0) Well Specifications. NOTE: Enter these data only if INDO is equal to one. LIST:  $Q(I)$ ,  $I=1$ , NWT  $Q$  Production rate,  $ft^3/day$  (m $^3$ /sec). If it is an injection well, enter the value as a negative production rate. All the well rates must be entered even if all of them have not changed. READ R2-6 (I5, Elü.O) Well Specifications. NOTE: Enter these data only if INOQ is equal to two. Read as many cards as necessary to describe all the modified injection and production well rates. Follow the last card with a blank card. LIST: I, QWELL 1:.RROR MESSAGE: (Number 26) Mell number I is less than I or greater than NWT. Well number.  $\mathbf{I}$ Production rate, ft $3/\texttt{day}$  (m $3/\texttt{sec}$ ). Enter nega-QWELL tive values for injection rates. Enter only the well rates which are tobe changed from an earlier recurrent data set. . . . . *. .* . . . . . . . . . R(Aü RZ-7 (LIST f: (615); LIST 2: (4El0.0); LIST 3: (8El0.0); LIST 4: (?ElO.O)) Well Specifications. NOTE: Tnese data are entered for IWELL equal to one. Read one set of data for each well and follow the last card with a blank card. LIST 1: 1, IIW, IJW, IIC1, IIC2, IINDW1 ERROR MESSAGE: (Number 27) Well location IIIW, IJW, is outside aquifer, i.e., IIW is less than 1 or greater than NX or IJW is less than 1 or greater than NY

- (Number 28) The well perforations are outside the aquifer, i.e., !!Cl or IIC2 is out of the range of 1-NZ or IIC1 is greater than IIC2 or the top block of the completion interval (K-l!Cl) is a zero pore volume block.
- (Number 30) The entered value of IINDWI is not permissible. The permissible values are +l, +2, and +3.
- (Number 32) A well index of zero is permissible only if IINOWI is equal to one. This error occurs if IINOWI is not equal to one and WI is zero or negative.
- (Number 33) IINOW is +3 and BHP is 0. The specified value of the bottom-hole pressure is a limiting value of the well pressure if  $I$ INOW is  $+3$ .
- (Number 35) All completion layers of a well are in zero pore volume blocks.
- (Number 3 7 ) One or more of KHL values are negative.
- (Number 38) All KHL values are zero for some wells. At least one KHL value must be non-zero.
- (Number 39) A well number I is negative or exceeds NWT.
	- I Well number.

I I W I-coordinate of grid cell containing the well.

- I JW J-coordinate of grid cell containing the well.
- I I C 1 Uppermost layer in which the well is completed.
- I I C 2 Lowermost layer in which the well is completed.
- IINDWl Well specification option.
	- 1 Layer allocation via mobilities alone. Rate control only.
	- +2 Layer allocation via mobility and pressure drop between wellbore and grid block. Rate control only.
	- +3 Layer allocation via mobility and pressure drop between wellbore and grid block. Variable rate-pressure control.

 $2,3$  - The rate is expressed explicitly.

 $-2$ ,  $-3$  - The rate is expressed in the semi-implicit rnanner:

$$
q^{n+1} = q^n + \frac{dq}{dp} (p^{n+1} - p^n)
$$

LIST 2: W., BHP, TINJ, CINJ

W I Well index,  $ft^2/day$  ( $m^2/sec$ ).

BHP Bottom-hole pressure, psi (Pa). This must be specified only if  $IINDWI=+3$ .

TIN J Temperature of the injection fluid, °F (°C). If surface conditions are being specified, it is the temperature at the surface.

CI N J Brine concentration in the injection fluid, dimensionless.

LIST 3: X, OW, ED, OD, TTOPW, TBOTW, UCOEF, THETA

NOTE: Skip this list if ISURF =  $0$ .

X Pipe (wel lbore) length to top of perforations, ft  $(m)$ .

 $DW$ . Inside wellbore (pipe) diameter, ft  $(\infty)$ .

ED Pipe roughness (inside) ft (m). Enter- zero if it is a smooth pipe.

00 Outside wellbore (casing) diameter, ft (m).

- TTOP\./ Rock temperature surrounding the wellbore at the surface,  $\mathcal{F}$  ( $\mathcal{C}$ ).
- TBOTw Rock temperature- surrounding the we1 lbore at the bottom-hole,  $\mathsf{F}(\mathsf{C})$ .
- UCUEF Overall heat transfer coefficient between the inner surface of the pipe and outer surface of the casing, Btu/ft<sup>2</sup>-\*F-day (W/m<sup>2</sup>-\*C).
- THETA Angle of the wellbore with the vertical plane, degrees.

92

LIST 4: KHL(K), K=IICl, IIC2

N UTE: Skip this READ if the well is completed in only one layer, 1.e,, IICl=IIC2.

KHL(K) Layer allocation factors for well 1.

NOTE: These factors should be proportional to the total productivity of individual layers, taking into account layer kh (perrneabi 1 ity x thickness). Only the relative values of these factors are important since these factors are renormalized to a unit sum. In terms of the normalized al location-factor values, the absolute productivity (injectivity) of layer K is computed as WI x KHL(K). READ R2-8 (7E10.0). Wellbore Data.

NOTE: Sk ip th is REAO if IP ROD is zero.

LIST:  $THP(I), I=1, NWT$ 

THP Tubing hole or the surface pressure for each well, psi (Pa).

NOTE: If ISURF is one, THP must be specified for the wells with well option  $IDW = +3$ . A production (or injection) rate is calculated from THP, and the lower of the calculated and specified rate is used for allocation between layers.

READ R2-9 (I5) Source Data

NOTE: If IRSS = 0 or 2, skip READ R2-9 and R2-1O

LIST: NSS

NSS Number of source (sinks) blocks. REAU R2-10 (LIST 1: 415; LIST 2: 7E10.0) Source Data.

NOTE: Skip this READ if IRSS  $\neq$  1,

LIST 1: 1, IIS, IJS, IKS

ERROR MESSAGE:

(Number 50) NSS is greater than NSMAX (entered in READ M-3) or I is greater than NSS or 11S is greater than NX or IJS is less than 1 or greater than NY or IKS is less than 1 or greater than NZ.

 $\mathbf{I}$ Source Number

 $II S$ I location of the source block.

I J S <sup>J</sup>location of the source block

93

IKS K location of the source block.

LIST 2:  $QWW(1)$ ,  $QHH(1)$ ,  $(QCC(1, J) J=1, NCP)$ 

 $0$  $W$  $W$ Fluid discharge rate lb/day (kg/sec). A negative rate implies a source and a positive a sink.

QHH Heat discharge rate, Btu/day (J/sec).

QCC Discharge rates of radioactive components, lb/day (kg/sec).

NOTE: Enter one set of data for each source and fol low the last set with a blank card. 

REAO RZ-10.5 (2El0.0) Source Data.

NOTE: Skip this READ if IRSS *j* 2.

LIST: ALCH, 8LCH

ALCH Leach time for radioactive waste within repository boundaries, day (sec).

BLCH Lag time for initiation of leaching of waste from repository. Time from start of simulation to the beginning of leaching, day (sec).

READ R2-11 (3I5) Iteration Specifications.

NOTE: These data are entered if INDT is not zero. If default values are desired, enter INOT as zero and skip this READ.

LIST: MINITN, MAXITN, IMPG

ERROR MESSAGE: (Number 41)

Minimum number of outer iterations (MINITN) is less than 1 or MINITN is greater than maximum number of outer iterations (MAXITN)

- piumber 42) Method of solution is L2SOR (METHOD=+2) and IMPG is less than or equal to zero.
	- **MINITN**  Minimum number of outer iterations in the subroutine ITER. The default value is one.

MAX I TN Maximum number of outer iterations in the subroutine ITER. The default value is 5.

IMPG Number of time steps after which the Optimum parameters for the inner iterations are recalculated for the two-1 ine successive overrelaxation method. This data need be entered only if METHOD is equal to +2. The default value for IMPG is 5. 

kEAD R2-11.5 (15) Solution Control.

NOTE: Skip this READ if ICLL is zero.

LIST: NCALL

NCALL Same definition as for READ M-2.  $\frac{1}{2}$ REAü R2-l2 (SElO.O) Time Stepping Information.

LIST: TCHG, DI, DCMX, DSMX, DPMX, OTPMX, OTMAX, OTMIN

E.kROR MESSAGE:

- (Number 43) The time at which next set of recurrent data are to be entered (TCHG) is less than or equal to current TIME.
- $(Number 44)$ OT is zero for the first transient time step. Automatic time step control may not be initiated until at least the second time step.

(Number 45) DTMAX is less than DTMIN.

- TCHG Time at which next set of recurrent data will be reaa, day (sec). The restart records can be written at TCHG only. Also, the mapping subroutine can be activated at TCHG only.
- OT Time step specification, day (sec). If DT is positive it will be the time step used from the current time to TCHG. lf OT is zero, the program will select the time step automatically. OT must not be zero for the first time step of a run starting from zero time, unless the steady-state  $option (NCALL = 4 or 5)$  is used.
- OCMX Maximum trace component concentration change desired per time step. The default value is 0.95.
- OSMX Maximum brine concentration change desired per time step. The default value is 0.25.
- D.PMX. Maximum pressure change desired per time step, psi (Pa). The default value is 50 psi (350,000 Pa).
- DTPMX Maximum temperature change desired per time step,  $\mathsf{F}$  ( $\mathsf{C}$ ). The default value is  $9\mathsf{F}$  ( $5\mathsf{C}$ ).
- DTMAX Maximum time step allowed, day (sec). The default value is 30 days  $(2.6 \times 10^6 \text{ sec}).$
- OTMIN Minimum time step required, day (sec). The default value is 1.0 day  $(8.64 \times 10^4 \text{ sec}).$

NOTE: The last six parameters are used only if the automatic timestep feature is selected, i.e.,  $0$ T = 0. If this feature is selected, the program will automatically increase or decrease the time step size every time step to seek a value such that the maximum changes in the concentration, pressure and temperature are less than or equal to the specified values. READ R2-13 (1315) Output Control.

LIST: 101, 102, 103, 104, 105, 106, 108, RSTWR, MAP, MOAT, I IPRT, ISAVE, ISVBL

- ERROR MESSAGE: (Numoer 46) The value entered for MAP is not permissible. All four digits must be either O or 1.
	- $IO<sub>1</sub>$ Control parameter for frequency of the time step summary output. The time step summary gives cumulative field injections and productions, material and heat balances, average aquifer pressure, cumulative heat lass to the overburden and the under-Durden, cumulative **water,** brine and heat influxes across the peripheral boundaries, and the maximum pressure, concentration and temperature changes in any block during the time step.
	- I02 Control parameter for frequency of the well summary output. This Summary gives water, heat and brine fluid production and injection rates, cumulative production and injection, wellhead and Dottern-hole pressures, wellhead and bottam-hole temperatures and the grid block pressure in which the well is located. This summary also ;ives the total production and injection rates and cumulative production and injection.
	- I 03 Control parameter for listings of the grid block values of brine concentration, temperature and pressure.
	- [04 Control parameter for injection/producticn rate in each layer for each well.
	- 105 Control parameter for listings of the grid block values of radionucliGe concentrations.
	- I06 Control parameter for listing of aquifer influx rates (or aquifer influence functions).

The following values apply to all five of the above parameters:

-1 Omit printing for all time steps from the current time through TCHG, inclusive.
- 0 Print at the end of each time step through to the step ending at TCHG.
- Print only at time TCHG.  $\mathbf{1}$
- $n (> 1)$ Print at the end of every n-th time step and at the time TCHG.
- I08 Control parameter for listings of the grid block values of the dependent variables. The listings are printed according to the frequency specified (103). This parameter gives one the option for not printing the tables not desired. This parameter requires a three digit specification and the first digit refers to pressure, the second to temperature and the third to brine concentration:
	- 0 The grid-block values will be printed.
	- 1 The grid-block values (pressure at datum or temperature or brine concentration) wi 11 not be printed.
	- 2 Refers to the first digit only. Neither the absolute pressure nor the pressure at datum will be printed.

For example, if only grid-block values of temperature are desired, then enter I08 = 201.

**RSTWF.** 

Restart record control parameter.

0 - No restart record will be written.

1 - Restart record will be written on Tape 8 at time TCHG.

MAP

Parameter for printing contour maps at time TCHG. Only two-dimensional maps are printed. The maps are printed for r-z coordinates in a radial system and for x-y coordinates (areal maps} and x-z coordinates (for NY = l only) in a cartesian system. This parameter requires a four digit specification, the first digit referring to parent radionuclide concentrations, the second to pressures, the third to temperatures, and the fourth to brine concentrations:

0 - The variable will not be mapped.

1 - The variable will be mapped at TCHG.

For example, if contour maps are desired for pressure and temperature only, enter MAP = 0110.

- MOAT Control parameter for entering the mapping specifications:
	- O The mapping specifications are not to be changed.'
	- l Read new mapping specifications. If activating the printing of contour maps for the first time during the current run, MOAT must be entered as one.
- I IP R T Intermediate print control. Activated only for first time step in recurrent data set.
	- O None of the fol lowing output will be activated.
	- l Oarcy velocities will be printed and written on Tape 7.
	- 2 Flow, thermal dispersion and mass dispetsion transmissibilities will be printed in addition to the velocities.
	- 3 Fluid density, viscosity, enthalpy and net dispersivities will be printed in addition to the quantities listed above.
- **ISAVE** Control parameters to save all grid block .values of: pressure at datum (PDAT), temperature (T), brine concentration (C), radionuclide concentration (CRN)

ISVBL Control parameter for saving radionuclide concentrations in a single block.

> **ISAVE** ISVBL 0 - no save<br>1 - any save up to time TCHG inclusive do not read new or altered data read new or altered data to save radionuclide concentrating in single blocks until TCHG inclusive.

READ 02-13.5 (415) Control parameters for frequency of save NOTE: Skip this READ, if ISAVE = 0

LIST: ISAVEP, ISAVET, ISAVEC, ISVCRN

ISAVEP, ISAVET, 0 - no save up to TCHG inclusive<br>ISAVEC, ISVCRN <br>n > 0 - save at every n-th time step save at every n-th time step and at TCHG on tape 9 < 0 - save only at TCHG on tape 9 and for -2 - additional saving at TCHG on tape 11 with ISAVEP referring to PDAT ISAVET referring to T ISAVEC referring to C (brine) ISVCRN referring to CRN ---------------------------------------------------------------- READ R2-13.6 (List 1: 15, List 2:315) NOTE: LIST 1: LIST 2: NBLS Skip this READ, if ISVBL =  $0$ NBLS ISVCBL (IBLS), JSVCBL (IBLS), KSVCBL (IBLS)  $IBLS = 1, . . NBLS$ Number of grid blocks for which concentration are tobe saved. NBLS = 0 no save up to TCHG inclusive ISVCBL (IBLS), JSVCBL (IBLS), KSVCBL (IBLS): Location of<br>block IBLS. block IBLS. - - - - - -- - - - - - - - - - - - - -- - -- -- -- -- - - --- ---- --- --- ---- - - - -- -.- - - - - - - - - - - REAO R2-14 (IS, 2F10.0) Map Data. NOTE: Enter these data only if contour maps are desired (MAP is not equal to 0000), and if MDAT is equal to one. LIST: NORIEN, XLGTH, YLGTH NORIEN XLGTH Y LG TH Map orientation factor. O - The map is oriented with x (refers to r for radial geometry) increasing from left to right and y (z for radial geometry or for cartesian geometry with  $NY = 1$ ) increasing up the computer page, i.e. the  $x = 0$ ,  $y = 0$ point is the lower left-hand corner. 1 - The map is oriented with x increasing from left to right and y (z for radial geometry or for cartesian geometry with  $NY = 1$ ) increasing down the computer page. The origin is the upper lefthand corner. The length, in inches, on the computer output which is desired in the x (or r) direction. The length, in inches, on the computer output which is desired in the y (or z for radial geometry) direction. - --- -- - <sup>~</sup>--- -- - - - ------- ----- - - - - ------- -- - - - ---- - - - -- -- - ---- - - - - - - 98 a READ R2-15 (615, 2Fl0.0) Map Data.

NOTE: Enter these data only if pressure contour maps are desired, and if MOAT equals one. These entries refer to pressure mapping only.

LIST: IPl, IP2, JPl, JP2, KPl, KP2, AMAXP, AMINP

ERROR MESSAGE:

{Number 47) IP2 is greater than *NX* or KP2 is greater than NZ or HTG is not equal to 3 and JP2 is greater than NY.

- IPl, IP2 Lower and upper limits, inclusive, on the I-coordinate of the region to be mapped.
- JPl, JP2 (Simi lar definition for J-coordinate).

KPl, KP2 (Similar definition for K-coordinate).

NOTE: For a cartesian system with NY > 1 (KP2-KP1+1) areal maps will be processed. For a cartesian system with  $NY = 1$  one map will be processed.

AMAXP, AMINP The maximum and m1n1mum value of the pressure (psi or Pa) used to obtain 20 contour intervals. If the pressure in any grid block is higher than AMAXP, it will be indicated as AMAXP, and similarly a pressure lower than AMINP is printed as AMINP. If AMAXP is entered as zero or a negative value, the program will search for a maximum and use the value as AMAXP. lf AMINP is entered as a large negative number (<-99.0), the program will search for a minimum and use that value as AMINP. . . . . . . . . . . . . .

READ RZ-16 (615, 2Fl0.0) Map Data.

NOTE: This READ refers to temperature contour maps. Enter these data only if temperature maps are desired, an if MOAT equals one.

LIST: ITI, IT2, JT1, JT2, KT1, KT2, AMAXT, AMINT

ERROR MESSAGE:

(Number 48) IT2 is greater than *NX* or KT2 is greater than NZ or HTG is not equal to 3 and JT2 is greater than NY.

NOTE: The user is referred to READ RZ-15 for definition of these parameters. This card refers to temperature mapping only as opposed to pressure mapping for R2-15. <u>- - - - - - - - - -</u> READ R2-17 (615, 2F10.0) Map Data.

NOTE: This READ refers to brine concentration contour maps. Enter these data only if concentration maps are desired, and if MDAT equals one.

LIST: IK1, IK2, JK1, JK2, KK1, KK2, AMAXK, AMINK

ERROR MESSAGE: (Number 49) IK2 is greater than NX or KK2 is greater than NZ or HTG is not equal to 3 and JK2 is greater than NY.

NOTE: See READ R2-l5 for definition of these parameters. This card refers to concentration mapping only as opposed to pressure mapping for READ R2-15. READ R2-18 (615, 2Fl0.0) Map Data.

NOTE: This READ refers to parent radionuclide concentration contour maps. Enter this data only if concentration maps are desired, and if MOAT equals one.

LIST: ITl, IT2, JTl, JT2, KTl, KT2, AMAXT, AMINT

NOTE: See READ R2-15 for definition of the parameters. Either radionucl ide concentration or temperature (but not both) may be mapped at the same TCHG.

NOTE: The data entered up to this point are sufficient to execute the program until time equals TCHG. The recurrent data may be read again at that point to continue a run. To terminate the simulation phase of a run, enter ITHRU = 1 (READ R2-1 after R2-17). If any plots are desired (if NPLP or NPLT or NPLC equals one), enter the plotting data (READ P-2 through P-4) as well. If no plots are desired, ITHRU = 1 will terminate the execution. 6.1.6. The "P" Cards (Plotting Data)+

The specifications for the plots and observed data are entered here. Plots may be obtained even if no observed data are avai lable. Enter no plotting data if no plots are desired. Plots can be obtained for the values of the dependent variables of the well (at the wellhead and at the bottom-hole). The quantities plotted depend upon the type of the well. The quantities plotted for different wells are as follows:

### TYPE OF WELL

Quantities Plotted

Observation well

Bottom-hole pressure, temperature and concentration

+ The term "plot," as used herein, refers to a two-dimensional plot of pressure, temperature, or brine concentrating at either the wellhead or bottom-hole versus time including both experimental and calculated data. In contrast, the term "map," as used in previous sections, refers to contour plots of pressure, temperature or concentration for two spatial dimensions including calculated data only.

lnjection well-bottom-Bottom-hole pressure hole conditions specified (ISURF=0) Bottom-hole pressure and temperature, lnjection well-surface conditions specified surface pressure  $(ISURF=1)$ Production well-bottom-Bottom-hole pressure. temperature and concentration hole conditions specified Production well-surface Bottom-hole pressure, temperature and and concentration, surface pressure conditions specified and temperature NOTE: The plotting data for one well consist of the data from READ P-2 through READ P-4. Enter as many sets of these data as the wells for which plots are desired. If plots are desired for all the wells, enter NWT sets of these data. If less than NWT<sup>\*</sup> sets are entered, follow the last set with a blank card for each well not plotted.<br>-----------------READ P-1 (I5) Plotting Data. NOTE: Enter this data only if NPLP or NPLT or NPLC equals -1, i .e. the plots are desired for a previous run. LIST: NWT NWT Total number of wells. REA0 P-2 (IS. SX, 10A4) Plotting Data. LIST: KW, IO KW The weil number. ID A title for the plots for well number KW. READ P-3 (7F10.0) Plotting Data. NOTE:\_ These variables define the ranges of the coordinate axes for plots. LIST: TMN, TMX, 0T, PWMN, PWMX, PSMN, PSMX, TWMN, TWMX, TSMN, TSMX, CMN, CMX

TMN Lower limit on time, days (seconds).

TMX Upper limit on time, days (seconds).

D<sub>T</sub> Time step for each row, days (seconds). For example, if TMN = 5, TMX = 15 and  $DT = 0.5$ , the time coordinate axis will be 20 rows long.

PWMN, PSMN, TWMN, TSMN CMN Lower limits an bottom-hole pressure, psi (Pa); surface pressure, psi (Pa); bottom-hole temperature "F ("C); surface temperature "F ("C) and brine concentration, dimensionless, respectively.

**PWMX,** PSMX, **TWMX, TSMX CMX**  Upper limits an bottom-hole pressure, psi (Pa); surface pressure, psi (Pa); bottom-hole temperature ·F (·c): surface temperature ·F ("C); and brine concentration, dimensionless, respectively.

. <del>. . . . . . . . . . . . . .</del> . ---------*-*READ P-4 {6F10.0) Plotting Data.

NOTE: Read as many cards (up to 300) as the observed data points (one card for each value of time at which the observed values are available). Follow the last card with a negative number in the first field specification (Fl0.0).

- LIST T0X, P0W, POS, T0W, TOS, C0S
	- T0X Observation time, days (seconds).
	- P0W Bottom-hole pressure, psi (Pa).
	- POS Surface pressure, psi (Pa).
	- T0W Bottom-hole temperature, 'F ('C).
	- TOS Surface temperature. 'F ('C).
	- cos= Brine concentration, dimensionless.

NOTE: The calculated data are read from Tape 12. If plots for a previous run are desired, Tape 12 should be attached. If less than NWT sets of the plotting data are entered, fol low the last card with a blank card. This is the end of the data set. -------------------~------------------------------------------------

### 6.2 MAPS FR0M RESTART REC0RDS

Restart records may be edited to obtain maps for the dependent variables. The following set of data cards are required to obtain maps for a previous run.

READ M-1 Two title cards.

READ M-2 Control parameters. RSTRT must be greater than zero.

READ M-4 Length of the variable blank common.

READ M-5 Enter any negative value for TMCHG.

- $READ M-6 (I5)$
- LIST: IMPT

IMPT The time step number at which the maps are desired. A restart record must exist corresponding to this time step. ------------------------------------------------------------------

- READ M-7 (I5)
- LI ST: MAP

MAP Requires a four-digit specification as in READ R2-13, except that it should be negative. ------------------------------------------------------------------ READ R2-15 to R2-18 Map Specifications

NOTE: Insert as many sets of mapping data (M-6, M-7, R2-15 to R2-18) as you desire. Follow the last set with a blank card.

### 6.3 AUXILIARY DISC FILES

The program uses disc files for data input and output, for saving Darcy-velocities, pressures, temperatures and concentrations (brine and/or radionuclides), for restart records and for plotting data.

Two restart files are used for program continuation from a previous run. Restart records are always written on Unit 8 and read from Unit 4.

On Unit 7 Darcy velocities are written for a given time step (at the last print directive for velocities). On Unit 9 PDAT,T,C,CRN are written for given time steps. Unit 7 and 9 are necessary for postprocessing operations. On Unit 10 are written radionuclide conentrations for calculated time steps at given grid blocks. Unit 10 allows a postprocessing concerning time historic plots e.g. at places at the biosphere.

Calculated fields for PDAT,T,C, CRN as initial values for a new run are written an Unit 11. Initialized values from a previous run are read in from Unit 13.

Plotting data at the end of each time step are written on Unit 12. If plots are desired at the end of the run, Unit 12 is rewound, plotting data are read in and plots printed. Unit 12 may be saved for subsequent plotting.

On Control Data machines, no control cards are required to access or store these files unless a restart record or a plot file for subsequent plotting is desired. The FORTRAN unit numbers used internally and their functions are described in Table 6-1.

## Table 6-1. Auxilary Disc Files

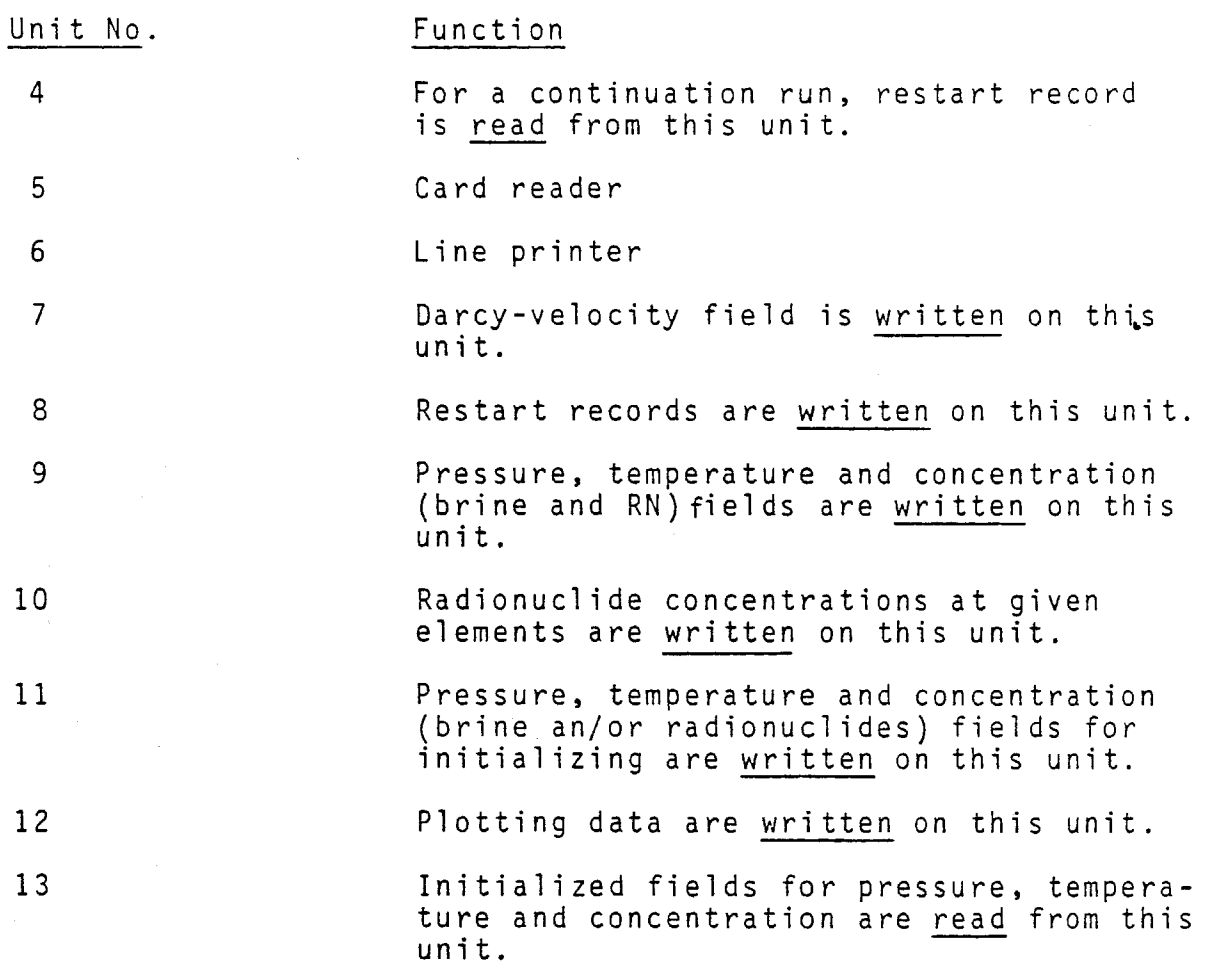

# NOTATION

 $\bar{\mathbb{Q}}$ 

## Roman

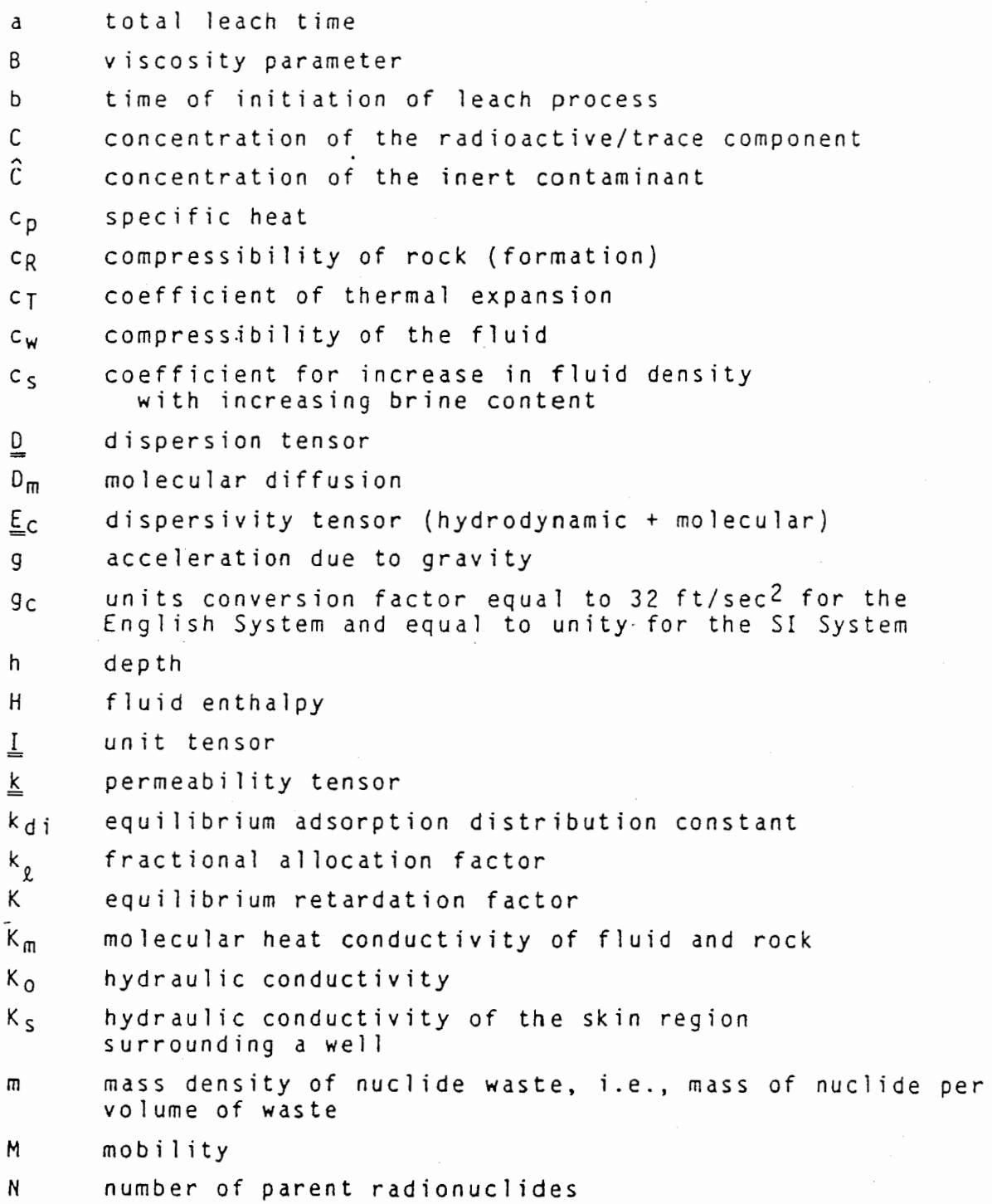

 $\sim$ 

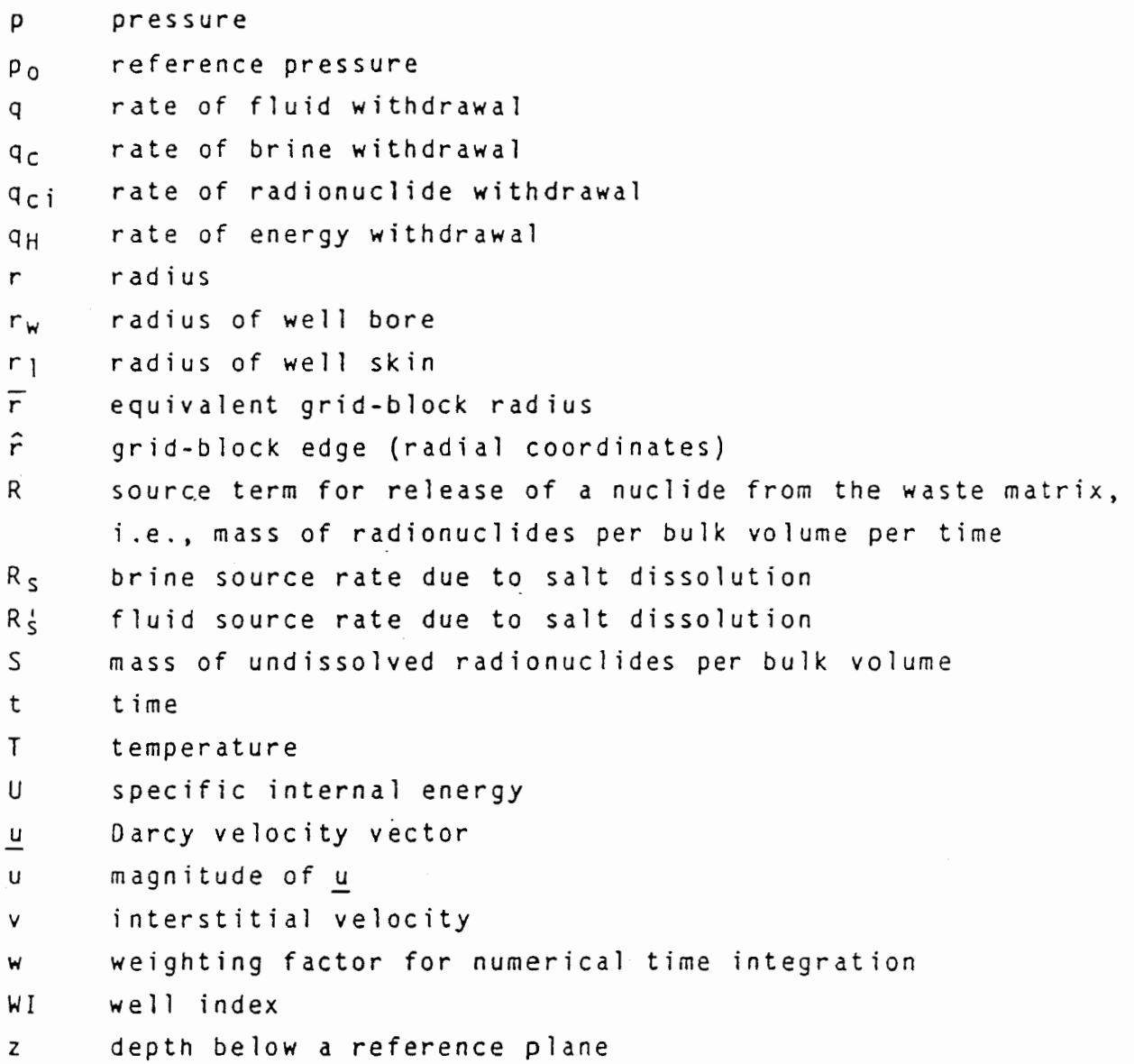

 $\hat{\mathcal{L}}$ 

# Greek Letters

 $\bar{z}$ 

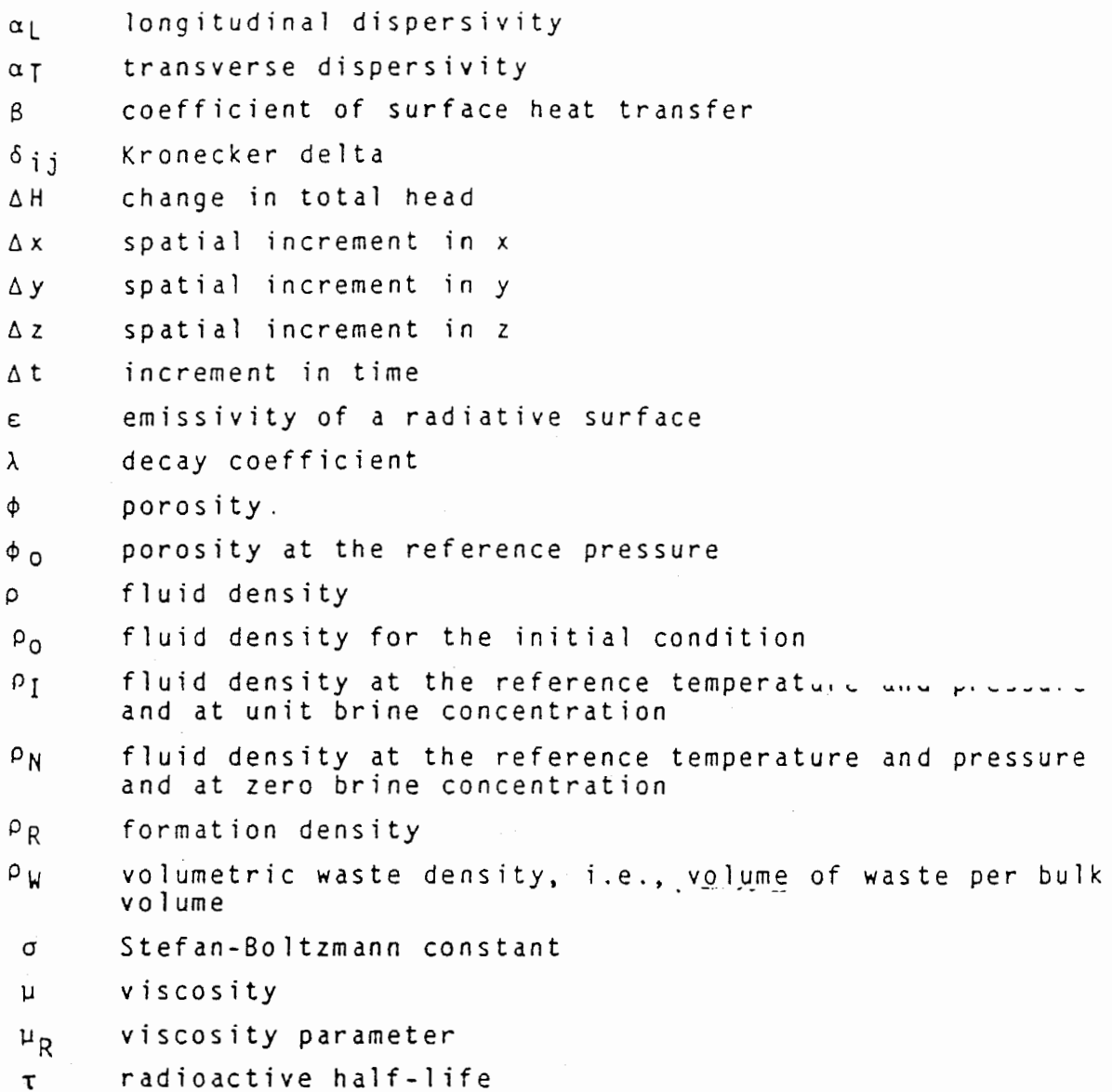

# Subscripts

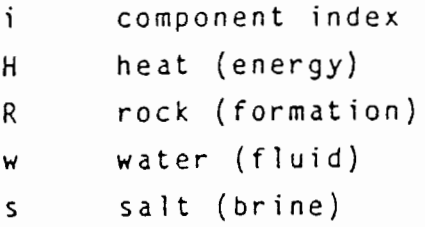

 $\sim$   $\sim$ 

 $\mathcal{L}(\mathcal{A})$  and  $\mathcal{L}(\mathcal{A})$ 

#### REFERENCES

- Aziz, K. and Settari, A., Petroleum Reservoir Simulation, Applied Science Publishers, 1979.
- ßear, J., Hydraulics of Groundwater, McGraw-Hill, 1979.
- Bell, M. J. ORIGEN The ORNL Isotope Generation and Oepletion Code, ORNL-4628, 1973.
- ßredehoeft, J. D. and Pinder, G.F., Mass Transport in Flowing Ground-Water, Water Resour. Res., 9, 1973.
- Campbell J. E., Longsine, 0. E., and Reeves, M., Oistributed Velocity Method of Soving the Convection-Dispersion Equation, Adv. Water Resources, 4, 102-116, 1981.
- Campbell, J. E., et al, Risk Methodology for Geologie Oisposal of Radioactive Wastes: Interim Report, SAND 78-0029, 1978.
- Carslaw, H. S., and Jaeger, J. C., Conduction of Heat in Solids, Second Edition, Oxford Press, 1959.
- Christie, I., Griffiths, 0. F., and Mitchell, A. R., Finite Element Methods for Second Order Differential Equations with Significant First Derivatives, <u>Int. J. Num. Meth. Engng</u>., 10, 1289-1396, 1976.
- Coats, K.H., George, W.D., Chu, C. and Marcum, B.E.: "Three-Dimensional Simulation of Streamflooding", Soc. Pet. Eng. Journ., Oecember, 1974.
- Cooper, H., The Equation of Ground-Water Flow in Fixed and Deforming Coordinates, J. Geophys. Res., 71, 4783-4790, 1966.
- Dillon, R. T., Lantz, R. B., and Pahwa, S.B., Risk Methodology for Geologic Disposal of Radioactive Waste: The Sandia Waste Isolation Flow and Transport (SWIFT) Model, SAND78-1267, 1978.
- Ouguid, J. 0. and Reeves, M. A comparison of mass transport using average and transient rainfall boundary conditions, in Finite Elements in Water Resources, Ed. by W. G. Gray, G. F. Pinder and C. A. Brebbia, pp. 2.25 - 2.35, 1976.
- Evans, R. 0., The Atomic Nucleus, McGraw-Hill, 1955.
- Finley, N. C. and Reeves, M., SWIFT Self-Teaching Curriculum: Illustrative Problems to Supplement the User's Manual for the Sandia Waste-Isolation Flow and Transport Model (SWIFT), SAND8l-04l0, NUREG/CR-1968, 1981.
- Garder, A. 0., Peaceman, 0. W., and Pozzi, A. L., Numerical Calculation of Multidimensional Miscible Displacements by Method of Characteristics, Soc. Pet. Eng. Journ., March, 1964.

### REFERENCES {continued)

- INTERCOMP Resource Oevelopment and Engineering, *Jnc.,* Oevelopment of Model for Calculating Disposal in Deep Saline Aquifers, Parts I and II, PB-256903, National Technical Information Service, Washington, O.C. 1976.
- Kennedy, George C. and Holser, William T., Pressure-Volume Temperature and Phase Relations of Water and Carbon Dioxide, Section 16 of: Clark, Sydney, P., Jr., ed. Handbook of Physical Constants, revised edition, Geological Society of America, Memoir 97, 1966.
- Lantz, R. 8., Quantitative Evaluation of Numerical Diffusion (Truncation Error), Soc. Pet. Eng. Journ., September, 1971.
- Lewis and Squires, Generalized Liquid Viscosity Curve, Oil and Gas Journ., 33. 1934.
- Muller, A.8., Finley, N.C., Pearson, F.J.,Jr., Geochemical Par ameters Used in the Bedded Salt Reference Repository Risk Assessment Methodology, NUREG/CR-1996 and SAN081-0557, l98l.
- Nolen, J. S. and Berry, D. W., Tests of the Stabirity and Time-Step Sensitivity of Semi-Implicit Reservoir Simulation Techniques, Trans. AIME, 253, 253, 1972.
- Nolen, J. S., Van Hartlemann, G., Meister, S., Kleinitz, W., and Heiblinger, J., Numerical Simulation of the Solution Mining Process, Soc. Pet. Eng., Paper No. SPE 4850, 1974.
- Pinder, G. W., A Galerkin-Finite Element Simulation of Ground-Water Contamination on Long Island, New York, Water Resour. Res., 9, 1973.
- Price, H. S.,<sup>-</sup>Cavendish, J. S., and Varga, R. S., Numerical Methods of Higher-Order Accuracy for Diffusion Convection Equations, Soc. Pet. Eng. Journ., September, 1968.
- Price, H. S., and Coats, K.H., Direct Methods in Reservoir Simulation, Soc. Pet. Eng. J., 14(3), 295-308, 1974.
- Pritchett, J. W., and Garg, S. K., Determination of Effective Well Block Radii for Numerical Resrvoir Simulations, Water Resour. Res., 16(4), 665-674, 1980.
- Reddell, D. L., and Sunada, D. K., Numerical Simulation of Dispersion in Groundwater Aquifers, Hydrology Papers, Number 41, Colorado State University, 1970.
- Sorey, M. L., Numerical Modeling of Liquid Geothermal Systems, U. S. Geological Survey, Professional Paper 1044-0, 1978.

### APPENDIX A ERROR DEFINITIONS

The program checks the input data for a number of possible errors to protect the user from running an entire problem with an error. A detected error **will** prevent execution, but the program **wi11**  continue to read and check remaining data complete1y through the 1ast recurrent data set.

If the number of elements in a fixed-dimension array exceeds the dimensions. the array must be redimensioned. This requires recompi1ing the program.

The errors detected in the data input are printed in a box and if an error has occurred, its number wil1 appear in the box. Positions with zeros do not have errors. Error numbers l through 61 represent the fol lowing errors:

- (1) This error refers to READ M-3. NX is less than or equal to one or NY is less than one or NZ is less than one. The minimum dimensions on the grid block system are 2xlxl. The maximum size is limited only by the available computer storage.
- (3) This error refers to READ Rl-1. One or more of CW, CR, CPW and CPR is negative. Physically, compressibilities and heat capacities are always equal to or greater than zero.
- (4) This error refers to READ Rl-2. One or more of UKTX, UKTY, UKTZ, ALPHL, ALPHT and DMEFF is negative.
- (5) This error refers to READ Rl-3. Either one or both the fluid densities (BWRN and BWRI is zero or negative.
- (6) This error refers to READ Rl-7 through Rl-10. One or more of the viscosity values is entered as zero or negative, or an SC is negative, or TR is equal to TRR, or TI is equal to TIR.

Error numbers 7 through 9 refer to READ M-3.

- (7) HTG is not within the permissible range.<br> $H\llbracket G$  is less than 1 or greater than 3.
- {8) The entered value for KOUT is not permissible. KOUT is not equal to 0, l or 3.
- (9) PRT is outside the permissible range of -1 to +2.
- (10) This error refers to READ R1-12 and R1-13. Either NZOB. is greater than 2 and KOB is negative or NZUB is greater than 2 and KUB is negative.
- ( 11) This error refers to READ Rl-17 through Rl-19. One or more of grid block sizes (DELX, DELY, DELX) are zero or negative.
- ( 12) This error refers to aquifer properties for a homogeneous aquifer (READ Rl-20). One or more of KX, KY and KZ is negative or PHI is less than zero or greater than one or SINX or SINY is less than -1 or greater than +l.
- ( 13) This error refers to heterogeneous aquifer data, REAO Rl-21. I is greater than NX or J is less than 1 or greater than NY or K is less than 1 or greater than NZ or KX or KY or KZ is negative or PHI is less than zero or greater than one or UCPR is less than zero.
- ( 14) This error refers to READ Rl-22. The first grid block center (Rl) is less than or equal to the well radius (RWW), or Rl is greater than or equal to the aquifer boundary radius (RE).
- (15) This error refers to READ Rl-23. The layer thickness (DELZ) is less than or equal to zero .or KYY or KZZ is negative or porosity (POROS) is less than zero or greater than one.
- ( 16) This error refers to REAO Rl-25. One or more of the RR's is greater than RE.
- (17) This error refers to aquifer description modifications, REAO Rl-26. One or more of I1, I2, J1, J2, K1, K2 are out of permissible ranges 1-NX, 1-NY, and 1-NZ respectively, or Il is greater than I2 or Jl is greater than J2 or Kl is greater than K2.
- ( 18) This error refers to REAO Rl-27 and Rl-28. IAQ is greater than 4 or one or more of Il, K2, Jl, J2, Kl, K2 are out of permissible ranges 1-NX, 1-NY, and 1-NZ respectively or Il is greater than 12 or Jl is greater than J2 or Kl is greater than K2.
- (19) The number of aquifer influence blocks {NABL) are greater than NABLMX specified in REAO M-3.
- (21) This error refers to READ 1-2. One or more of Il, I2, Jl, J2, Kl, K2 are out of permissible ranges 1-NX, 1-NY, and 1-NZ respectively, or 11 is greater than 12 or Jl is greater than J2 or Kl is greater than K2 or CINIT is negative.
- (22) This error refers to READ I-4. The description is the same as error 21 for radioactive/trace components.
- (23) Some grid block which has a nonzero pore volume also has a zero sum of transmissibilities over its surface.
- (24) Some grid block pore volume is negative.
- (25) This error refers to REA0 R2-4. Total number of wells (NWT) is less than 1 or exceeds dimension limit NWMAX.
- (26) This error refers to REA0 R2-6. Well number I is less than l or greater than NWT.

Error numbers 27 through 39 refer to REA0 R2-7.

- (27) Well locatin IIW, IJW is outside aquifer, i.e. IIW is less than l or greater than NX or IJW is less than 1 or greater than NY.
- (28) The well perforations are outside the aquifer, i.e. IICl or IIC2 is out of the range of 1-NZ or I ICl is greater than I IC2 or the top block of the comletion interval (K=IICl) is a zero pore volume block.
- (30) The entered value of IIN0Wl is not permissible. The permissible values are  $+1$ ,  $+2$  and  $+3$ .
- (32) A well index of zero is permissible only if IIN0Wl is equal to one. This error occurs if IIN0Wl is not equal to one and WI is zero or negative.
- (33) lIN0Wl is +3 and BHP is 0. The specified value of the bottom-hole pressure is a limiting value of the well pressure if I IN0Wl is +3.
- (35) All completion layers of a well are in zero pore volume blocks.
- 1 (37) 0ne or more of KHL values are negative.
- (38) All KHL values are zero for some well. At least one KHL value must be non-zero.
- (39) A well number I is negative or exceeds NWT.
- (40) This error refers to READ R2-2. METH0D is less than -2 or greater than +2 or WTFAC is greater than 1.0.

Error numbers 41 and 42 refer to READ R2-11.

- (41) Minimum number of outer iterations (MINITN) is less than l or MINITN is greater than maximum number of outer iterations (MAXITN).
- (42) Method of solution is L2SOR (METH00=+2) and IMPG is less than or equal to zero.

Error numbers 43 through 46 refer to READ R2-12 and R2-13.

- (43) The time at which next set of recurrent data is to be entered (TCHG) is less than or equal to current TIME.
- (44) 0T is zero for the first transient time step. Automatie time step control may not be initiated until at least the second time step.
- (45) 0TMAX is less than DTMIN.
- (46) The value entered for MAP is not permissible. All four digits must be either 0 or 1.

Error numbers 47, 48 and 49 refer to READ R2-15, R2-l6 and R2-17, respectively.

- ( 4 7 ) IP2 is greater th an **NX** or KP2 is greater than NZ or HTG is not equal to 3 and JP2 is greater than NY.
- ( 48) IT2 is greater th an **NX** or KT2 is greater than NZ or HTG is not equal to 3 and JT2 is greater than NY.

- (49) IK2 is greater than NX or KK2 is greater than NZ or HTG is not equal to 3 and JKZ is greater than NY.
- {SO) This error refers to REAO R2-10. NSS is greater than NSMAX (entered in REAO H-3) or I is greater than NSS or IIS is greater than NX or IJS is 1ess than l or greater than NY or IKS is less than 1 or greater than NZ.

Error numbers 51 through 54 refer to REAO group RO.

- $(51)$ This error refers to REAO R0-1, LIST 1. I is equal to zero or greater than NCP (entered in REAO M-3) or NP(I) is negative.
- ( 52) This error also refers to READ R0-1, LIST 1. OEC is negative for at least one of the components.
- (53) This error refers to REAO R0-1, LIST 2. For one or more of the components, KP is 1ess than l or greater than NCP (entered in REAO M-3) or AP is negative.
- (54) This error refers to REAO R0-2. At least one of DIS is negative.

Error numbers 55 through 61 refer to REAO Group RlA.

- (55) This error refers to rock type specification REAO RlA-1. One or more of IlA, 118, J1A, JlB, K1A, Klß are out of permissible ranges  $1-NX$ ,  $1-NY$ , and  $1-NZ$  respectively, or 11A is greater than IlB or JlA is greater than Jlß or KlA is greater than Klß.
- (56) This error refers to salt disso1ution rate-fraction product, RlA-2. One or more values of ACS is negative.
- (57) This error refers to the repository specifications, RlA-4. One or more of SORIFT, SCNSTR, OCNSTR, or HCNSTR are negative.

- (58) This error refers to the repository as specified in RlA-6. One or more of IlA, Ilß, JlA, Jlß, **KlA,** Klß are out of permissible ranges 1-NX, >1-NY, and 1-NZ respectively, or IlA is greater than Ilß or JlA is greater than Jlß or KlA is greater than Klß or The number of repository blocks (NREPB) is exceeded.
- (59) This error refers to the interpolation times, RlA-7. One or more of the interpolation times, CTIME, is zero or negative.
- (60) This error refers to the repository specifications,  $R$ l $A - 4$ . For high-level storage, \$DRIFT or SCNSTR exceed the greater of DELX or DELY, or HCNSTR exceeds THH.
- (61) This refers to the radionuclide solubilities, RlA-9. This refers to the radiomatrice solubilities.

### APPENDIX B OEF[N[TION OF PROGRAH VARIABLES

- ACS(NRT) Product of the rate of salt dissolution and the mass fractions of solubles to total dry mass, day<sup>-1</sup> (sec<sup>-1</sup>)
- ALCH Leach time for radioactive waste within repository boundaries, day (sec)
- ALPHAL(NRT) Fora rock type, the longitudinal dispersivity factor, ft (m)
- ALPHAT(NRT) Fora rock type, the transverse dispersivity factor, ft (m)

ALPHL Longitudinal dispersivity factor, ft (m)

ALPHT Transverse dispersivity factor, ft (m)

- $AMAXK$  The maximum value of the concentration to be plotted. dimensionless
- AMAXP The maximum value of the pressure to be plotted, psi (Pa)
- AMAXT The maximum value of the temperature in 'F ('C) to be piotted or the maximum parent radionuclide concentration (dimensionless)
- AMINK The minimum value of the concentration to be plotted, dimensionless
- AMINP The minimum value of the pressure to be plotted, psi (Pa)
- AMINT The minimum value of the temperature in "F ("C) tobe plotted or the maximum parent radionuclide concentration to be plotted, dimensionless
- AP(NP) Fraction of parent component KP that decays to the component I
- BHP Bottom-hole pressure for a well, psi (Pa)
- BLCH Lag time for initiation of leaching of waste from repository, day (sec)

BROCK Actual rock density (solid particle),  $1b/ft^3$  (kg/m<sup>3</sup>)

- BWRI The density of the contaminated fluid {concentration = 1) at PBWR and TBWR,  $1b/ft^3$  (kg/m<sup>3</sup>)
- BWRN The density of the natural aquifer fluid (concentration = O) at PBWR and TBWR,  $1b/ft^3$  (kg/m<sup>3</sup>)
- CINIT Initial concentration (brine or radionuclide} of each of the blocks within a defined region, dimensionless
- CINJ Contaminant concentration in the injection fluid, dimensionless
- CMN Lower limit on the range of the coordinate axis for plotting the well brine concentration, dimensionless
- CMX Upper limit on the range of the coordinate axis for plotting the well brine concentration, dimensionless
- $CMAME(2)$ Identification of radioactive component
- CNDUM {NTIME} Pertains to the interpolation of concentrations. If interpolation is to be used, then CNDUM represents the concentrations at the interpolation times expressed as mass per unit volume of wastes. If interpolation is not used, then CNOUM(l) is the initial concentration, dimensionless.
- CONV Conversion factor for the thermal conductivities to obtain units of  $Btu/ft-day-{}^*F$  (J/m-sec- ${}^*C$ )
- CONVC This parameter multipl ies the waste concentrations to convert them to  $lb/ft^3$  (kg/m<sup>3</sup>)
- CONVL For canistered wastes CONVL multiples SDRIFT, SCNSTR, DCNSTR, AND HCNSTR to convert them to ft (m). For uncanistered wastes CONVL multiplies only OCNSTR to convert it to  $ft^3$  ( $m^3$ ) of wastes per bulk  $ft^3$  ( $m^3$ )
- CONVT This parameter multiplies the specified interpolation times (RlA-7) to convert them to day (sec)
- cos Observed concentration in a well tobe plotted, dimensionless
- CPOB Overburden heat capacity per unit volume, Btu/ft<sup>3</sup>-'F  $(J/m^3 - C)$
- CPR Heat capacity of the rock per unit volume of solid,  $Btu/ft^3-f^{2}f^{2}/m^{3}-c$
- CPRl{NZ) The rock heat capacity of a layer,  $Btu/ft^3-{}^{\bullet}F$  (J/m<sup>3</sup>- ${}^{\bullet}C$ )

CPUB CPW CR CS(NCP) Underburden heat capacity per unit volume,  $Btu/ft^3-{}^*F$  $(J/m^3 - C)$ The heat capacity of the aquifer fluid,  $Btu/1b-{}^{\bullet}F$  ( $J/kq-{}^{\bullet}C$ ) Compressibility of pore structure,  $(psi)^{-1}$ ,  $((Pa)^{-1})$ Solubility limits expressed as mass fractions, dimensionless CTIME(NTIME) Interpolation times, day (sec) CTW cw Cl OAMP X OCMX OCNSTR DEC{NCP) DELPW DELX(NX) DELY(NY) OELZ(NZ) OEPTH 01(2,NCP) OIS(NCP) Coefficient of thermal expansion of the aquifer fluid,  $('F)-1$   $((c^c)-1)$ Compressibility of the aquifer fluid,  $(psi)^{-1}$  $((Pa)-1)$ Constant value of brine concentration at the block boundary specified according to VAB, dimensionless Oamping factor in estimating the next value of the pressure in well calculations (surface pressure for an injection well and bottom-hole pressure for a production well), dimensionless Maximum trace component concentration change desired per time step, dimensionless For canistered wastes, OCNSTR is the diameter of each canister in ft (m). For-uncanistered wastes, OCNSTR is the volumetric waste density (volume of waste/bulk volume) Component half life in years Incremental value of pressure over which wellbore calculations are tobe performed, psi (Pa) Length of each row of blocks in the X direction, ft (m) Length of each row of blocks in the Y direction, ft (m) Thickness of each vertical layer,  $ft(m)$ Depth to top of grid-block  $(1,1,1)$ , ft  $(m)$ Identification for radioactive component I, alphanumeric Adsorption distribution coefficient,  $ft^3/lb$  ( $m^3/kq$ )

- OMEFF Molecular diffusivity in the porous medium, includes porosity and tortuosity effects (porosity x fluid molecular diffusivity x tortuosity),  $ft^2/day$  ( $m^2/sec$ )
- OPHX Maximum (over grid) pressure change desired per time step, psi (Pa)
- OSMX Maximum (over grid) concentration change desired per time step, dimensionless
- D<sub>T</sub> Time step specification for the run and the smallest time interval used in creating the coordinate axis for plotting, day (sec)
- OTHAX For automatic time stepping, the maximum allowed size of the time step, day (sec)
- OTMIN The minimum required size of the time step for automatic time stepping, day (sec)
- OTPMX Maximum (over grid) temperature change desired per time step,  $\mathbf{F}$  ( $\mathbf{C}$ )

DW Inside wellbore (pipe) diameter, ft (m)

- DZOB Thickness of each overburden block, ft (m)
- DZUB Thickness of each underburden block, ft (m)
- EO Pipe roughness (inside), ft (m)
- EPS The tolerance on calculating temperature from given values of enthalpy and pressure, ·F (·c)
- FAB Factor by which the aquifer influence coefficient (VAB) will be modified, dimensionless
- FPV lf positive or zero, this is the factor by which the pore volumes within a defined region are tobe multiplied. If negative, the absolute value will be used for pore volurne within a defined region, replacing the values read earlier or determined from the porosity data, dimensionless.
- FTX If positive or zero, this is the factor by which the xdirection transmissibilities within the defined region are to be multiplied. If negative, the absolute value of FTX **will** be used for the x-direction transmissibilities within the region to be modified, replacing the values read earlier or determined from the permeability data, dimensionless.

FTY "Same wording as FTX but substitute y for x"

FTZ "Same wording as FTX but substitute z for x"

- HAOO This is an increment that will add to the depths within a specified region,  $ft(m)$
- HCNSTR Canister height, ft (m)
- HOATUM <sup>A</sup>datum depth measured relative to the reference plane, ft (m) for printing the dynamic pressures
- HIN IT An arbitrary depth for setting up initial conditions, ft ( m)
- HTG Control parameter for input of reservoir description data
- $\mathbf{I}$ Used to indicate either radioactive component number, well number or radioactive component source number
- IAQ Control parameter for selecting the type of aquifer block representation
- ICLL Control parameter for changing the equat ion solution control
- I COMP Control parameter for initializing brine concentrations
- ID <sup>A</sup>title for the plots for a specified well, alphanumeric
- I I C 1 Uppermost layer in which a well is completed
- I I C2 Lowermost layer in which a well is completed
- IINOWl Well specifications option
- IIPRT In the Rl data, this parameter should be ignored. In the R2 data, this variable is the intermediate parameters printing index
- I I S The x-direction (or I) location of a source block for fluid, heat or radionuclides
- I I W The x-direction (or I) coordinate of a grid cell containing a we 11
- I J S The y-direction {or J) location of a source block for fluid, heat or radionuclides

- 106 Control parameter for listing of aquifer-influence functions
- I 08 Control parameter for listings of the grid-block values of the dependent variables (pressure, temperature and concentration)
- IPR0O Control parameter for reading well-bore data (i.e., 0 = do not read the data and  $1 =$  read the data)
- I P 1 The lower limit on the x-direction (or I) coordinate of a region for pressure mapping
- IP2 The upper limit on the  $x$ -direction (or I) coordinate of a region for pressure mapping
- IRO <sup>A</sup>control parameter for initializing radioactive trace components concentration, i.e. 0 = initial concentrations are zero and 1 = non-zero concentrations **will** be entered in REAO 1-4
- IRSS Control parameter for reading radioactive components source data (i.e.,  $0 =$  do not read the data,  $1 =$  read the data and  $2 =$  leach model will be activated)

IRT Rock-type indicator

I S UR F· Control parameter for wellbore calculations

- ITHRU Run termination control (i.e.  $0 =$  continue and  $1 =$ terminate)
- I Tl The lower limit on the x-direction (or I) coordinate of a region for temperature mapping
- $IT2$ The upper limit on the x-direction (or I) coordinate of a region for temperature mapping
- IUNIT Units control parameter specifying either English Engineering System (IUNIT = O) or SI system (IUNIT = 1)
- IWELL Control parameter for reading well definition data (i.e. 0 = do not read well data and  $1 =$  read well data)
- I 1 This variable is used several times to specify the lower limit on the x-direction coordinate for defining a region.
- I lA Same as 11

I 1 B Same as I2

I 2 This variable is used several times to specify the upper limit on the x-direction coordinate for defining a region.

- IJ\.I The y-direction (or J) coordinate of a grid ce11 containing a we 11
- IKS The z-direction (or K) location of a seurce block for fluid, heat or radionuclides
- IKl For concentration mapping, this is the 1ower z-direction 1 imit of mapping
- IK2 For concentration mapping, this is the upper z-direction 1 imit of mapping
- I LAST Length of the variable blank common, words
- **ILEVEL** An indicator for specifying either canistered waste storage (!LEVEL = 1) or uncanistered **waste** storage (!LEVEL= O).
- IMETH <sup>A</sup>control parameter for reading method of solution (i.e., 0 = do not read method of solution and 1 = read method of solution)
- I MP G Number of time steps after which the optimum parameters for the inner iterations are recalculated for the two-line successive overrelaxation method
- I NAT Control parameter for entering initial fluid velocity (i.e.,  $0 =$  the aquifer fluid is initially static and  $1 =$ the resident fluid velocity will be entered in READ I-3)
- I N OQ Control parameter for reading well rates (i.e.,  $0 =$  do not read well rates,  $1 =$  read well rates on one card and  $2 =$ read one card for each well rate)
- I NOT Control parameter for reading reservoir solution iteration data (i.e.,  $0 =$  do not read iteration data and  $1 =$  read iteration data)
- I OPT Contro1 parameter for reading wel1-bore iteration data  $(i.e., 0 = do not read the data and 1 = read the data)$
- I O 1 Contro1 parameter for frequency of the time-step summary output
- I 02 Contro1 parameter for frequency of the we11-summary output
- 103 Control parameter for 1istings of the grid-b1ock values of concentration, temperature and pressure
- I 04 Control parameter for injection/production rate in each layer for each we11
- I 05 Control parameter for 1istings of the grid-block values of trace-component concentrations
- JKl The lower limit, inclusive, on the y-direction (or J) coordinate of a region to be mapped for concentrations
- $JK<sub>2</sub>$ The upper limit, inclusive, on the y-direction (or J) coordinate of a region to be mapped for concentrations
- JPl The lower limit, inclusive, on the y-direction (or J) coordinate of a region tobe rnapped for pressures
- JP2 The upper limit, inclusive, in the y-direction (or J) coordinate of a region to be mapped for pressures
- JTl The lower limit, inclusive, on the y-direction (or J) coordinate of a region to be mapped for temperatures
- JT2 The upper limit, inclusive, on the y-direction (or J) coordinate of a region to be mapped for temperatures
- Jl This variable is used several times to specify the lower limit on the y-direction (or J) coordinate for defining a region.

JlA Same as Jl

JlB Same as J2

- $J2$ . This variable is used several times to specify the upper limit on the y-direction coordinate for defining a region.
- KAQ Control variables for setting boundary conditions on the heat flow equation (i.e.  $-1$  = radiation condition only, 0  $=$  temperature condition only,  $1 =$  temperature and radiation conditions)
- KH The conductivity-thickness for the aquifer,  $ft^2$ /day (m2/sec)
- KHL Layer allocation factors for a well, dimensionless
- KKl The lower limit, inclusive, on the z-direction (or K) coordinate of a region tobe mapped for concentrations
- **KK2**  The upper limit, inclusive, on the z-direction {or K) coordinate of region tobe mapped for concentrations
- KOB Vertical thermal conductivities of the overburden  $Btu/ft-day-{}^{\bullet}F$  (J/m-sec- ${}^{\bullet}C$ ).

KOUT Output control parameter (i.e., 0 = all program output activated, 1 = all program activated except inital arrays and 3 = no program output is activated)

KP(NP) Parent component number

- KPl The lower limit, inclusive, on the z-direction (or K) coordinate of a region tobe mapped for pressures
- KP2 The upper limit, inclusive, on the z-direction (or K) coordinate of a region tobe mapped for pressures
- KTl The lower limit, inclusive, on the z-direction (or K) coordinate of a region tobe mapped for temperatures
- K T2 The upper limit, inclusive, on the z-direction (or K) coordinate of a region tobe mapped for temperatures
- KUB Vertical thermal conductivities of the underburden,  $Btu/ft-day-{}^{\bullet}F$  (J/m-sec- ${}^{\bullet}C$ )
- KW The well number used for identifying a well to be plotted
- KX Hydraulic conductivity for flow in the x-direction, ft/day (m/sec)
- KY Hydraulic conductivity for flow in the y-direction, ft/day (m/sec)
- KYY(NZ) Horizontal hydraulic conductivity, ft/day (m/sec)
- KZ Hydraulic conductivity for flow in the z-direction, ft/day  $(m/sec)$
- KZZ(NZ) Vertical hydraulic conductivity, ft/day (m/sec)
- Kl This variable is used several times to specify the lower limit on the z-direction (or K) coordinate for defining a region.
- KlA Same as Kl

KlB Same as K2

- $K<sub>2</sub>$ This variable is used several times to specify the upper limit on the z-direction (or K) coordinate for defining a region.
- LADJ(NCP) Lambda (rate constant) adjustment index (i.e., O = do not modify the rate constant and  $1 =$  modify the rate constant)
- MAP Control parameter for printing contour maps at time TCHG
- MASS(NCP) Hass number of a radioactive component
- MAXITN Maximum number of outer iterations in subroutine ITER
- MOAT Control parameter for entering the mapping specifications  $(0 = no mapping specification of the read and 1 = read$ mapping specifications)
- METHOO The method-of-solution indicator
- MINITN Minimum number of outer iterations in the subroutine ITER
- NAAR Storage allocation for working array A in the directsolution routine, words
- NABLMX Maximum number of aquifer-influence-function blocks
- NCALC Control parameter for selecting how the Carter-Tracy aquifer coefficients are to be assigned
- NCALL Control parameter for solving the basic partial differential equations
- NCOMP Nurnber of components for which descriptive information is tobe read in the RlA cards
- NCP Number of radioactive/trace components in the system
- NCV The number of entries in the concentration-viscosity table
- NOT The number of entries in the depth-versus-temperature tab1e
- NITQ The maximum number of outer iterations in the wellbore calculations
- NORIEN The control parameter for map orientation
- NOUT Output control parameter for wellbore calculations
- NP(NCP) Number of parent components for a radioisotope
- NPLC Control parameter for plotting concentrations in the wells
- NPLP Control parameter for plotting pressures in the wells
- NPLT Control parameter for plotting temperatures in the wells

- NPT Number of points in the influence-function-versusdimensionless-time table
- NREPB Number of repository blocks
- NRT Number of rock types. Distribution coefficients, thermal conductivities, dispersivities and salt-dissolution coefficients are input as functions of reck type.
- N SMAX Haximum number of radioactive/trace components that will be used during the run
- NSS Number of radioactive component sources/sinks
- NTIME Number of times for which concentrations of unleached radioactive components within the repository are tobe input
- NTVI Number of entries in the temperature-viscosity table for the contaminated fluid
- NTVR Number, of entries in the temperature-viscosity table for the resident aquifer fluid
- NWT Total number of wells
- NX The number of grid blocks in the x-direction
- NY The number of grid blocks in the y-direction
- NZ The number of grid blocks in the z-direction
- NZ0B Number of overburden blocks
- NZUB Number of underburden blocks
- 00 Outside wellbore (casing) diameter, ft (m)
- PBASE Atmospheric or reference pressure at the well heads, psi (Pa)
- PBWR Reference pressure at which the fluid densities are to be entered, psi (Pa)
- PHI Porosity, dimensionless
- PHIH Porosity-thickness for an aquifer, ft (m)
- PIN IT Initial pressure at the depth HINIT, psi (Pa)

- POROS (NZ) Porosity, dimensionless
- POS Surface pressure for plotting observed data points, psi  $(Pa)$
- P OW Bottom-hale pressure for platting abserved data points, psi (Pa)
- PRT Output-array-orientation control
- PRTAB Print control key for the aquifer-influence coefficient (0  $=$  no printing,  $l = print$ )
- PRTIF Print control key for the influence-function table  $(0 =$ suppress printing,  $l = print$ )
- PSMN The lower limit on the range of the coordinate axis for plotting the well surface pressure, psi (Pa)
- PSMX The upper limit on the range of the coordinate axis for plotting the well surface pressure, psi (Pa)
- PT0(NPT) Terminal-rate-case influence function, dimensionless
- P\.IMN The lower limit on the range of the coordinate axis for plotting the well bottom-hale pressure, psi (Pa}
- P \./MX The upper limit on the range of the coordinate axis for plotting the well bottom-hole pressure, psi (Pa)
- p 1 The constant value of pressure, at the block boundary specified accarding to VAB, psi {Pa}

Q( NWT) Well production rate,  $ft^3/day$  ( $m^3/day$ )

QCC(NSS,NCP) The radioactive-component discharge rate, lb/day (kg/sec)

- QHH(NSS) The heat discharge rate, Btu/day (J/sec)
- QWELL The well production rate,  $ft^3/day$  ( $m^3/sec$ )
- $QWW(NSS)$ The fluid discharge rate, lb/day (kg/sec)

RAQ Equivalent aquifer radius, ft (m)

RE External radius of the aquifer for radial coordinates, ft ( m)

RR( NX) Radius of grid-block center, ft (m) RER(S) Radii of the boundaries between different regions, ft  $(m)$ 

RSTRT Code restart-control parameter

RSTWR Restart record control parameter ( $0 = no$  restart record, 1 = write restart record)

RWW Well radius, ft (m)

- Rl For radial coordinates, the first grid block center, ft (m)
- SC(NCV) Concentration tobe used in defining the concentrationversus-viscosity functions, dimensionless
- SCNSTR Center-to-center waste-canister separation within each row, ft (m)
- SDRIFT Separation of rows of waste canisters, ft (m)
- SINX Sine of the reservoir dip angle along the x-axis, dimensionless
- SINY Sine of the reservoir dip angle along the y-axis, dimensionless
- TBWR Reference temperature at which the densities BWRN and BWRI are to be entered,  $\cdot$ F ( $\cdot$ C)
- TB0TW The rock temperature surrounding the wel1bore at the bottom hole,  $\mathsf{F}$  ( $\mathsf{C}$ )
- TCHG Time at which the next set of recurrent data will be read, day (sec)
- TD(NDT) The temperatures in the depth-versus-temperature table, "f  $(°c)$
- TD(NPT) 0imensionless time
- T0IS Thermal diffusivity of the rock surrounding the wellbore, ft<sup>2</sup>/hr ( $m^2$ /sec)
- THA0O This is an increment that will add to the thickness values within a defined region, ft (m)

THETA Angle of the wellbore with the vertical plane, degrees

THETAQ Angle of influence for Carter-Tracy functions, degrees

THP(NWT} Tubing hole or the surface pressure for each well, psi (Pa)

Tl(NTVI) TINJ TIR TITLE(4O) TMCHG TMN TMX TO TOLOP TOLX TOS TOW TOX TR(NTVR) TRR TSMN TSMX TTOPW TWMN TWMX Temperatures for the temperature-versus-viscosity table,  $\mathbf{f} \in \mathcal{F}$ Temperature of the injection fluid of a well,  $\cdot$  F ( $\cdot$  C) Reference temperature for the contaminated fluid viscosity,  $\cdot$ F ( $\cdot$ C) Title for the run, alphanumeric Time at which the next set of recurrent data is tobe read, day (sec) Lower limit on the time axis for plotting, day (sec) Upper limit on the time axis for plotting, day (sec) <sup>A</sup>standard temperature for calculating fluid density,  $\cdot$ F ( $\cdot$ C) The tolerance on pressure calculations, psi (Pa) The tolerance on the fractional change in pressure over an iteration, fraction Surface temperature for plotting observed data, 'F ('C) Bottom hole temperature for plotting observed data, °F (°C) Observation time of data tobe plotted, day (sec) Temperatures for the temperature-versus-viscosity table of the resident fluid, °F (°C) Reference temperature for the resident viscosity fluid,  $\cdot$ F ( $\cdot$ C) The lower limit on the coordinate for plotting surface temperatures, °F {°C) The upper limit on the coordinate for plotting surface temperatures, °F (°C) Rock temperature surrounding the wellbore at the surface,  $\cdot$ F ( $\cdot$ C) The lower limit on the coordinate for plotting the bottomhole temperatures, °F (°C) The upper limit on the coordinate for plotting the bottomhole temperatures, °F (°C)

- Tl Constant value of temperature at the block boundary, specified according to KAQ, "f ("C)
- T2 Temperature of surrounding media, specified according to  $KAQ$ ,  $F$   $(C)$
- T3 Coefficient of surface heat transfer, specified according to KAQ, Btu/day-ft-"F (W/m-"C)
- UCOEF For wells, the overall heat transfer coefficient between the inner surface of the pige and the outer surface of the casting,  $Btu/ft^2$ -'F-hr  $(W/m^2-tC)$
- UCRP Modified heat capacity of the rock per unit volume,  $Btu/ft^3-{}^*F$  ( $J/m^3-{}^*C$ )
- UH Modified depth (measured positively downward from the reference plane to the top of a grid block), ft (m)
- UKTX Therma] conductivity of the fluid saturated porous medium in the x-direction, Btu/ft-"F-day (J/m-sec-"C)
- UKTY Thermal conductivity of the fluid saturated porous medium in the y-direction, Btu/ft-'F-day (J/m-sec-'C)
- UKTZ Thermal conductivity of the fluid saturated porous medium in the z-direction, Btu/ft-"F-day (J/m-sec-"C)
- UTCX(NRT) For a rock type, the thermal conductivity of the media in the x-direction, Btu/ft-'F-day (J/m-'C-sec)
- UTCY(NRT) For a rock type, the thermal conductivity of the media in the y-direction, Btu/ft-·F-day (J/m-"C-sec)
- UTCZ(NRT) For a rock type, the thermal conductivity of the media in the z-direction, Btu/ft-"F-day (J/m-·c-sec)
- UTH Modified grid-block thickness in the vertical direction, ft (m)

VAB Specifies either the aquifer-influence coefficient for each block within a defined region ( IAQ = 1,2, or 3) or the boundary block type  $(IAQ = 4)$ . Dimensions depend on the option chosen.

VCC(NCV) Visocosity of a fluid mixture at a specified (SC) concentration and temperature (TRR), cp (Pa-sec)
- VEL Initial velocity of the resident aquifer fluid in the  $x$ -direction, ft/day (m/sec)
- VISI(NTVI) Viscosity of the contaminanted fluid at a specified temperature (TI), cp (Pa-sec)
- VI SIR Reference viscosity of the contaminated fluid at the reference temperature (TIR), cp (Pa-sec)
- VISR(NTVR) Viscosity of the aquifer resident fluid at a specified temperature (TR), cp (Pa-sec)
- VISRR The reference viscosity of the aquifer resident fluid at the reference temperature (TRR), cp (Pa-sec)
- W I  $h$ ell index, ft<sup>2</sup>/day,  $(m^2/sec)$
- WTFAC ~eight factor for finite-difference approximation in space
- X Pipe (wellbore) length to the top of the perforations, ft (m)
- XLGTH The length on the computer-output maps which is desired in the x (or r) direction, inches
- YLGTH The length on the computer-output map which is desired in the y (or z for radial geometry or for cartesian geometry  $with NY = 1)$  direction, inches
- ZT(NDT) Cepth for the depth-versus-temperature table,  $ft(m)$
- IFREE Control parameter for free water surface calculations.
- NRCHMX Maximum number of surface recharge blocks.
- 1 RST Control parameter for initializing pressure, temperature and concentration (brine and/or radionuclides), i.e. 0 = initial values are zero. Initial values are read from tape, calculated in a previous run.
- IRCH Sontrol parameter for groundwater recharge option.
- RCHG Recharge rate in the uppermost layer  $(K=1)$  in m/sec. A positive value gives the recharge, a negative value the groundwater discharge.
- ISAVEP Control parameter for frequency to save the pressure distribution (PDAT).
- ISAVET Control parameter for frequency to save the temperature distribution.
- I SAV EC Control parameter for frequency to save the brine concentration distribution.
- ISVCRN Control parameter for frequency to save the radionucl ide concentration distribution.
- I SAV E Control parameter for saving the grid block values of pressure at datum, temperature, brine concentration and radionuclide concentration.
- ISVBL Control parameter for saving the radionuclide concentration at single grid blocks.
- NBLS Maximum Number of grid blocks for which radionuclide concentrations are tobe saved.
- IBLS Indicator of orid block for which the radionuclide concentrations are to. be saved.
- ISVCBL The x-direction (or I) coordinate of a block for which radionuclide concentrations are to be saved.
- JSVCBL The y-direction (or J) coordinate of a block for which radionucl ide concentrations are to be saved.
- KSVCBL The z-direction (or K) coordinate of a block for which radionuclide concentrations are tobe saved.
- IPTC Control parameter to specify the boundary conditions.
- **C 2**  Fixed brine concentration at block boundary (dimensionl ess).

## READ CARD(S) ACS(NRT) RlA-2  $R2 - 10.5$ ALPHAL(NRT) Rl-2.5(List 2 ) ElO.O 1-70 ft(m)  $ALPHAT(NRT)$   $R1-2.5(List 2) E10.0 1-70 ft(m)$ ALPHL<br>AIPHT<br>R1-2 ALPHT<br>AMAXK R2-17 AMAXK<br>AMAXP **AMAXP** R2-15  $R2 - 16$ R2-18<br>R2-17 **AMINK** R2-17 **AMINP** R2-15 **AMINT** R2-16 R2-J8 AP(NP) RO-l(Card 2) BHP R2-7(List 2)<br>BLCH R2-10.5  $R2 - 10.5$ <br> $R1 - 3$ BROCK BWRI R1-3<br>BWRN R1-3  $R1 - 3$ CINIT I-2<br>CINJ R2-CINJ R2-7(List 2) CMN  $P-3(\text{Card } 2)$ <br>CMX  $P-3(\text{Card } 2)$ P-3(Card 2)<br>R1A-8 CNAME(2) RlA-8 CNOUM(NTIME) RlA-8 CONV R1-2<br>CONVC R1A-5 CONVC R1A-5<br>CONVL R1A-5 CONVL<br>CONVT R1A-5 CONVT COS P-4<br>CPOB R1-CPOB R1-13<br>CPR R1-1 R1-1<br>R1-23 CPR<sub>1</sub>(NZ) **VARIABLE INDEX** (not revised) FORMAT COLUMNS DIMENSIONS FlO.O 1-70 day<sup>-1</sup>(sec<sup>-1</sup>)<br>ElO.O 1-10 day(sec)  $1-10$  day(sec)<br> $1-70$  ft(m)  $E10.0$  41-50  $f$ t(m)<br> $E10.0$  51-60  $f$ t(m) ElO.O 51-60 ft(m)<br>F10.0 31-40 \*  $F10.0$   $31-40$ <br> $F10.0$   $31-40$ F10.0 31-40 psi(Pa)<br>F10.0 31-40 F('C)  $31-40$  .F("C)<br> $31-40$  \*  $F10.0$  31-40  $*$ <br> $F10.0$  41-50  $*$ FlO.0 41-50<br>FlO.0 41-50 FlO.O 41-50 psi(Pa) F10.0  $41-50$  F( $^{\circ}$ C)<br>F10.0  $41-50$  \*  $F10.0$  41-50 \*<br>E10.0 11-20, \*  $11 - 20$ ,  $31 - 40...$ ElO.O 11-20 psi(Pa)<br>ElO.O 11-20 day(sec  $E10.0$   $11-20$  day(sec)<br> $E10.0$   $1-10$   $1b/ft^{3}(k)$ ElO.O 1-10 lb/ft<sup>3</sup>(kg/m<sup>3</sup>)<br>ElO.O 41-50 lb/ft<sup>3</sup>(kg/m<sup>3</sup>) ElO.O 41-50  $\frac{16}{16}$   $\frac{16}{16}$   $\frac{1$  $1b/ft3(kq/m3)$  $F10.0$  31-40 \*<br>E10.0 31-40 \*  $E10.0$  31-40 \*<br>F10.0 41-50 \*  $41-50$  \*<br>51-60 \*  $F10.0$  51-60  $\star$ <br>2A4 1-8  $\star$ 1-8 \*<br>11-70 \* FlO.O 11-70 \* E10.0 31-40 +<br>F10.0 11-20 +  $11-20$  +<br>1-10 + FlO.O 1-10 <sup>+</sup>  $F10.0$  21-30 +<br> $F10.0$  51-60 \* FlO.0 51-60<br>ElO.0 11-20 E10.0 11-20  $Bt u/f t^3 - ^rF(J/m^3 - ^c)$ <br>E10.0 41-50  $Bt u/f t^3 - ^rF(J/m^3 - ^c)$ E10.0 41-50 Btu/ft<sup>3</sup>-\*F( $J/m^3$ -\*C)<br>E10.0 41-50 Btu/ft<sup>3</sup>-\*F( $J/m^3$ -\*C)  $Btu/ft3-{}^{\bullet}F(J/m^3-{}^{\bullet}C)$

APPENDIX C

Dimensionless

\*\* Alphanumeric

<sup>+</sup>Oepends on Input

133

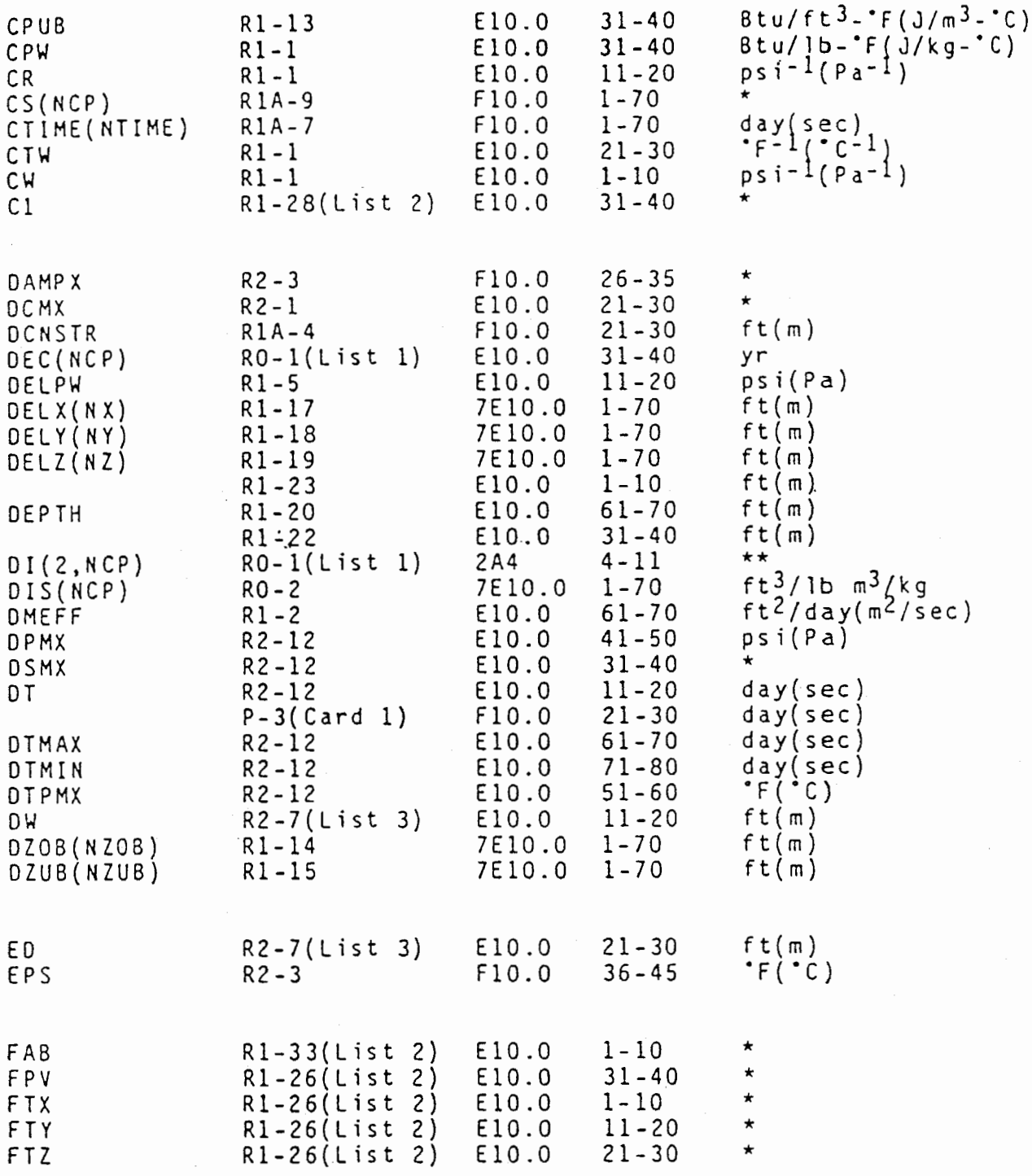

Dimensionless<br>Alphanumeric  $\star$ 

 $\sim 10^{-11}$ 

 $\star \star$ 

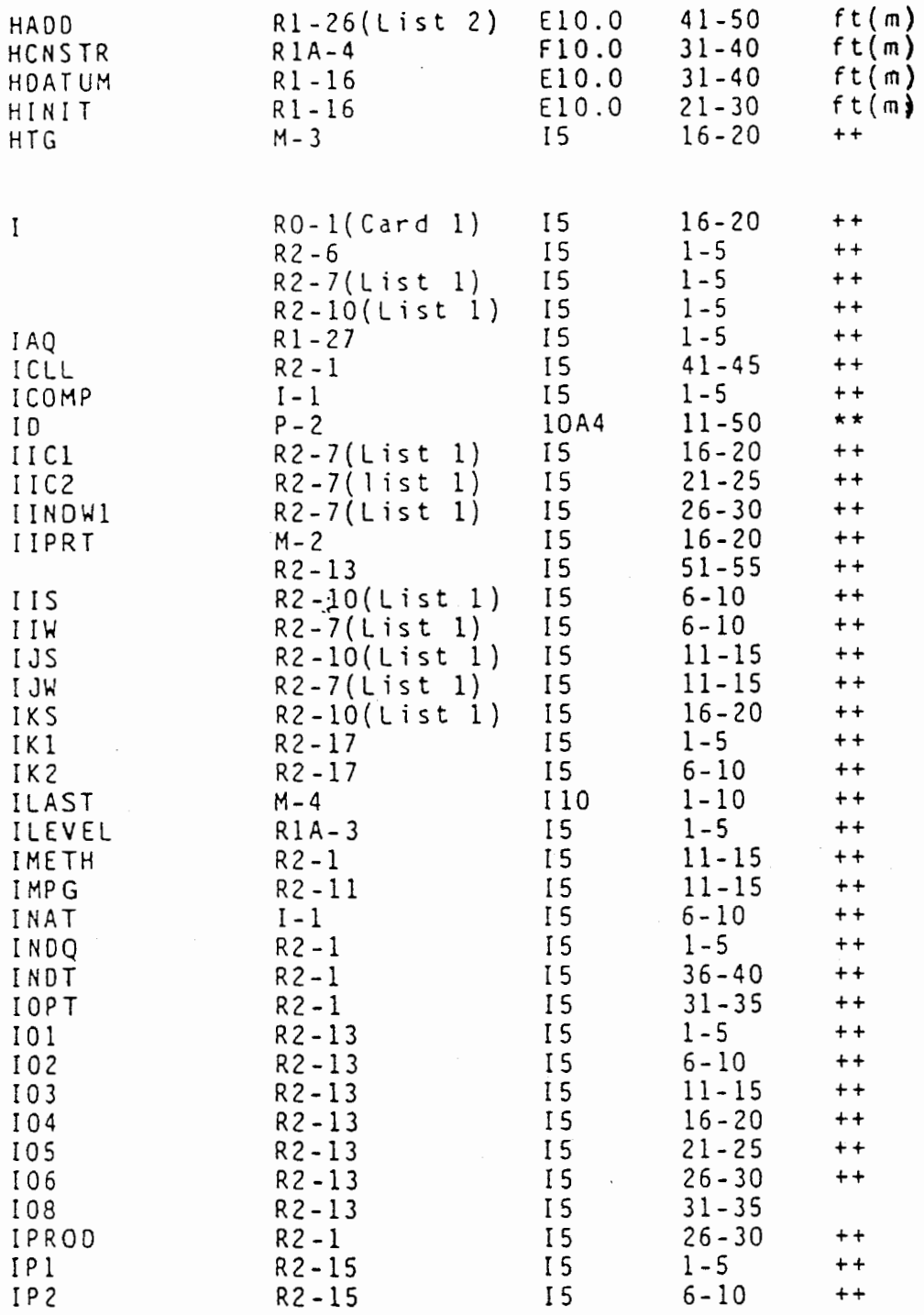

\*\* Alphanumeric

++ lndicates a program flag, switch, option indicator or other indicator for which dimensions do not apply

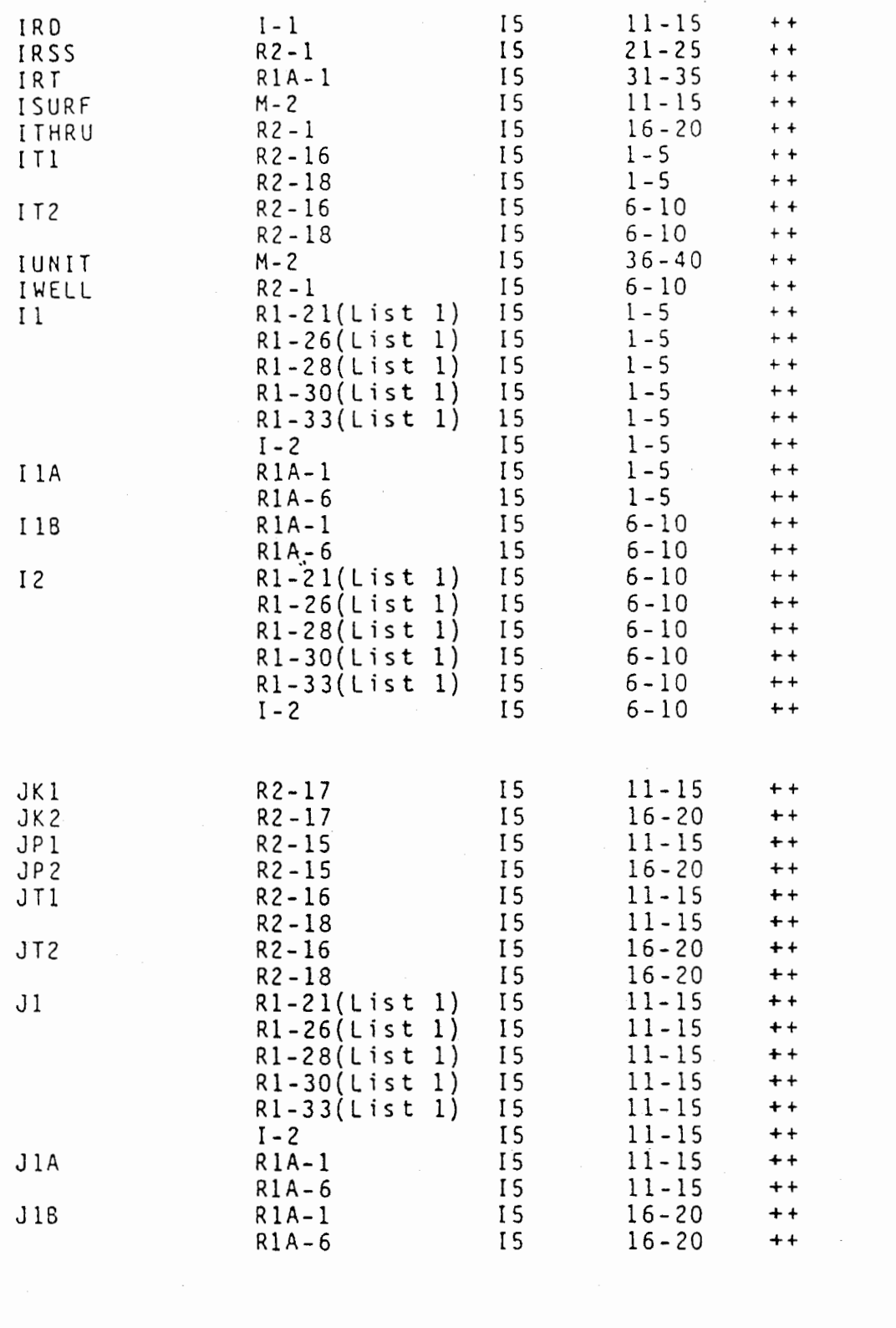

++ Indicates a program flag, switch, option indicator or other indicator for which dimensions do not apply

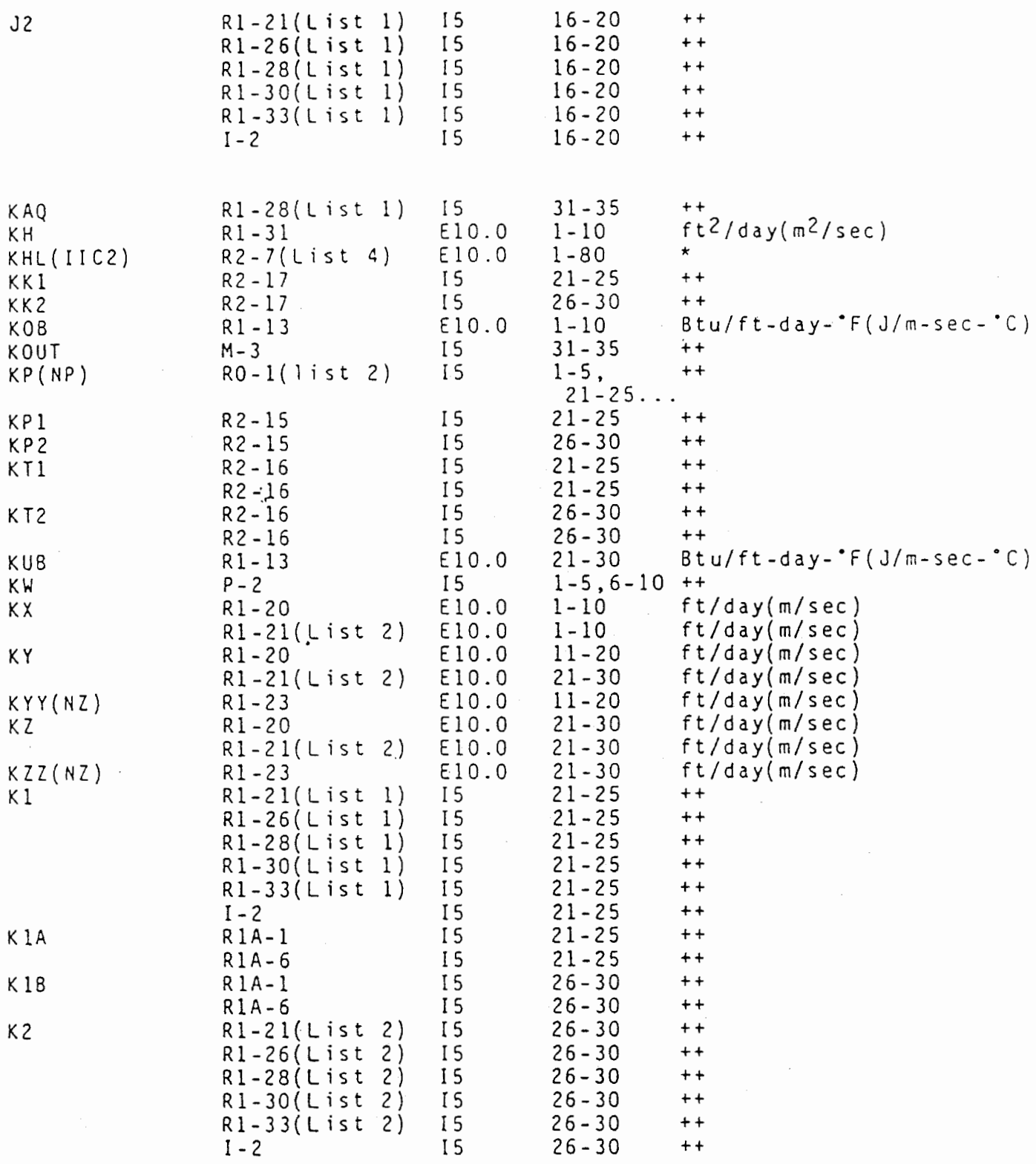

 $\star$ 

Dimensionless<br>Indicates a program flag, switch, option indicator or other<br>indicator for which dimensions do not apply  $++$ 

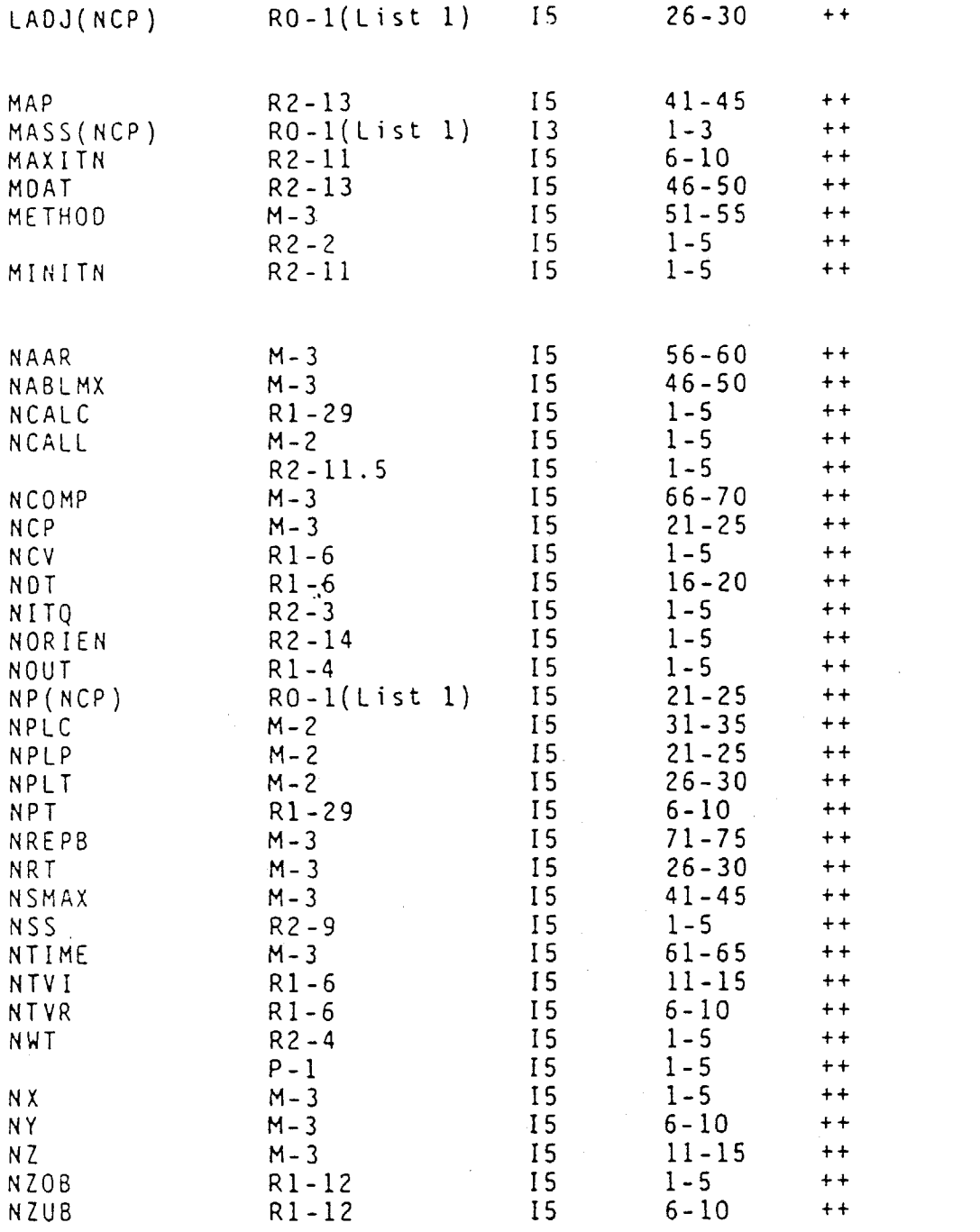

++ Indicates a program flag, switch, option indicator or other indicator for which dimensions do not apply

 $\mathcal{L}^{\text{max}}_{\text{max}}$ 

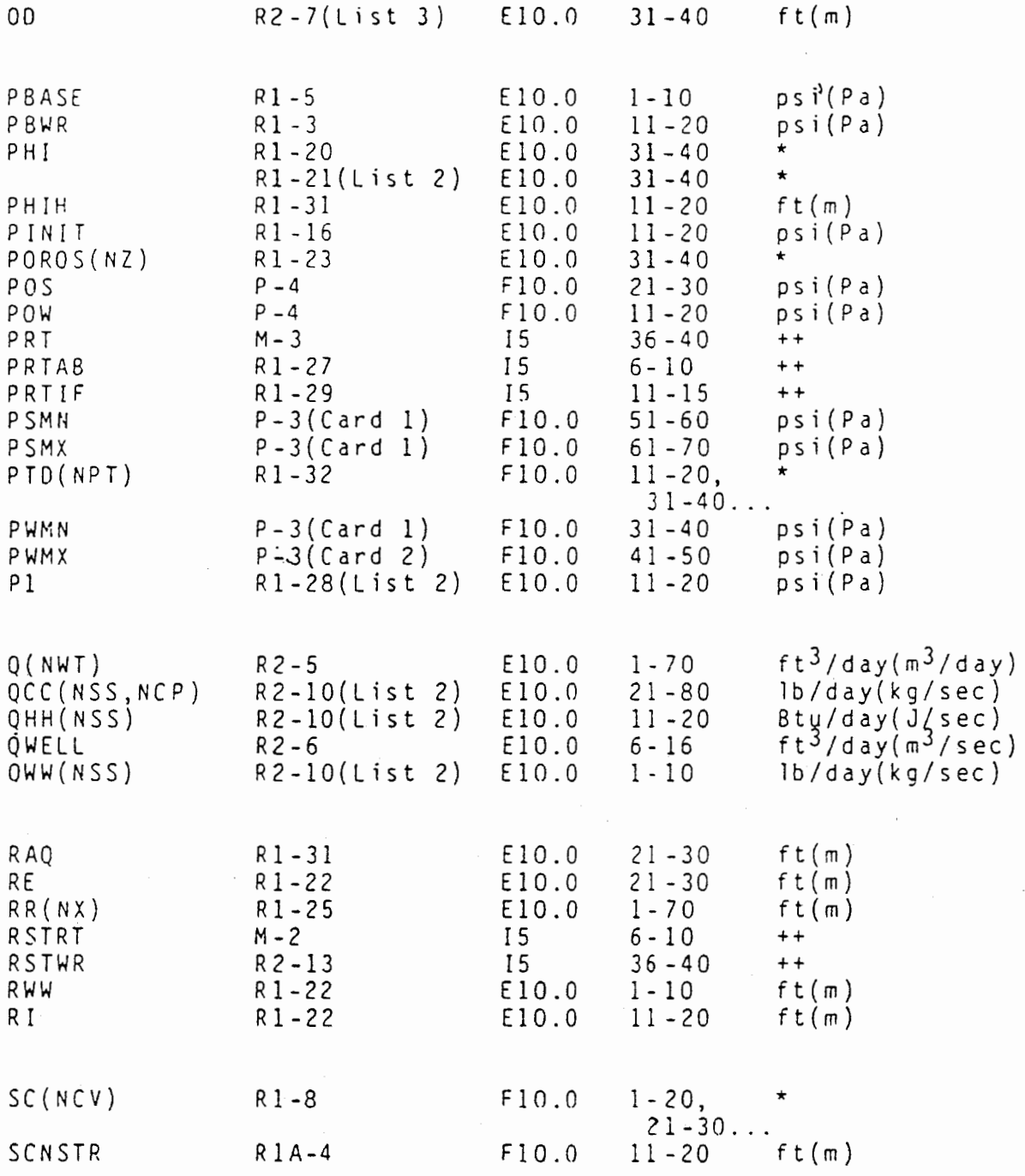

\* Oimensionless

++ Indicates a program flag, switch, option indicator or other indicator for which dimensions do not apply

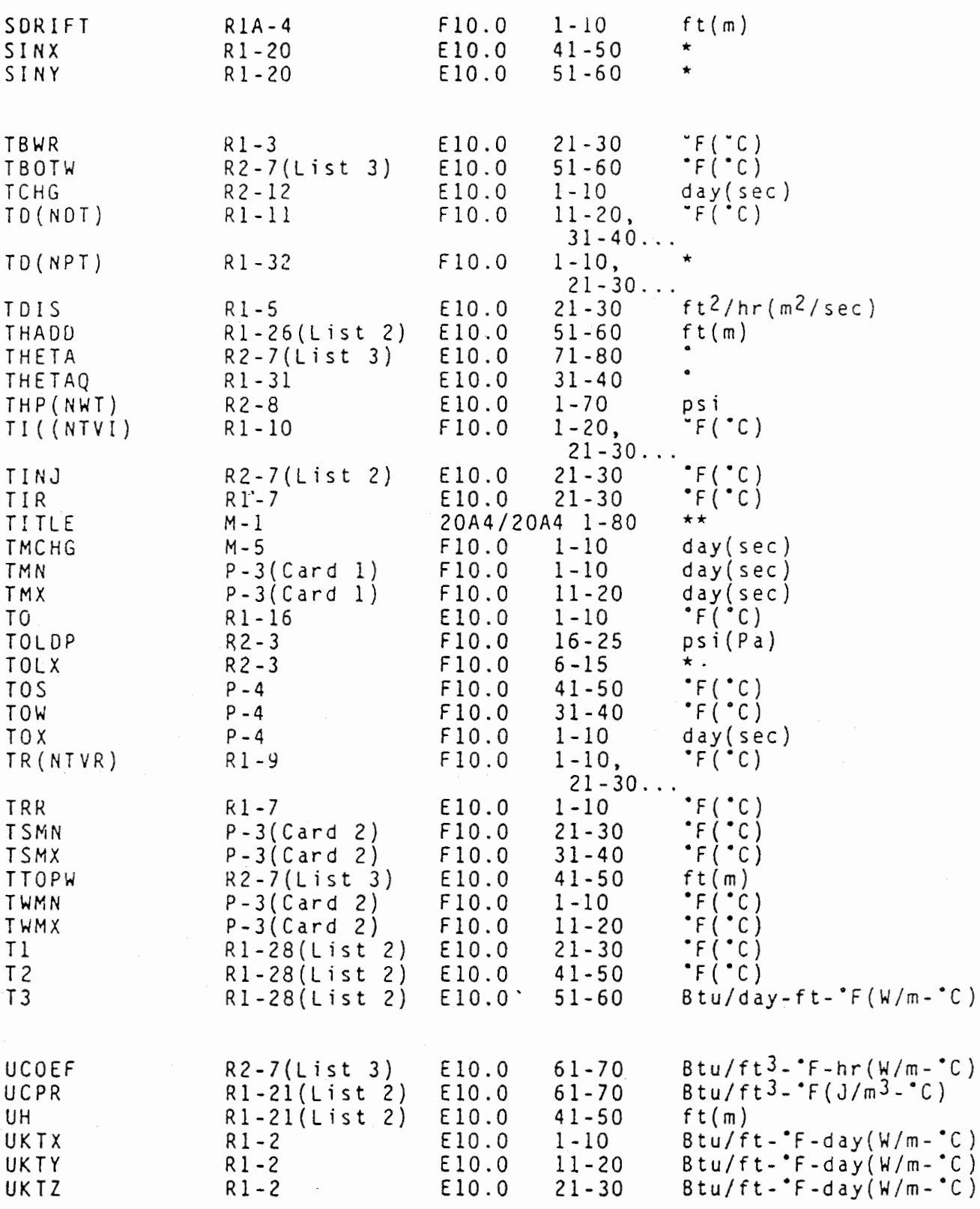

\* Oimensionless

\*\* Alphanumeric

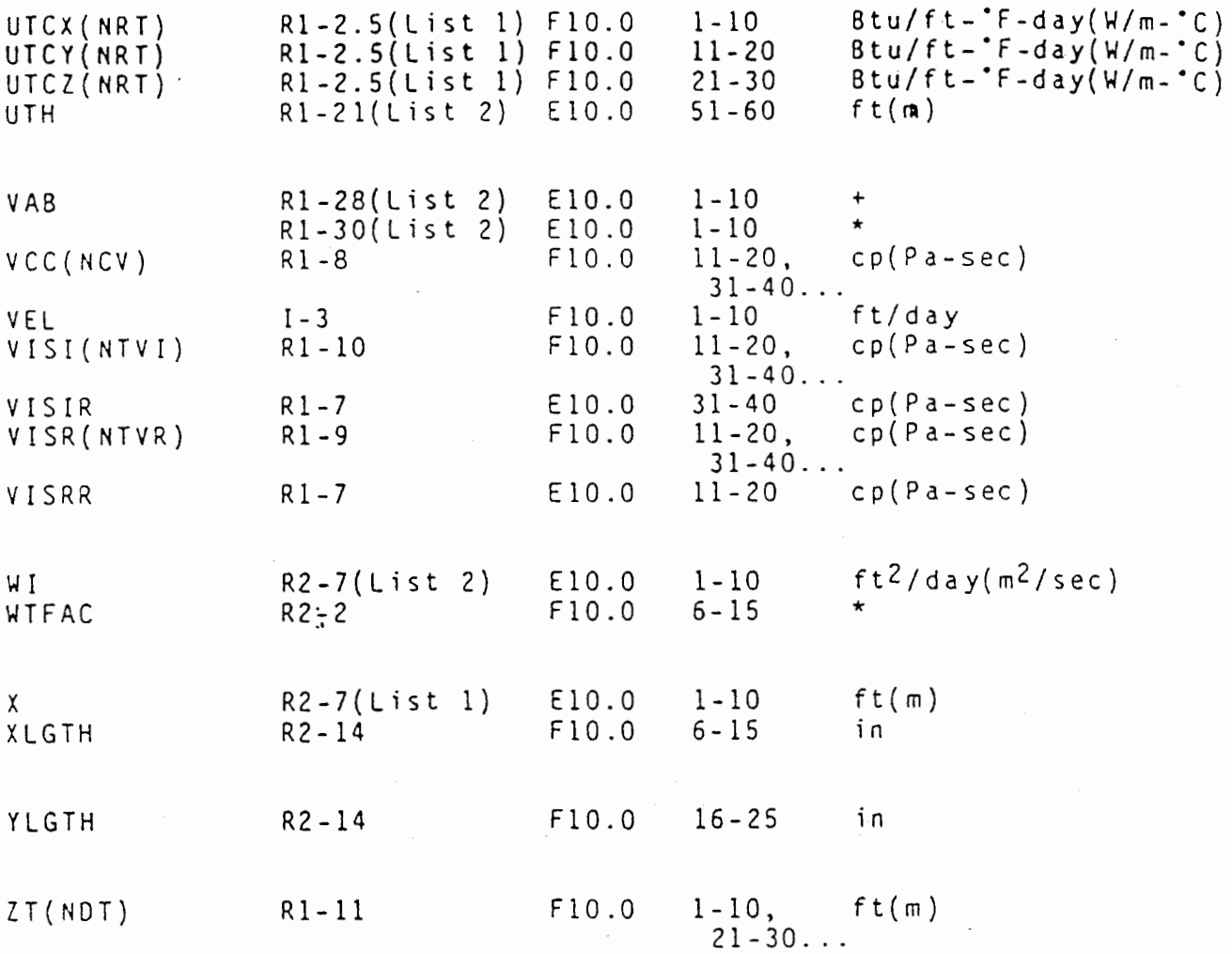

 $\hat{\mathcal{A}}$ 

\* Oimensionless

<sup>+</sup>Oepends on the input

(This page left blank intentionally.)

 $\ddot{\mathbb{I}}$ 

 $\ddot{\phantom{0}}$ 

## APPENDIX 0

ENGLISH ANO SI UNITS

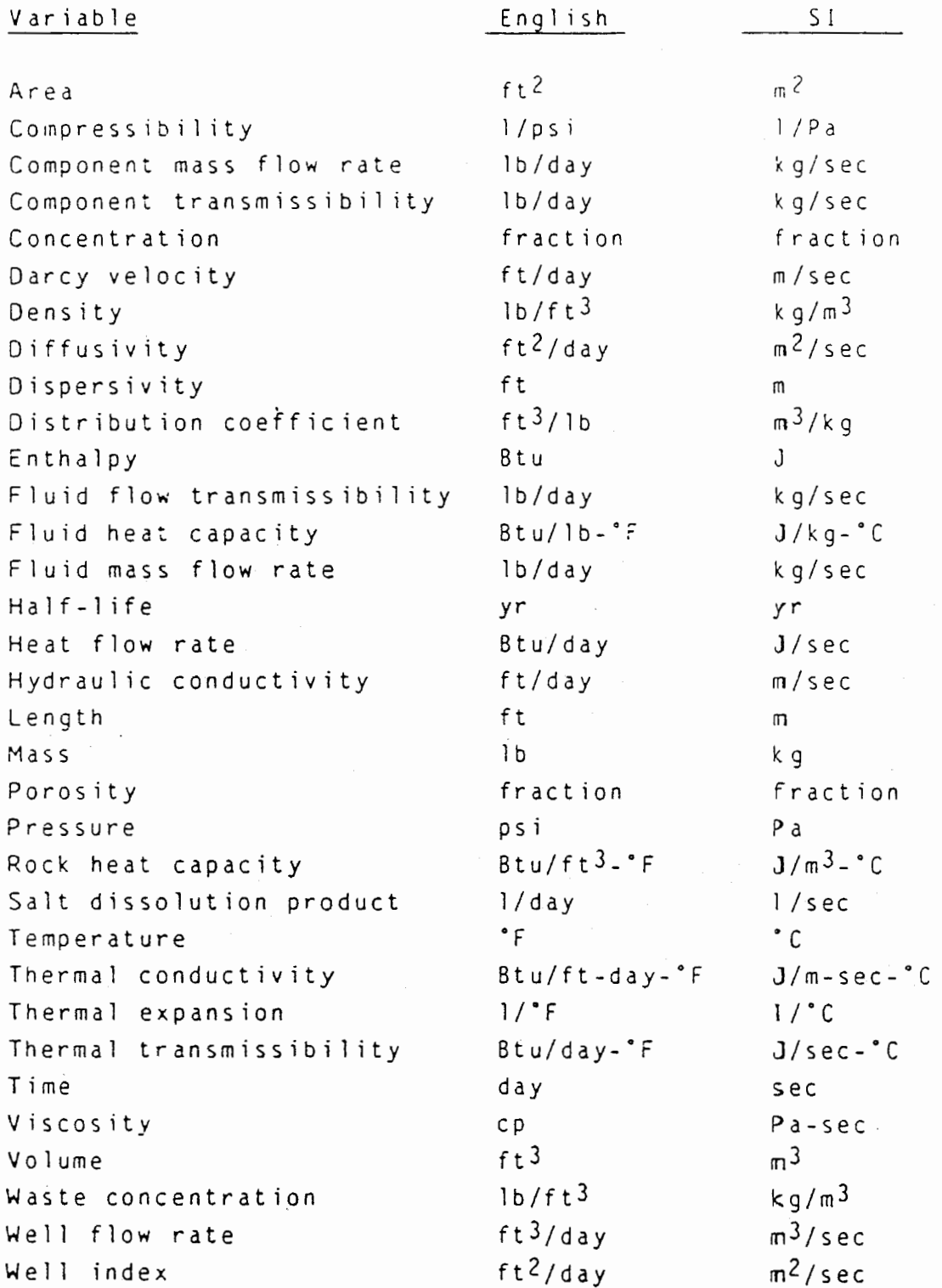

(This page left blank intentionally.)

## APPENDIX E

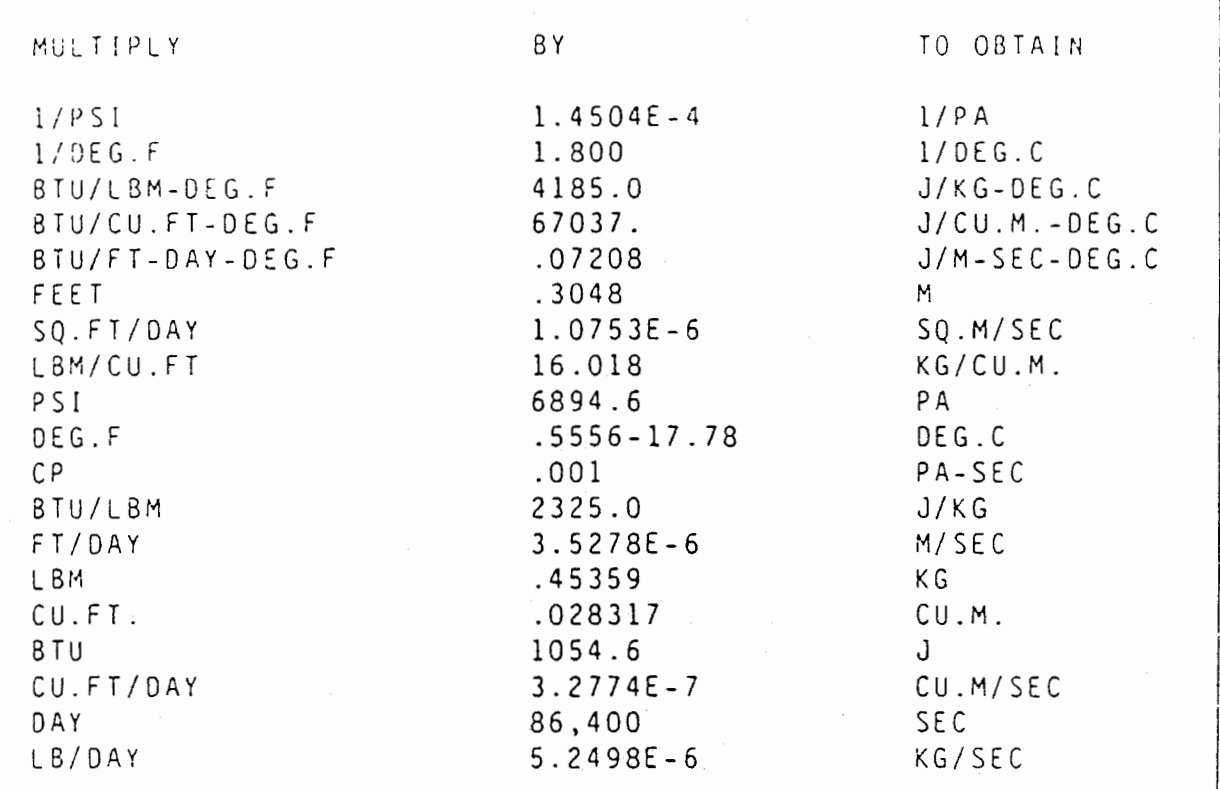

## CONVERSION OF ENGLISH TO METRIC UNITS<br>FOR SWIFT MODEL